# UNIVERSIDADE FEDERAL DE SANTA CATARINA PROGRAMA DE PÓS-GRADUAÇÃO EM ENGENHARIA CIVIL

## **DESENVOLVIMENTO DE UM MÉTODO PARA ESTIMAR O CONSUMO DE ENERGIA DE EDIFICAÇÕES COMERCIAIS ATRAVÉS DA APLICAÇÃO DE REDES NEURAIS**

Tese submetida à Universidade Federal de Santa Catarina como requisito parcial exigido pelo Programa de Pós-Graduação em Engenharia Civil – PPGEC, para a obtenção do Título de DOUTOR em Engenharia Civil

#### **ANA PAULA MELO**

Florianópolis 2012

Catalogação na fonte pela Biblioteca Universitária da Universidade Federal de Santa Catarina

 1. Engenharia civil. 2. Redes neurais (Computação). 3. . Energia - Consumo. 4. Edifícios comerciais. I. Lamberts, M528d Melo, Ana Paula Desenvolvimento de um método para estimar o consumo de energia de edificações comerciais através da aplicação de redes neurais [tese] / Ana Paula Melo ; orientador, Roberto Lamberts. - Florianópolis, SC, 2012. 189 p.: il., grafs., tabs. Tese (doutorado) - Universidade Federal de Santa Catarina, Centro Tecnológico. Programa de Pós-Graduação em Engenharia Civil. Inclui referências Roberto. II. Universidade Federal de Santa Catarina. Programa de Pós-Graduação em Engenharia Civil. III. Título. CDU 624

#### **Agradecimentos**

Aos meus pais, pelo apoio, carinho, e pela amizade sempre estando ao meu lado em todos os momentos da minha vida.

Ao professor e orientador Roberto Lamberts, pela orientação, amizade e incentivo durante todos estes anos de pesquisa no LabEEE.

Ao professor e co-orientador Jan Hensen, pela orientação e oportunidade de realizar parte da pesquisa de doutorado no seu grupo de trabalho *Building Physics and Systems*, na *Eindhoven University of Technology.* 

Aos membros da banca examinadora, Enedir Ghisi, Daniel Cóstola, Nathan Mendes, Aldomar Pedrini e Fernando Oscar Ruttkay Pereira por aceitarem o convite para participarem da banca de avaliação deste trabalho.

À Eletrobrás, pela bolsa de estudo concedida e pelo financiamento deste trabalho ligado ao Regulamento Técnico da Qualidade do Nível de Eficiência Energética de Edifícios Comerciais, de Serviços e Públicos.

À CAPES, pela bolsa de estudo concedida para a realização do doutorado sanduiche na Holanda. E também pelo apoio concedido no meu retorno ao Brasil para a finalização da tese.

Aos "velhos" amigos do LabEEE, Deives, Solange, Enedir, Isabel, Priscila, Clarissa, Joyce, Juliana, Michele, Márcio, Rogério, Cláudia, Fernando, Andréia, Miguel.

Às amizades da Tu/e, Daniel, Roel, Wiebe, Pieter-Jan, Bruno, Hamid, Mike, Rubina, Marija, Marcel, Renée, Yeliz, Rizki, Pierre, Anna Beatriz, Gustavo e Aida. E a todos que de alguma forma me ajudaram durante o período na Holanda.

À Anna Beatriz, Ivan, Daniel, Carolina, Gustavo e Aida. Pelo carinho e amizade durante o meu período de doutorado sanduíche na Holanda.

Aos amigos Vitinho, Ana Carolina, Mig, Feibs, Bel, Mone e Aninha e todas as meninas do grupo do Jataa. Obrigada pelo apoio e compreensão durante o desenvolvimento da minha tese.

A todos que de alguma forma contribuíram para o meu crescimento.

Ressalta-se que parte da pesquisa do doutorado em questão foi realizada na TU/e (*Eindhoven University of Technology*), com a supervisão do Professor Jan Hensen durante Setembro 2010 à Agosto de 2011. A autora agradece à CAPES (Fundação e Coordenação de Aperfeiçoarnento de Pessoal de Nível Superior) pelos recursos financeiros fornecidos para o desenvolvimento da tese, Proc. no 2335/10-7.

# **DESENVOLVIMENTO DE UM MÉTODO PARA ESTIMAR O CONSUMO DE ENERGIA DE EDIFICAÇÕES COMERCIAIS ATRAVÉS DA APLICAÇÃO DE REDES NEURAIS**

#### **ANA PAULA MELO**

Florianópolis, Março de 2012.

Orientador: Prof. Roberto Lamberts, Ph.D Área de Concentração: Construção Civil Palavras chave: Modelo simplificado, Método Hipercubo Latino, Rede Neural Artificial Número de páginas: 189

Em Fevereiro de 2009 foi aprovado sob a portaria de  $N^{\circ}$  53 o Regulamento Técnico da Qualidade do Nível de Eficiência Energética de Edifícios Comerciais, de Serviços e Públicos (RTQ-C). Este regulamento visa a etiquetagem de edificações comerciais no Brasil, classificando pelo nível de eficiência energética e baseando-se em três requisitos principais: Eficiência e potência instalada do sistema de iluminação; Eficiência do sistema de condicionamento de ar e Desempenho térmico da envoltória da edificação, quando a mesma for condicionada. O RTQ-C apresenta dois métodos para a avaliação do nível final de eficiência da edificação: Método Prescritivo, através da utilização de um modelo simplificado; ou através do Método de Simulação. Durante o desenvolvimento do modelo simplificado para a avaliação da envoltória presente no RTQ-C, foram encontradas algumas limitações com relação à volumetria do edifício e do parâmetro transmitância térmicas das paredes. Após o desenvolvimento do modelo, foram também observadas diferenças entre os níveis de eficiência de edificações com grande volumetria quando avaliadas através do Método Prescritivo e Método de Simulação. Outra observação foi com relação aos resultados fornecido pelo modelo simplificado. Os resultados são representados por um Indicador de Consumo, não representando o consumo aproximado da edificação em estudo. Nota-se que a utilização do método estatístico adotado para o desenvolvimento do modelo simplificado presente no RTQ-C (regressão linear múltipla) apresentou limitações para representar a relação entre as edificações adotadas e suas características com os seus respectivos consumos de energia.

Com base nestas observações, esta tese tem como objetivo adotar um método estatístico que melhor consiga representar a correlação entre os dados de entrada e saída, permitindo o desenvolvimento de um modelo simplificado com melhor precisão para estimar o consumo de energia de edificações comerciais.

Inicialmente, avaliou-se a precisão do modelo simplificado para o cálculo da eficiência da envoltória presente no Método Prescritivo do RTQ-C. Para esta avaliação foram adotados diferentes casos BESTEST com base na ASHRAE Standard 140; e também foi realizada uma comparação entre os níveis de eficiência da envoltória alcançados para diferentes edificações com base nos dois métodos presentes no RTQ-C. Através dos resultados pode-se concluir que uma das grandes limitações encontradas do modelo simplificado do RTQ-C está relacionado com a geometria das tipologias adotadas para o seu desenvolvimento, como por exemplo, a área de cobertura e a área de fachada da edificação (nomeados como Fator de altura e Fator de Forma). Posteriormente, avaliou-se a utilização de outro método estatístico para desenvolvimento de um novo modelo simplificado baseando-se nos dados de entrada e saída adotados para o modelo simplificado presente no RTQ-C: redes neurais artificiais. Com base nestes resultados, foi possível realizar uma comparação entre os resultados deste método e do método estatístico adotado anteriormente, regressão linear múltipla. Observou-se que o método estatístico adotado para o desenvolvimento do modelo simplificado do RTQ-C não foi capaz de representar a influência dos dados de entrada no dado de saída. Porém, a aplicação do método estatístico de redes neurais reduziu o erro médio calculado entre o consumo simulado e equacionado, melhorando a precisão e a eficiência do modelo simplificado.

Para o desenvolvimento de um novo modelo simplificado, ampliou-se a base de dados adotada anteriormente considerando um total de 16 tipologias com diferentes características de área construída, área condicionada, área de fachada externa, área de cobertura, entre outros. Foram também determinados limites mínimo e máximo de diferentes dados de entrada para melhor representar as diferentes combinações de características construtivas encontrada nas edificações comerciais do Brasil. As interações entre as diferentes tipologias adotadas e suas características foram realizadas através do método Hipercubo Latino, o qual permite que sejam realizadas diferentes combinações entre os parâmetros em um mesmo caso. Para as simulações destes novos casos utilizou-se o programa de simulação computacional EnergyPlus. Com base nos dados de entrada e nos dados de saída das simulações (consumo de energia elétrica), utilizou-se o método de modelagem estatística de redes neurais artificiais para o

desenvolvimento de um novo modelo simplificado. Este método conseguiu descrever a correlação entre os dados de entrada e saída que não tem comportamento linear, permitindo o desenvolvimento de modelos simplificados com maior precisão. Como resultado final, os objetivos da tese foram alcançados permitindo o desenvolvimento de um modelo mais preciso para estimar o consumo de energia elétrica das edificações comerciais.

#### **DEVELOPMENT OF A METHODOLOGY TO ESTIMATE THE ENERGY CONSUMPTION OF COMMERCIAL BUILDINGS THROUGH NEURAL NETWORK**

#### **ANA PAULA MELO**

Florianópolis, March 2012.

Supervisor: Prof. Roberto Lamberts, Ph.D Research field: Civil Construction Keywords: Simplified model, Latin Hypercube Method, Artificial Neural Network Number of pages: 189

The Regulation for Energy Efficiency Labelling of Commercial Buildings in Brazil (RTQ-C) was released in February 2009. This regulation aims to classify buildings according energy efficiency levels based on lighting system; air conditioning system and envelope. This classification can be based on: the result of hourly building energy simulation (BES) programs or by using a prescriptive method which is based on a simplified model. During the development of the RTQ-C simplified model to evaluate the building envelope some limitations related to the building geometry and the parameter wall thermal transmittance were found. Differences between energy efficiency labels of both methods were also noticed. The simplified model results are presented by a Consumption Indicator (IC) which do not corresponds to the final building energy consumption. Moreover, it can be noticed that the use of multi-linear regression involves large simplifications in the statistical modeling on the relation between building design and energy consumption

Based on that, this research has the objective to evaluate the feasibility and relevance of more complex statistical modeling techniques, which can describe correlation between inputs and output that are non-linear, possibly leading to more accurate models.

First, the primary intent of this study is to provide a preliminary assessment on the accuracy of the simplified model present in the RTQ- $C(SM<sub>RTO-C</sub>)$ . The first step of the assessment consisted on evaluating the simplified model results using the BESTEST. The second step of the assessment consisted on applying the simplified model to evaluate different building typologies, and compare the results with those obtained using a state of the art building energy simulation (BES) program. The results showed that one of the clearest limitations of the  $SM<sub>RTO-C</sub>$  is the range of building typologies used for its development, for example regarding building area, building geometry (namely the height factor (FA) and shape factor (FF)). Then, a new statistical modeling technique was adopted into those inputs and outputs used to develop the simplified model presented in the RQT-C: the artificial neural network (ANN). Based on those results, it was possible to compare the results from both statistical modeling techniques: multi linear regression and artificial neural network. The differences found in the case studies might indicate that the multi-linear regression adopted to develop the SMRTQ-C was unable to describe the relation between inputs parameter and energy consumption in the case of commercial buildings in Brazil. However, the ANN reduced the difference between the energy consumption based on the simplified model and the building energy simulation. The ANN improved the accuracy and the efficiency of the simplified model.

Based on the results, new typologies and input parameters were considered to develop a new simplified model. A total of 16 typologies were taking into account, with different characteristics of building total area, external area, roof area, number of floors, etc). Maximum and minimum values of input data were determined to represent the different combinations among the Brazilian commercial buildings. The Hypercube Latin method sampling was applied to combine effects of several input parameters varying simultaneously. The simulations were carried out using the EnergyPlus program. The artificial neural network method was applied on those cases, considering the parameters as input data and the energy consumption as the output data. This method was able to describe the relation between inputs parameter and energy consumption in the case of commercial buildings in Brazil. As a result, the objectives of this research were achieved letting to develop a simplified model which can predict the commercial buildings energy consumption

#### **LISTA DE FIGURAS**

# *Capítulo 2. Estudo da arte no desenvolvimento de modelos simplificados*

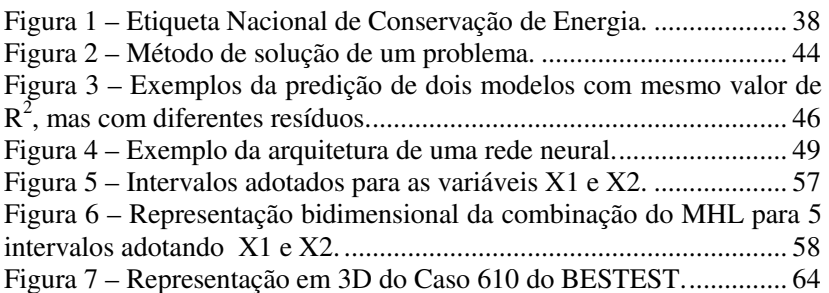

#### *Capítulo 3. Avaliação preliminar da precisão do modelo simplificado presente no RTQ-C*

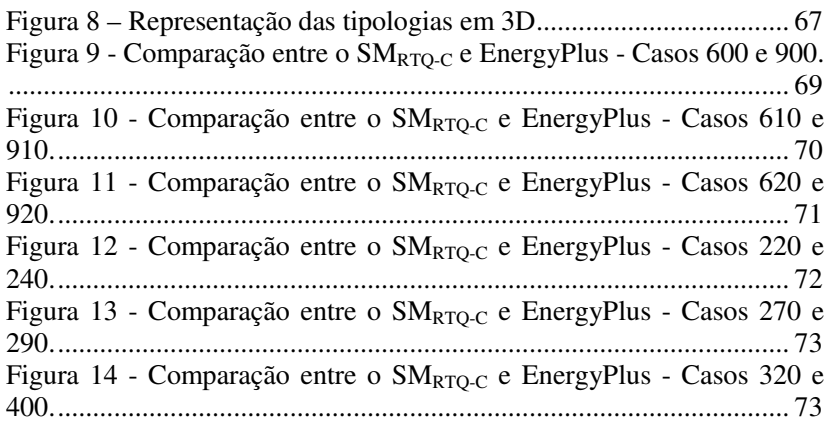

# *Capítulo 4. Comparação entre as técnicas de modelagem estatística aplicadas nos casos do RTQ-C*

Figura 15 – Exemplo da arquitetura da rede neural adotada. ................ 83 Figura 16 – Técnicas de modelagem estatística consideradas. .............. 85 Figura 17 – Comparação entre os resultados de consumo de energia com o EnergyPlus e Rede neural – área de projeção ≤ 500 m<sup>2</sup> . .................... 87

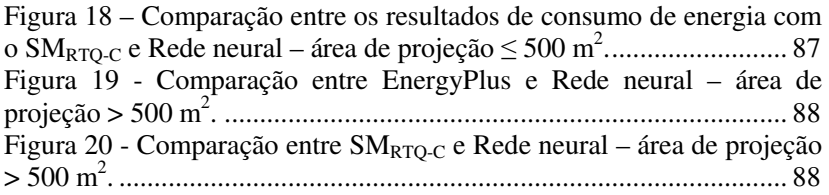

# *Capítulo 5. Comparação entre as técnicas de amostragem aplicadas nos casos do RTQ-C*

Figura 21 – Técnicas de amostragem consideradas. .............................. 92

# *Capítulo 6. Base de dados ampliada para o desenvolvimento do modelo simplificado mais preciso*

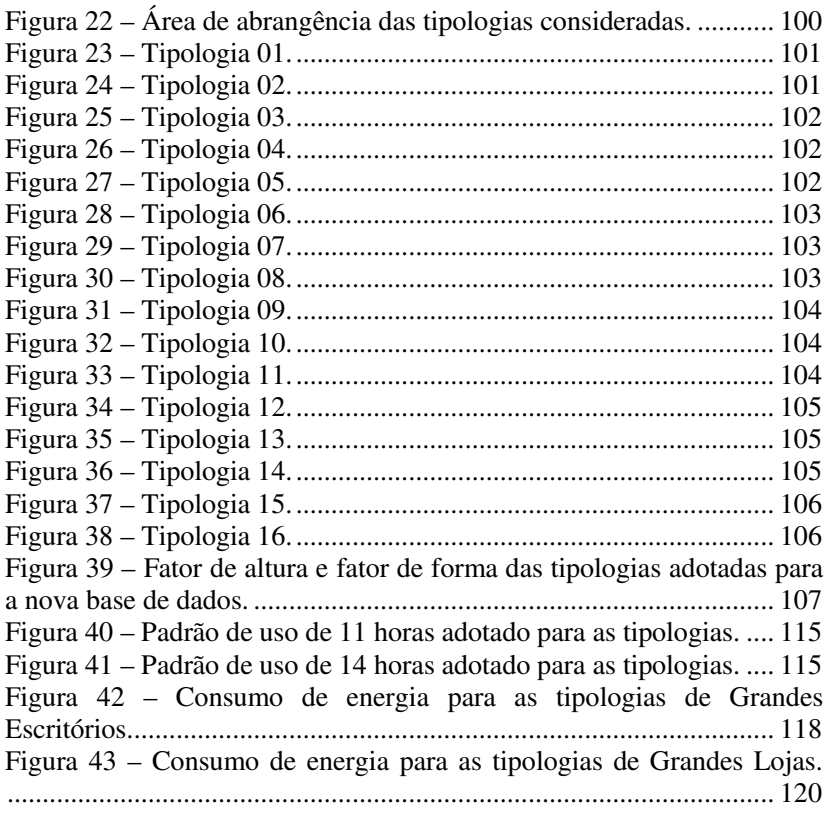

Figura 44 – Consumo de energia para as tipologias de Pequenas Lojas. ............................................................................................................. 122 Figura 45 – Consumo de energia para as tipologias de Pequenos Escritórios. ........................................................................................... 124 Figura 46 – Consumo de energia para as tipologias de Escritórios Verticais. ............................................................................................. 126 Figura 47 – Consumo de energia para as tipologias de Hotéis. ........... 128 Figura 48 - Resultados de treinamento e validação para o modelo considerando todas as tipologias. ........................................................ 135 Figura 49 – Consumo anual de energia simulado e equacionado considerando todas as edificações. ...................................................... 137 Figura 50 – Histograma dos resultados da diferença entre o consumo simulado e equacionado considerando todas as tipologias. ................. 137 Figura 51 – Ordem decrescente de importância dos parâmetros para o modelo considerando todas as tipologias. ........................................... 138 Figura 52 – Sensibilidade dos parâmetros de entrada no modelo considerando todas as tipologias. ........................................................ 139 Figura 53 – Histograma da diferença entre o simulado e equacionado com a desconsideração de alguns parâmetros. .................................... 143 Figura 54 - Resultados de treinamento e validação para o modelo considerando as Pequenas Edificações. ............................................... 145 Figura 55 – Consumo anual de energia simulado e equacionado considerando as Pequenas Edificações. ............................................... 146 Figura 56 – Histograma dos resultados da diferença entre o consumo simulado e equacionado considerando as Pequenas Edificações. ....... 146 Figura 57 – Ordem decrescente de importância dos parâmetros para o modelo considerando as Pequenas Edificações. .................................. 147 Figura 58 – Sensibilidade dos parâmetros de entrada no modelo considerando as Pequenas Edificações. ............................................... 147 Figura 59 - Resultados de treinamento e validação para o modelo considerando as Grandes Edificações.................................................. 148 Figura 60 – Consumo anual de energia simulado e equacionado considerando as Grandes Edificações.................................................. 150 Figura 61 – Histograma dos resultados da diferença entre o consumo simulado e equacionado considerando as Grandes Edificações. ......... 151 Figura 62 – Ordem decrescente de importância dos parâmetros para o modelo considerando as Grandes Edificações. .................................... 151 Figura 63 – Sensibilidade dos parâmetros de entrada no modelo considerando as Grandes Edificações.................................................. 152

# *Capítulo 7. Modelos simplificados baseados na nova base de dados*

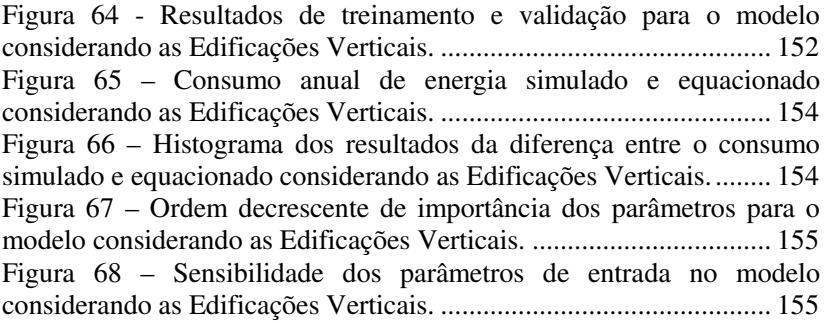

# *Capítulo 8. Estudo de caso*

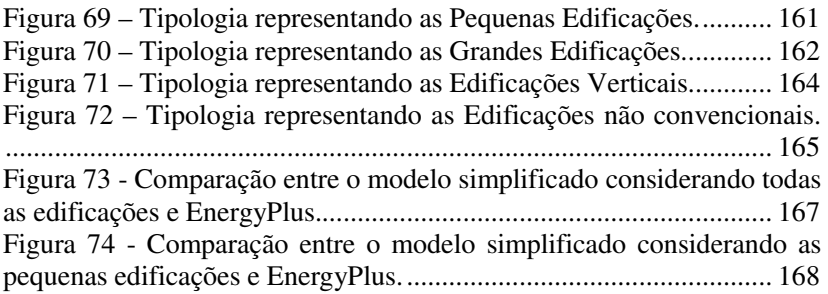

#### **LISTA DE TABELAS**

# *Capítulo 2. Estudo da arte no desenvolvimento de modelos simplificados*

Tabela 1 – Valores determinados como fixos para o desenvolvimento do modelo simplificado. ............................................................................. 40 Tabela 2 – Cálculo para determinar os limites de acordo com cada nível de eficiência. .......................................................................................... 42 Tabela 3 – Combinações de acordo com o método Hipercubo Latino. . 58

#### *Capítulo 3. Avaliação preliminar da precisão do modelo simplificado presente no RTQ-C*

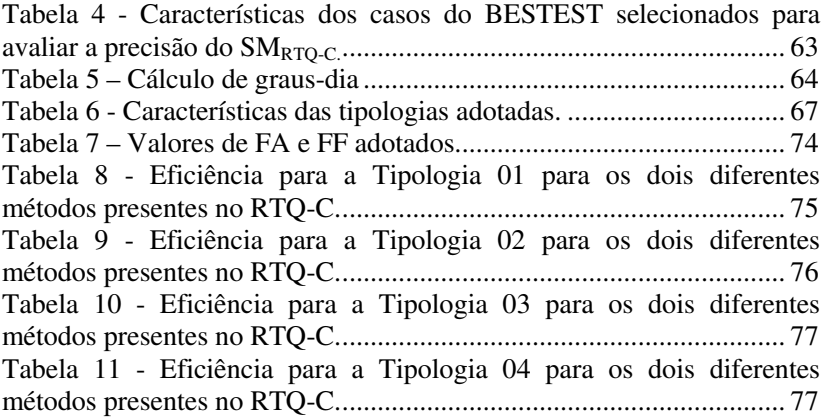

*Capítulo 4. Comparação entre as técnicas de modelagem estatística aplicadas nos casos do RTQ-C* 

Tabela 12 – Comparação entre os resultados da NN e SMRTQ-C. ..... 86

#### *Capítulo 5. Comparação entre as técnicas de amostragem aplicadas nos casos do RTQ-C*

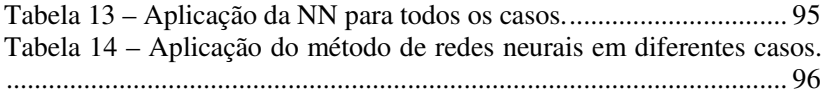

# *Capítulo 6. Base de dados ampliada para o desenvolvimento do modelo simplificado mais preciso*

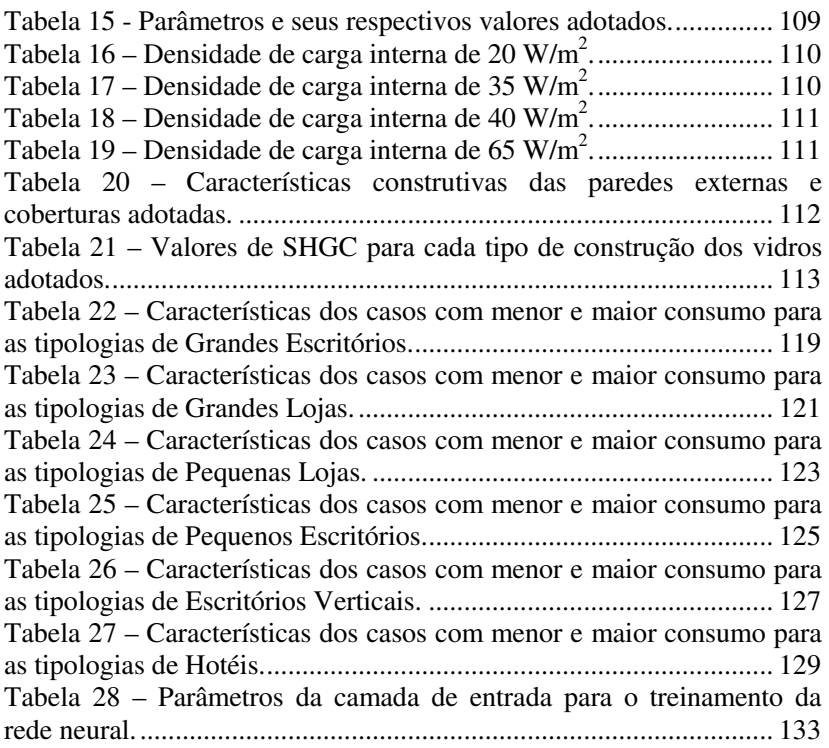

#### *Capítulo 7. Modelos simplificados baseados na nova base de dados*

Tabela 29 – Características dos erros máximos encontrados na validação do modelo considerando todas as tipologias. ...................................... 136 Tabela 30 – Análise da influência do número de camadas internas do método estatístico de redes neurais. .................................................... 139 Tabela 31 – Resultados da influência dos parâmetros no desempenho da rede neural. .......................................................................................... 141 Tabela 32 - Características dos erros máximos encontrados na validação do modelo considerando as Grandes Edificações. ............................... 149 Tabela 33 - Características dos erros máximos encontrados na validação do modelo considerando as Edificações Verticais. ............................. 153

# *Capítulo 8. Estudo de caso*

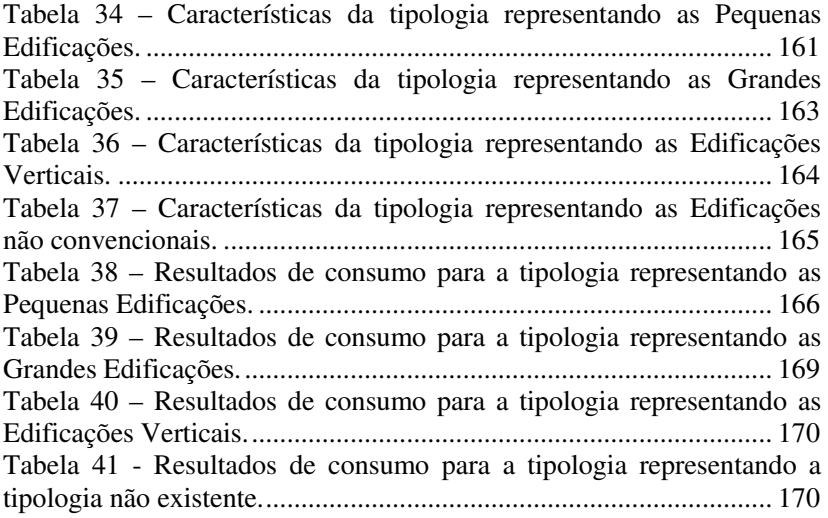

# **LISTA DE ABREVIATURAS E SIGLAS**

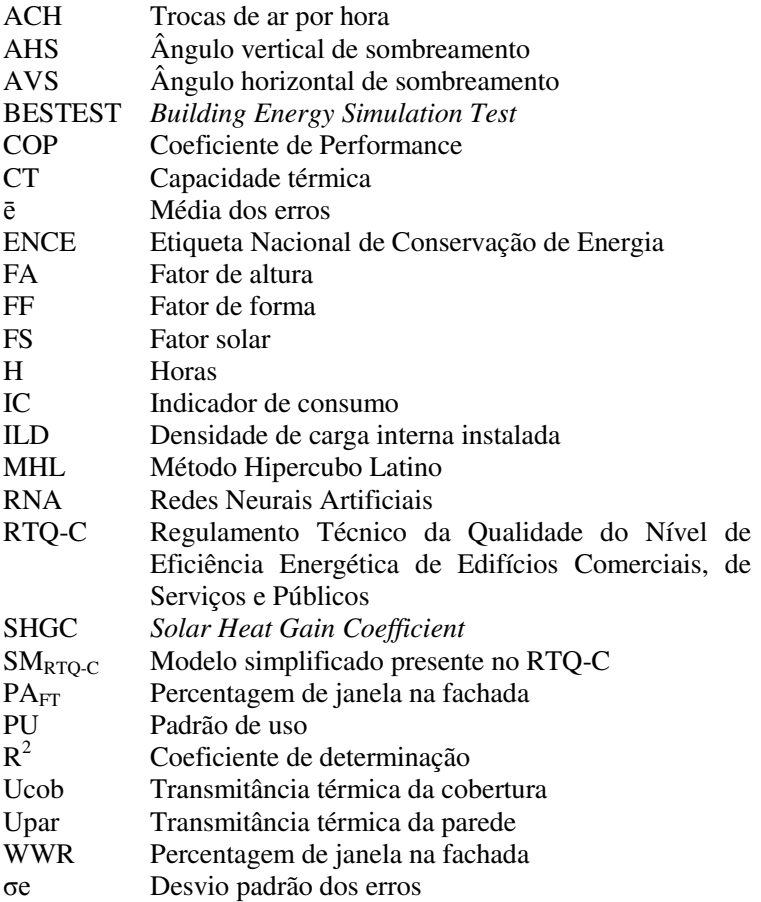

# **SUMÁRIO**

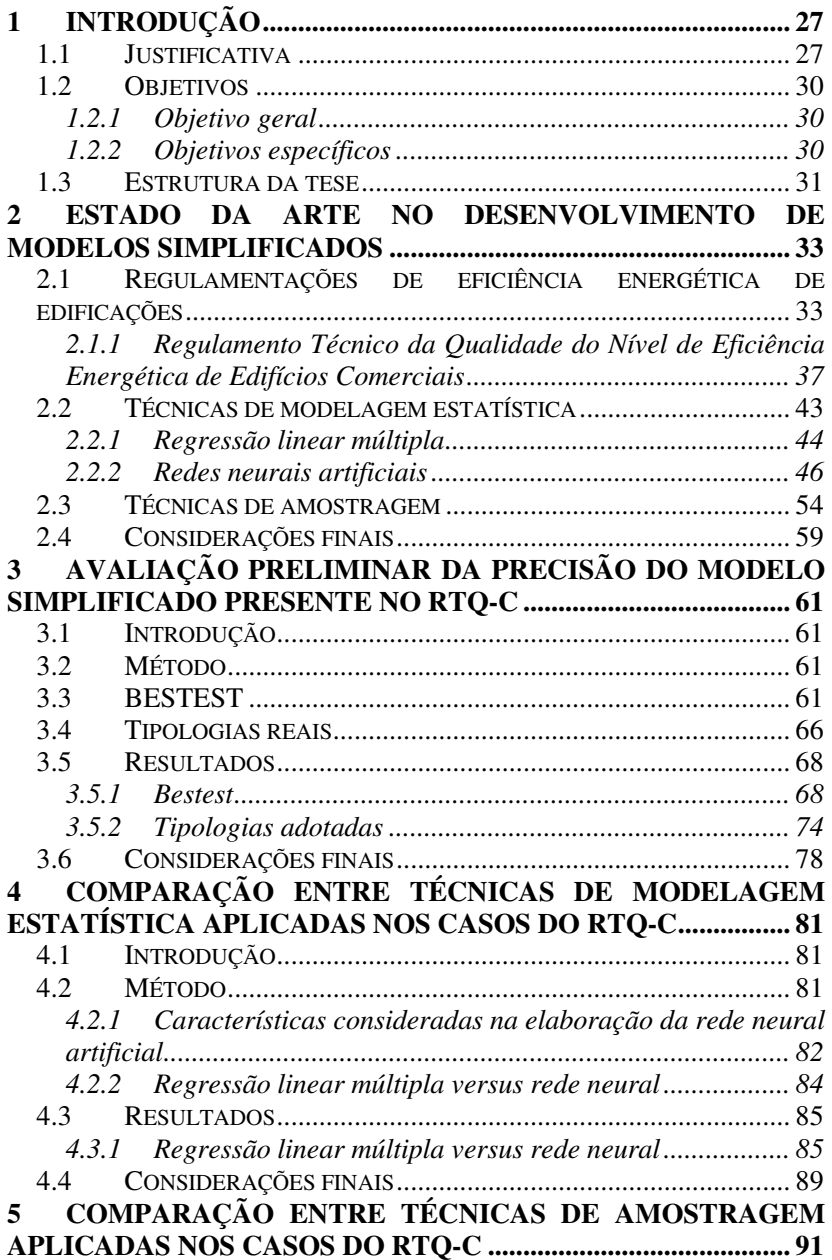

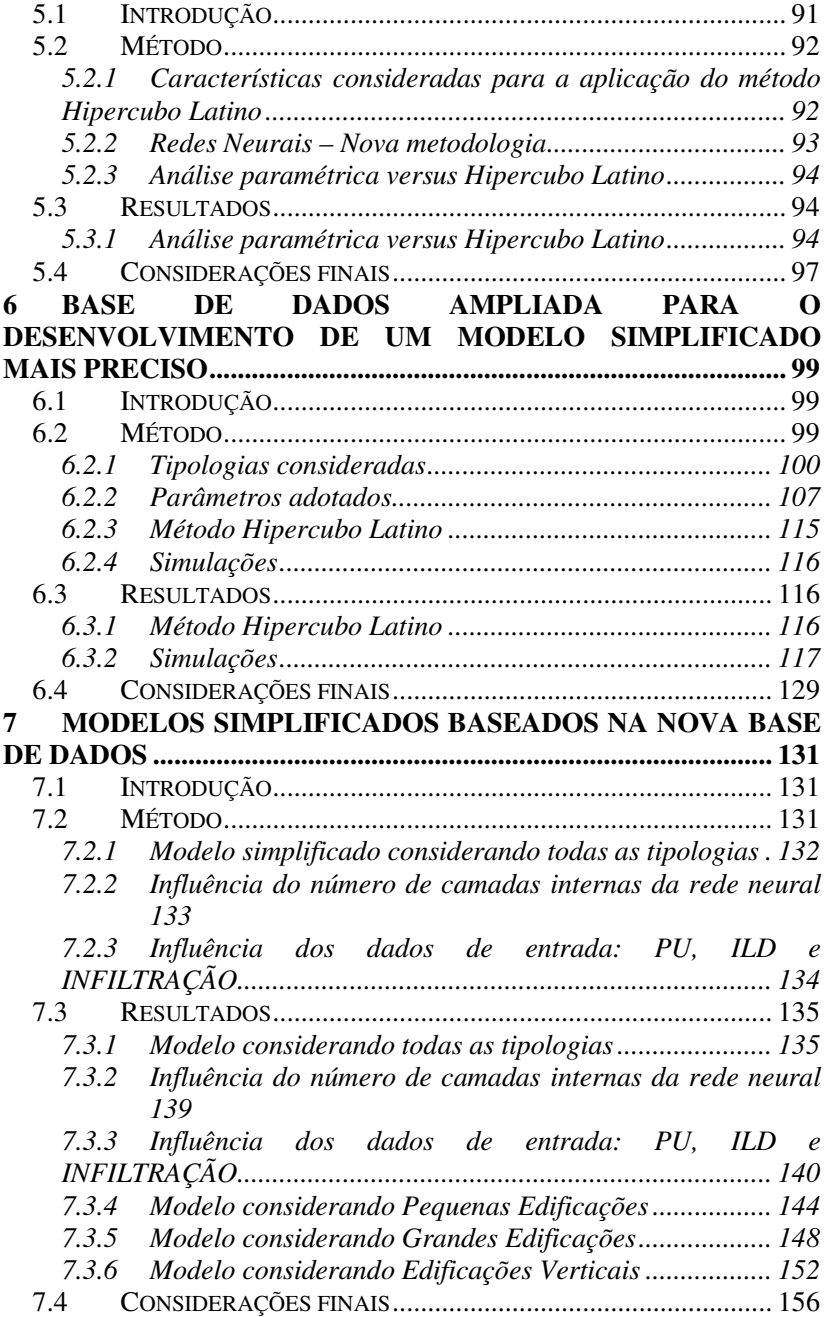

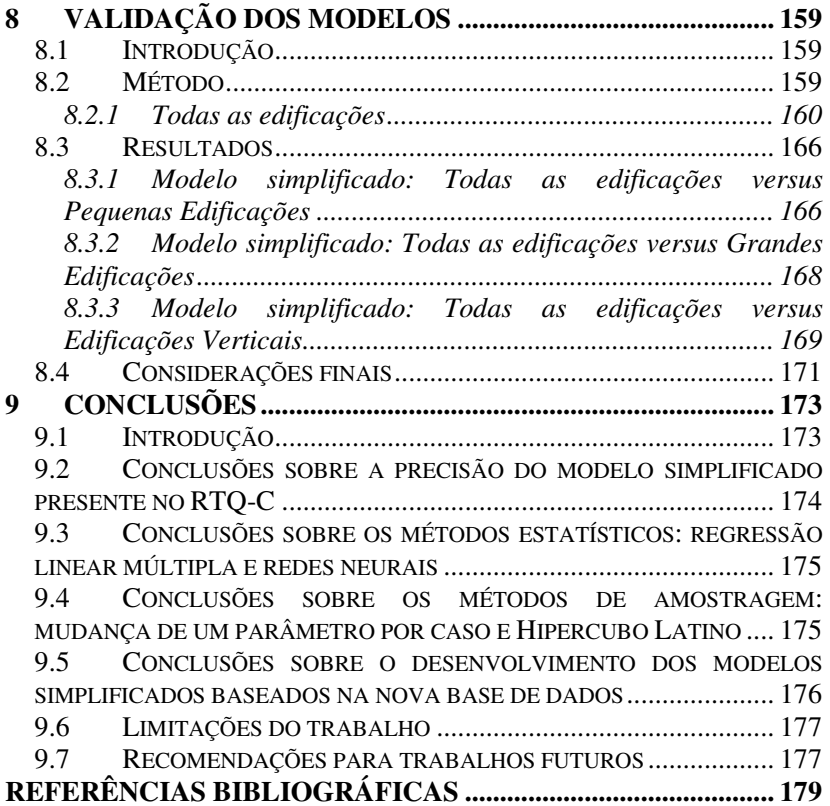

.

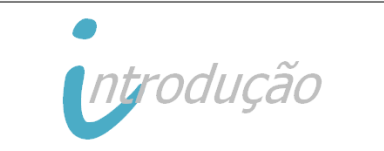

# **1 Introdução**

#### 1.1 Justificativa

O conceito de sustentabilidade e a busca por edifícios eficientes vêm modificando práticas e colocando em foco a área da construção civil. Os edifícios sustentáveis, os quais são supostamente construídos com o mínimo de impacto ambiental possível, vêm ganhando grande conceito no mercado e contribuindo com a construção de edificações mais eficientes energeticamente. Entretanto, ressalta-se a importância da integração dos projetos arquitetônicos com os projetos prediais de sistema de condicionamento de ar, iluminação e equipamentos para elevar o desempenho energético destas edificações de forma sustentável.

A sustentabilidade vem se intensificando com a demanda crescente de certificações e selos sustentáveis, como por exemplo, LEED, BREEAM, e AQUA. Muitos países vêm percebendo a importância de construir de forma sustentável, buscando elaborar certificações que aumentem a eficiência das suas edificações.

Investimentos na eficiência energética de edificações além de oferecer benefícios financeiros, também proporcionam benefícios ambientais. Pérez-Lombard et al. (2009) relatam que o sucesso de uma certificação baseia-se em três fatores: obter uma certificação que derive resultados de qualidade para o investimento aplicado; a precisão da economia de energia alcançada; e o compromisso de reduzir os gases de efeito estufa, a fim de prevenir os impactos do aquecimento global.

Atualmente, muitas das certificações adotam o uso de simulação computacional de edificações para a sua avaliação energética, através de programas como EnergyPlus, ESP-r e Trnsys. Entretanto, muitos países, como Portugal, Holanda e Brasil, vêm desenvolvendo seus próprios métodos para a avaliação energética da edificação, sendo que estes geralmente têm como base um modelo simplificado.

Em Portugal, o novo regulamento térmico foi implementado em 2006, sendo dividido entre edifícios residenciais (RCCTE, 2006) e edifícios de escritórios (RSECE, 2006). O tipo e o nível dos requisitos dependem da categoria do edifício. A precisão do método simplificado

da regulamentação térmica de Portugal para os edifícios existentes foi avaliada por Silva et al. (2009). Baseado em medições "*in-situ*" para a calibração de dados de entrada, os resultados mostram que geralmente o modelo simplificado apresenta resultados em torno de 11% superiores aos resultados do método detalhado.

Desde 1995, as novas construções de edificações na Holanda devem estar de acordo com o Código Holandês (NEN 2916, 1994) para determinar o desempenho energético dos edifícios não residenciais. Este código é adotado para estimar o consumo total de energia primária para iluminação, refrigeração, aquecimento, ventiladores, bombeamento, umidificação e água quente para uso doméstico. Além disso, este código estabelece as necessidades energéticas de aquecimento e refrigeração para diferentes sistemas de condicionamento de ar. Entretanto, a relação entre o desempenho energético com base na certificação e no real consumo da edificação foi avaliada (CDC, 2004; Santil et al., 2009). Os resultados demonstram que há uma diferença significativa entre os valores de EPC (*Energy Performance Coefficient*) e consumo atual. O comportamento do usuário pode variar em até 4,2% o consumo de energia para aquecimento, mas nota-se que esta variação pode alcançar em 42% dependendo da utilização de isolamento térmico e da presença de termostato na edificação.

Com a crise do setor elétrico, em 2001, o Brasil começou a estabelecer ações para estimular o uso eficiente da energia elétrica. O primeiro passo foi a elaboração da Lei № 10.295, publicada pelo Ministério de Minas e Energia em 17 de outubro de 2001, que estabelece a criação de mecanismos que resultem em edificações mais eficientes energeticamente (BRASIL, 2001a). Em dezembro de 2001, esta lei foi regulamentada pelo Decreto № 4.059 (BRASIL, 2001b), advertindo que os fabricantes e importadores de máquinas e aparelhos consumidores de energia são obrigados a adotar níveis máximos de consumo de energia e mínimos de eficiência energética, de acordo com os estudos referentes a cada máquina e aparelho. Depois de alguns anos de discussão e de trabalhos envolvendo diversas instituições, foi aprovado sob a portaria de № 53 no dia 27 de Fevereiro de 2009 (INMETRO, 2009) o Regulamento Técnico da Qualidade do Nível de Eficiência Energética de Edifícios Comerciais, de Serviços e Públicos (RTQ-C). Este regulamento visa a etiquetagem de edificações no Brasil, classificando pelo nível de eficiência energética e baseando-se em três requisitos principais: Eficiência e potência instalada do sistema de iluminação; Eficiência do sistema do condicionamento de ar e Desempenho térmico da envoltória da edificação, quando a mesma for condicionada artificialmente. Inicialmente, o regulamento é de caráter voluntário, mas depois de alguns anos da sua implantação esta proposta passará a ter caráter obrigatório, sendo a edificação avaliada de acordo com requisitos que variam de eficiência A (mais eficiente) a E (menos eficiente). O RTQ-C apresenta dois métodos para a avaliação do nível final de eficiência da edificação: Método Prescritivo, que se refere a uma equação onde são atribuídos pesos a cada requisito; ou através do Método de Simulação, que adota a utilização de um programa de simulação computacional. O nível de eficiência da edificação ou dos sistemas é indicado através da Etiqueta Nacional de Conservação de Energia (ENCE).

Através da utilização de programas de simulação energética é possível avaliar o desempenho térmico e energético de edificações. Nos últimos anos, nota-se que diferentes programas de simulação têm sido desenvolvidos (CRAWLEY et al., 2008), aumentando a possibilidade de analisar a interação de diferentes sistemas presentes no projeto. Por outro lado, a utilização destes programas exige uma demanda considerável de tempo e recursos. Além disso, o uso de programas de simulação do desempenho térmico requer um nível de conhecimento muito amplo e complexo quando comparado com os métodos simplificados. Os métodos simplificados geralmente adotam poucos dados de entrada e são desenvolvidos adotando diversas suposições quanto ao clima, padrões de uso e tipo de construções. Estes métodos fornecem uma ferramenta rápida para a avaliação do desempenho da edificação, mas também podem envolver uma incerteza considerável em seus resultados, levando a comprometer o processo de certificação dos edifícios.

Durante o desenvolvimento do modelo simplificado para a avaliação da envoltória presente no RTQ-C, foram encontradas algumas limitações com relação à volumetria do edifício e da transmitância térmica das paredes (CARLO, 2008a). A solução encontrada foi determinar dois modelos simplificados para a avaliação da envoltória das edificações baseando-se na área da projeção e área da fachada da edificação; e excluir do modelo simplificado o parâmetro transmitância térmica das paredes para encontrar uma correlação de alta qualidade entre os dados de entrada e o dado de saída através da utilização do método estatístico de regressão linear múltipla.

Estas limitações foram avaliadas (CARLO e LAMBERTS (2008b); CARLO e LAMBERTS (2010), MELO et al. (2011a), MELO et al. (2011b) e MELO et al. (2012)) observando que o modelo

simplificado apresenta limites quanto ao uso de diferentes volumetrias de edificações e limitações quanto a utilização de vidros de alto desempenho juntamente com grande área de janela. Observou-se também que o modelo simplificado presente no RTQ-C apresenta resultados fora do limite estabelecido quando comparado com casos do BESTEST (*Building Energy Simulation Test*) (ASHRAE Standard 140, 2004). A maioria dos casos excedeu em até 60% o limite estabelecido. Outra limitação encontrada foi com relação ao nível de eficiência estabelecido pelos métodos presentes no RTQ-C. O modelo simplificado presente no RTQ-C resulta em nível de eficiência de envoltória inferior quando comparado com o método de simulação. Como consequência, recomenda-se adotar o método de simulação para edificações mais complexas (com grande área condicionada, diferentes ambientes, presença de equipamentos, entre outros). Com relação ao método estatístico empregado para o desenvolvimento do modelo simplificado, pode-se concluir que este não conseguiu representar as interações entre os dados de entrada e de saída influenciando na precisão dos seus resultados.

Frente a estas limitações e com base nos resultados apresentados nos estudos citados acima, verifica-se a necessidade de desenvolver um método mais preciso para calcular o consumo de energia de edificações comerciais.

#### 1.2 Objetivos

#### *1.2.1 Objetivo geral*

O objetivo principal desta tese é desenvolver um método para estimar o consumo de energia de edificações comerciais através da aplicação de redes neurais.

#### *1.2.2 Objetivos específicos*

Com base no objetivo principal, pretende-se alcançar como objetivos específicos:

- a) Avaliar a precisão do modelo simplificado presente no RTQ- $C:$
- b) Comparar a utilização de duas técnicas de modelagem estatística para o desenvolvimento de um modelo simplificado: regressão linear múltipla e redes neurais artificiais;
- c) Comparar a utilização de duas técnicas de amostragem para o desenvolvimento de um modelo simplificado: mudança de um parâmetro para cada nova simulação e método Hipercubo Latino;
- d) Avaliar a influência dos parâmetros densidade de carga interna instalada, padrão de uso e infiltração no desenvolvimento do modelo simplificado;
- e) Avaliar a precisão do novo modelo simplificado, adotando casos do BESTEST e tipologias de pequeno, médio e grande porte.

#### 1.3 Estrutura da tese

A estrutura da tese apresentada é dividida em um total de 9 capítulos, onde são comentadas as etapas realizadas para o desenvolvimento deste trabalho. O Capítulo 1 apresenta uma breve introdução e justificativa para o desenvolvimento da tese e seus respectivos objetivos. O Capítulo 2 apresenta a Revisão Bibliográfica, que consiste em uma discussão sobre o assunto regulamentações de eficiência energética em edificações; os métodos adotados para avaliação da eficiência energética de edificações; e como são desenvolvidos estes métodos.

Do Capítulo 3 ao Capítulo 8 são apresentadas as etapas realizadas para o desenvolvimento da tese. Cada um destes capítulos apresenta uma Introdução, Método e Resultados. O Capítulo 3 apresenta uma avaliação da precisão do modelo simplificado presente no RTQ-C. O Capítulo 4 mostra uma comparação entre diferentes técnicas de modelagem estatísticas: regressão linear múltipla e redes neurais; e o Capítulo 5 mostra uma comparação entre técnicas de amostragem: paramétrica (mudança de um parâmetro por vez a cada nova simulação) e o método Hipercubo Latino. A nova base de dados com diferentes tipologias e os valores de parâmetros adotados é apresentada no Capítulo 6. Esta nova base de dados é utilizada no Capítulo 7 para o desenvolvimento de um novo modelo simplificado. Uma validação é apresentada no Capítulo 8 para verificar a precisão deste novo modelo. No último capítulo são expostas as conclusões, as sugestões para trabalhos futuros e as limitações do trabalho.

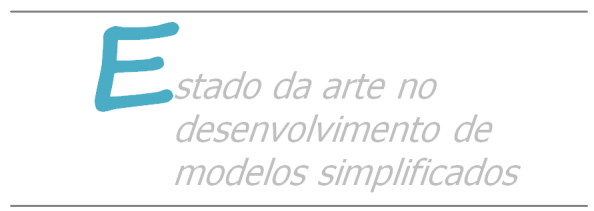

# **2 Estado da arte no desenvolvimento de modelos simplificados**

2.1 Regulamentações de eficiência energética de edificações

A eficiência energética de edificações está relacionada basicamente com o uso de sistemas de iluminação e equipamentos mais eficientes. Contudo, observa-se que, além do uso de sistemas eficientes, a arquitetura representa uma parcela significativa na conservação de energia elétrica de edificações.

Atualmente, a preocupação com o uso racional de energia está cada vez mais em evidência também em razão dos custos operacionais para as edificações condicionadas. Nota-se o crescente investimento em pesquisas e uso de tecnologias para medidas de conservação de energia e melhoria da eficiência energética de edificações. O risco pela falta de recursos naturais enfatizado na década de 70 resultou no surgimento das primeiras iniciativas de governos para reduzir o consumo de energia de edificações. Foram desenvolvidos conjunto de mecanismos e programas para incentivar o uso de tecnologias mais eficientes, e também o desenvolvimento de regulamentações visando à avaliação e classificação de edificações com base no seu desempenho térmico. Silva (2003) avalia que a implementação de métodos e sistemas de classificação de edificações interfere na redução do consumo de energia, permitindo também avaliar o desempenho real da edificação.

A elaboração destes métodos e normas tem como objetivo promover a construção sustentável, visando à utilização de materiais e sistemas mais eficientes energeticamente. Segundo Santos e Souza (2008) estes métodos ou normas possuem características semelhantes quanto à avaliação do sistema de iluminação, envelope da edificação e sistema de condicionamento de ar. Entretanto, estas características dependem do zoneamento bioclimático no qual a edificação está inserida. A classificação geralmente é baseada na utilização de modelos simplificados ou através da utilização de simulação computacional.

Já a avaliação final obtida pela edificação vai depender do tipo de critério estabelecido para identificar o seu nível de desempenho, como por exemplo, através de acúmulo de pontos; por um indicador; ou por

comparação com resultados de desempenho de edificações. Muitas das metodologias adotadas também levam em consideração pontos para aplicações de determinadas estratégias de projetos ou utilização de determinados equipamentos, como é o caso da certificação LEED *(Leadership in Energy and Environmental Design*).

Pérez-Lombard et al. (2009) analisam o início do surgimento das regulamentações e o seu desenvolvimento nos dias atuais, avaliando os aspectos da implementação destas e os seus respectivos conceitos adotados. O artigo ressalta que o consumo de energia das edificações vem crescendo em torno de 20-40% ao ano nos países desenvolvidos, tornando-se mais representativos que os setores industriais e de transporte. Como consequência, começam a surgir as primeiras regulamentações para edificações que visam à redução da energia e das emissões de CO2. O objetivo destas regulamentações é que a edificação consuma menos energia, mas não interferindo no conforto dos usuários e no funcionamento da edificação. Com relação à classificação adotada, o artigo esclarece os conceitos de *benchmarking*, *rating* e *labelling* no contexto de classificação das edificações por energia. *Benchmarking* refere-se à comparação do uso de energia em edificações com características semelhantes. O *energy rating* pode ser entendido como um método de analisar a energia. Este método de análise pode ser adotado em edificações futuras ou já existentes, enquanto que o método *benchmarking* é geralmente baseado em medições de edificações já existentes. Já o termo *energy labelling* foi somente introduzido em 1990 com o objetivo de informar aos consumidores sobre a eficiência e o desempenho dos produtos, assim como para promover a busca pela redução do consumo de energia. O desenvolvimento de uma regulamentação para análise de energia de edificações é complexo e abrange diversos tópicos os quais devem ser devidamente estabelecidos. Entretanto, o sucesso destas vai depender da estrutura do seu escopo e de quanto será a redução do custo final da edificação com a adoção destas regulamentações.

Atualmente existem diversas certificações para a avaliação do desempenho térmico das edificações. Muitas destas normas e leis em eficiência energética de edificações são baseadas nos conceitos da *ASHRAE Standard 90.1* - *Energy Standard for Buldings Except Low-Rise Residential Buildings* que estabelece requisitos mínimos para o projeto de edificações eficientes, exceto para edificações residenciais de pequeno porte. Esta norma foi desenvolvida pelos Estados Unidos e teve a primeira versão (*ASHRAE Standard 90*) publicada em 1975; e em 1989 foi publicada a *ASHRAE Standard 90.1* (ASHRAE Standard,

1989). Esta apresenta valores mínimos de características de envelope da edificação de acordo com o clima ao qual esta está inserida, descreve diferentes tipos de sistema de condicionamento de ar, sistema de iluminação e outros tipos de equipamentos. Na revisão de 1999, foi incorporado um método prescritivo, um método de compensações (*trade off*) e o "*Energy Cost Budget"* de avaliação. O método prescritivo determina o limite do valor da transmitância e resistência térmica de componentes, além do fator solar de vidros de acordo com o parâmetro WWR (percentagem de área de janela na fachada) e orientação solar das fachadas. Pelo método de compensações, limites em alguns casos podem ser ultrapassados desde que sejam compensados pela incorporação de limites mais restritivos em outras soluções. O *Energy Cost Budget*  compara o resultado de consumo de energia de um modelo real com o resultado de consumo de um modelo de referência o qual é determinado conforme as prescrições da norma.

Atualmente, o sistema de certificação LEED (*Leadership in Energy and Environmental Design*), baseia-se nos requisitos do Apêndice G da *ASHRAE Standard 90.1* para tornar a edificação mais eficiente energeticamente. A certificação LEED vem sendo conhecida internacionalmente e é conhecida como "Selo Verde". Este sistema envolve pré-requisitos obrigatórios para avaliar e certificar as edificações, baseando-se em sistema de pontos, sendo que a edificação deve obter pelo menos 40 dos 110 pontos possíveis para ser certificada. Pode-se também adquirir outros níveis: Prata (50 a 59 pontos); Ouro (60 a 79 pontos) e *Platinum* (80 a 110 pontos).

Outra norma desenvolvida pelos Estados Unidos é a Title 24 (*California Energy Commission*, 2001), a qual está em prática desde 1978. Está norma é de caráter obrigatório para as novas edificações no estado da Califórnia, USA, e permite avaliar as edificações através de um método prescritivo ou através de método de avaliação de desempenho térmico.

Muitos dos países da Europa possuem seu próprio método de certificação, como é o caso da Espanha, Portugal, Reino Unido, Holanda, entre outros. No ano de 2003, as regulamentações de eficiência energética em edificações vigentes nos países da Europa foram revisadas para atender aos requisitos de sustentabilidade de acordo com o *European Directive on the Energy Performance of Buildings* (*EU Official Journal*, 2003). De acordo com as novas metas estabelecidas, alguns países revisaram as suas normas como é o caso de Portugal. Entretanto, uma das consequências encontradas foi a determinação da utilização de camadas mais restritas de isolamento no envelope das edificações. Esta solução encontrada é viável para os climas com verões amenos e invernos rigorosos, onde a utilização de um material com um valor de baixa transmitância térmica não permitirá que o calor interno se dissipe para o ambiente externo. Porém, um estudo realizado por Chvatal e Corvacho (2009) indica que o aumento no isolamento térmico do envelope reflete em um maior número de horas de desconforto durante o período de ocupação para edifícios comerciais localizados em Portugal quando os ganhos internos e solares não são controlados.

No Reino Unido, dentre os métodos de certificação existentes o mais utilizado é o BREEAM (*Building Research Establishment Environmental Assessment Method*). Este método é o pioneiro e o mais conhecido para avaliação ambiental das edificações. Segundo Howard (2001) estima-se que entre 30% e 40% dos novos edifícios localizados no Reino Unido sejam submetidos a esta avaliação. Este método baseiase em critério e *benchmarks*, com categorias de avaliação que compõem requisitos para a obtenção de créditos ambientais ponderados: EPI (*Environmental Performance Index)*. Segundo Gomes (2007), o sucesso do BREEAM refere-se à maneira de avaliar o *benchmark*; opções de melhoria para as edificações, visando também vantagens financeiras; e os detalhes relacionados a energia, impacto ambiental, saúde e produtividade.

Nos últimos anos o governo da Austrália vem colocando em prática a eficiência energética em edificações. Porém, cada estado ou província pode adotar a sua própria regulamentação, sendo esta baseada no *Building Code of Australia* (BCA). O BCA oferece requerimentos técnicos para design e construção de edificações na Austrália, de acordo com a zona bioclimática que a edificação está inserida. Em 1994 foi fundado o *Australian Building Codes Board* e reafirmado em 2006 com os objetivos de: continuar e revisar o *Building Code of Australia*; desenvolver regulamentações para dar suporte à arquitetura, construção e a utilização das edificações na Austrália; e apoiar os compromissos governamentais relacionados à mudança climática (*Australian Building Codes Board, 2008*). Para a avaliação da eficiência energética, o código australiano permite que seja adotado um método de comparação com um edifício de referência ou através de uma abordagem prescritiva baseadas nas necessidades para componentes específicos da edificação. Desde 2003 o *Building Code of Australia* é revisado anualmente.

Já em 1979 o Japão adotou a utilização da primeira regulamentação de eficiência energética em edificações com base na *Energy Conservation Law*: *Criteria for Clients on the Rationalization of Energy Use for Buildings* (CCREUB). Para a aprovação da construção,

esta regulamentação exige que o proprietário encaminhe um relatório de economia de energia, após a obra ser concluída, e também exige que sejam encaminhados relatórios periódicos relatando a manutenção das medidas adotadas. Além disso, a regulamentação destaca a perda de calor através de paredes e coberturas e também ressalta a necessária eficiência dos sistemas de condicionamento de ar, aquecimento de água, ventiladores, entre outros. A avaliação baseia-se em dois indicadores. Um deles é para o envelope da edificação, denominado *Perimeter Annual Load* (PAL). O outro indicador é adotado para os equipamentos, denominado *Coefficient of Energy Consumption* (CEC).

O Japão também adota um sistema de classificação de desempenho para avaliar edifícios sustentáveis, conhecido como CASBEE - *Comprehensive Assessment System for Building Environmental Efficiency*. Este sistema avalia e compara a qualidade e o desempenho ambiental, de uso de materiais e de recursos. E, como resultado encontra-se um resultado numérico que irá corresponder a um dos 5 níveis de eficiência de classificação. No cálculo, o CASBEE analisa a influência de 22 indicadores, como por exemplo: carga térmica, iluminação, eficiência da operação, durabilidade dos edifícios, entre outros.

#### *2.1.1 Regulamento Técnico da Qualidade do Nível de Eficiência Energética de Edifícios Comerciais*

Desde a década de setenta, os países vem buscando soluções para melhoria da eficiência energética em edificações e nos sistemas que as compõem. Em 1984, no Brasil, o Inmetro deu início a programas de avaliação da conformidade com foco no desempenho, visando informar aos consumidores sobre as informações da eficiência energética dos equipamentos. Depois de alguns anos de discussão e de trabalhos envolvendo diversas instituições foi publicado o Regulamento Técnico da Qualidade do Nível de Eficiência Energética de Edifícios Comerciais, de Serviços e Públicos no dia 27 de Fevereiro de 2009 pelo Instituto Nacional de Metrologia, Normalização e Qualidade Industrial – Inmetro. A implementação deste regulamento reflete na busca por construções eficientes, apresentando uma grande melhoria na eficiência energética dos edifícios brasileiros.

Inicialmente o Regulamento Técnico da Qualidade do Nível de Eficiência Energética de Edifícios Comerciais, de Serviços e Públicos (RTQ-C) é de caráter voluntário para que os profissionais envolvidos possam se adaptar com os parâmetros relacionados à eficiência energética de uma edificação e com o método proposto pelo regulamento para a avaliação do nível de eficiência obtido. Este regulamento visa classificar os edifícios de acordo com cinco níveis: a partir de "A" (mais eficiente) a "E" (menos eficiente). A classificação pode ser realizada através do Método Prescritivo, o qual se refere a uma equação onde são atribuídos pesos a cada requisito; ou através do Método de Simulação, onde se adota a utilização de um programa de simulação computacional. O nível de eficiência da edificação ou dos sistemas é indicado através da Etiqueta Nacional de Conservação de Energia (Figura 1).

O Método Prescritivo define a eficiência geral da edificação através de equações fornecidas pelo RTQ-C. Para cada requisito foi atribuído um peso: 30% para a envoltória, 30% para o sistema de iluminação, e 40% para o sistema de condicionamento de ar. Atualmente, muitas das novas edificações são entregues ao proprietário sem os sistemas de iluminação e condicionamento de Consequentemente, o regulamento também possibilita a avaliação parcial da edificação.

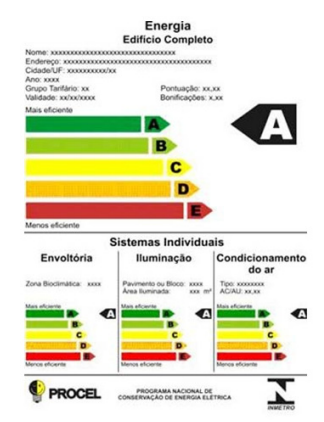

Figura 1 – Etiqueta Nacional de Conservação de Energia.

A avaliação do sistema de iluminação deve ser realizada através da comparação entre a densidade de potência de iluminação relativa limite (a qual é determinada através do índice de ambiente K), e a densidade de potência de iluminação final (através do projeto luminotécnico).

Para a avaliação dos sistemas de condicionamento de ar do tipo de janela e tipo *splits high wall* deve-se adotar a eficiência destes sistemas, estabelecidas pelo Inmetro. A eficiência está relacionada com
o equivalente numérico que deve ser adotado na equação. Para os ambientes que possuem sistemas de condicionamento de ar com diferentes níveis de eficiência, devem-se ponderar os valores de equivalente numérico de acordo com a capacidade de cada sistema presente. Depois, deve-se ponderar o equivalente de acordo com a área para determinar o nível de eficiência final do sistema de condicionamento de ar presente no ambiente analisado.

A definição do nível de eficiência da envoltória da edificação de acordo com o Método Prescritivo é baseada na utilização de um modelo simplificado. Este modelo foi desenvolvido através da utilização do método estatístico de regressão linear múltipla, baseando-se em resultados de consumo final de diferentes edificações comerciais gerados através do uso de simulação computacional. Durante o desenvolvimento do modelo simplificado, todos os casos considerados foram adotados com sistema de condicionamento de ar do tipo de janela e com eficiência A; com as maiores fachadas das edificações voltadas para o Norte e Sul; e com valores de infiltração de acordo com o tipo de edificação adotada. Foram adotadas um total de 6 diferentes tipologias, variando os valores dos parâmetros PU, ILD, FS, WWR, AVS, AHS, Ucob um a um para cada nova simulação. Após encontrar uma correlação de alta qualidade com a aplicação do método estatístico adotado, todos os parâmetros não relacionados com o envelope da edificação foram considerados com valores fixos, como é o caso para a variável de ILD (densidade de carga interna instalada) e PU (padrão de uso) os quais foram considerados com valores fixos de  $25$  W/m<sup>2</sup> e 11 horas, respectivamente. Os valores determinados como fixos para o desenvolvimento do modelo simplificado podem ser observados na Tabela 1.

Ressalta-se que os valores de transmitância térmica das paredes e coberturas foram excluídos do modelo simplificado por não apresentarem uma relação linear com o consumo de energia. A influência do parâmetro da transmitância térmica das paredes e coberturas depende da presença e comportamento de outros parâmetros presentes na edificação (MELO e LAMBERTS, 2008). Observou-se que dependendo da densidade da carga interna instalada, do seu padrão de uso, do WWR, do fator solar dos vidros e da absortância das superfícies externas, o aumento da transmitância térmica do envelope pode resultar em uma economia de energia na edificação. Entretanto, ressalta-se que os resultados vão depender da volumetria da edificação, do valor da carga interna da edificação e das temperaturas externas. Como conseqüência, o modelo simplificado leva em consideração somente a

volumetria da edificação e alguns parâmetros relacionados à abertura: PAF (projeção de abertura na fachada), FS (fator solar), AVS (ângulo vertical de sombreamento) e AHS (ângulo horizontal de sombreamento).

| <b>Parâmetros</b>                    |                                  |  |  |
|--------------------------------------|----------------------------------|--|--|
| Orientação (maior fachada)           | Norte-Sul                        |  |  |
| Sistema de condicionamento de ar     | Sistema do tipo de janela        |  |  |
| Eficiência do sistema de             |                                  |  |  |
| condicionamento de ar (COP)          | 3,19 W/W                         |  |  |
| Setpoint do sistema de               | 18 °C para aquecimento           |  |  |
| condicionamento de ar                | $24^{\circ}$ C para resfriamento |  |  |
| Densidade de carga interna instalada | $25 \text{ W/m}^2$               |  |  |
| (ILD)                                |                                  |  |  |
| Padrão de uso (PU)                   | 11 horas                         |  |  |
|                                      | Escritórios: 0,5 ACH             |  |  |
| Infiltração                          | Hotel: 0.8 ACH                   |  |  |
|                                      | Lojas: 1,0 ACH                   |  |  |

Tabela 1 – Valores determinados como fixos para o desenvolvimento do modelo simplificado.

Modelos simplificados, como o próprio nome propõe, são modelos que permitem uma avaliação rápida e simples do tema em questão. Entretanto, para o modelo simplificado presente no RTQ-C observa-se a necessidade de outros parâmetros relacionados com a eficiência energética de edificações, como a orientação da edificação, valores de transmitância térmica de paredes e cobertura, densidade de carga interna instalada, entre outros. Para solucionar a falta destes parâmetros, foram consideradas bonificações que podem acrescentar em no máximo 1 ponto do nível de eficiência final.

Carlo e Lamberts (2010) descrevem o Método Prescritivo presente no RTQ-C e avaliam as limitações encontradas durante o seu desenvolvimento. Dentre as limitações encontradas, destaca-se a volumetria das edificações. Através do método estatístico adotado para o desenvolvimento do método simplificado não foi possível considerar, na mesma equação, todas as variações de volumetria analisadas. Como consequências foram estabelecidas duas equações baseadas na área de projeção de cobertura da edificação: maiores que 500 m<sup>2</sup> e menores ou esta da 500 m<sup>2</sup>. Antes de adotar o uso destas equações para avaliação da envoltória da edificação é essencial que sejam determinados dois fatores: fator de altura (FA) e fator de forma (FF). O primeiro fator descreve a razão entre a área da cobertura e área total da edificação. Já o

fator de forma descreve a razão entre a área da envoltória e o volume total da edificação. Com base nestes fatores, é possível compreender se a volumetria da edificação analisada está entre as geometrias consideradas para o desenvolvimento do modelo simplificado. Ressalta-se que para cada Zona Bioclimática brasileira foram formadas duas equações com base na área de projeção da cobertura da edificação, apresentando diferentes valores de FF máximo e mínimo. A Equação (1) e (2) apresentam as equações do RTQ-C referentes às Zonas Bioclimáticas 2 e 3. A cidade de Florianópolis, Santa Catarina, localiza-se na Zona Bioclimática 3. Observa-se que, dependendo da área de projeção da cobertura da edificação deve-se considerar um valor de fator de forma máximo e mínimo para o cálculo do modelo simplificado.

$$
A_{pe} \le 500 \text{ m}^2
$$
  
Limite: Fator de forma máxima  $\left(\frac{Aenv}{Vtot}\right) = 0,70$   
IC<sub>env</sub> = -175,30.  $FA - 212,79. FF + 21,86. PAF_T + 5,59. FS - 0,19. AVS + 0,15. AHS + 275,19.  $\left(\frac{FA}{FF}\right)$   
+ 213,35. FA. FF - 0,04. PAF<sub>T</sub>.FS. AVS  
- 0,45. PAF<sub>T</sub>. AHS + 190,42 (1)$ 

$$
A_{pe} > 500 \text{ m}^2
$$
  
Limite: Factor de forma máxima  $\left(\frac{Aenv}{Vtot}\right) = 0,15$   
= -14,14.  $FA - 113,94. FF + 50,82. PAF_T + 4,86. FS - 0,32. AVS + 0,26. AHS -  $\left(\frac{35,75}{FF}\right)$  - 0,54.  $PAF_T$ . AHS$ 

$$
+277,98 \tag{2}
$$

Onde,

 $A_{pe}$  = área de projeção do edifício (m<sup>2</sup>);  $A<sub>env</sub>$  = área da envoltória (m<sup>2</sup>);  $V_{\text{tot}}$  = volume total da edificação (m<sup>3</sup>); FA = fator de altura FF = fator de forma  $PAF_T$  = erro aleatório em Y, para a observação i, i = 1, 2, ..., n. FS = inclinação de Y em relação à variável X2, mantendo constantes as variáveis X1, X3, ..., Xk

AVS = ângulo vertical de sombreamento; AHS = ângulo horizontal de sombreamento.

De acordo com o RTQ-C, os resultados fornecidos com a utilização do modelo simplificado não representam o consumo de energia da edificação, e sim Indicadores de Consumo (IC). Para determinar o nível de eficiência da edificação deve-se aplicar o modelo simplificado presente no RTO-C ( $SM<sub>RTO-C</sub>$ ) para ambos: (1) a edificação proposta e (2) para a definição do valor de IC para cada nível de eficiência. O valor de Indicador de Consumo não É fixo, variando de acordo com a geometria e características da edificação. Primeiramente, o IC deve ser calculado adotando as características da edificação em análise. A seguir, devem ser calculados os valores de ICmáx (Indicador de Consumo máximo) e ICmín (Indicador de Consumo mínimo) adotando os parâmetros de geometria de acordo com a edificação proposta (área de projeção da cobertura, FA e FF) em combinação com os valores de parâmetros predeterminados pelo RTQ-C (WWR, FS, AVS e AHS). A subtração entre ICmáx e ICmín deve ser dividida pelo número 4, resultando no intervalo (i). Finalmente, com estes resultados é possível completar a Tabela 2 e analisar qual nível de eficiência foi obtido para a edificação proposta.

| UNUNGIYA.  |            |                       |                       |                    |                          |
|------------|------------|-----------------------|-----------------------|--------------------|--------------------------|
| Eficiência |            |                       |                       |                    |                          |
| Min        |            | $ICmax -3i$<br>+ 0.01 | $ICmax-2i$<br>$+0.01$ | ICmax-i<br>$+0.01$ | <b>IC</b> max<br>+ 0.01  |
| Máx        | $ICmax-3i$ | ICmax-2i              | ICmax-i               | ICmax-i            | $\overline{\phantom{0}}$ |

Tabela 2 – Cálculo para determinar os limites de acordo com cada nível de eficiência.

Já a avaliação através do Método de Simulação do Regulamento Técnico da Qualidade do Nível de Eficiência Energética de Edifícios Comerciais, de Serviços e Públicos permite que o usuário compare o edifício real com um edifício de referência, o qual deve ser modelado de acordo com os pré-requisitos fornecidos pelo RTQ-C para o nível de eficiência pretendido. Através da simulação, compara-se o consumo final de cada edifício (real e de referência) sendo que: o consumo do edifício real deve ser menor ou igual ao do edifício de referência para que o mesmo alcance o nível de eficiência pretendido. Para a utilização deste método, são exigidos pré-requisitos específicos quanto ao programa de simulação computacional e ao arquivo climático adotado. Além disso, são exigidas características em comum entre ambos os

modelos (real e de referência) como, por exemplo: mesma orientação; mesmo padrão de uso e operação dos sistemas, mesmo tipo de sistema de condicionamento de ar com o mesmo valor de *setpoint* de resfriamento e aquecimento, entre outros.

#### 2.2 Técnicas de modelagem estatística

Pode-se considerar que a estatística é uma ferramenta indispensável para qualquer área profissional para auxiliar na interpretação dos resultados e nas tomadas de decisões do dia a dia. Muitos profissionais aplicam a estatística como instrumento de descrição e/ou decisão. Dentre as áreas que adotam a estatística podem ser citadas as empresas públicas ou privadas nos setores de venda, compra, produção; planejamento financeiro; na indústria farmacêutica para testar novos medicamentos; na medicina para a coleta de dados, entre outras.

A valorização da rapidez e agilidade das informações no mundo de hoje reflete na necessidade do crescimento e desenvolvimento da estatística. A aplicação da estatística possui diversos benefícios (Montgomery e Runger, 2003) como: aplicação de técnicas que facilitam a tomada de decisão; resultados adequados e entendimento do funcionamento do histórico de dados; resultados objetivos e experimentais; resultados coerentes, com mínimo índice de incerteza. A técnica da estatística é caracterizada pelo auxílio e melhoramento dos projetos já existes ou em planejamento, utilizando dados para a tomada de decisões e soluções de problemas (Figura 2).

Com a aplicação da estatística é possível avaliar o correto tratamento dos dados que envolvem incerteza; e adotando uma correta abordagem estatística faz com que se tenha segurança com os resultados finais. A estatística, segundo Rao (1999), é uma ciência que estuda e pesquisa sobre o levantamento e processamento de dados para informações e respostas de um determinado problema; ajudando a esclarecer as incertezas presentes no problema.

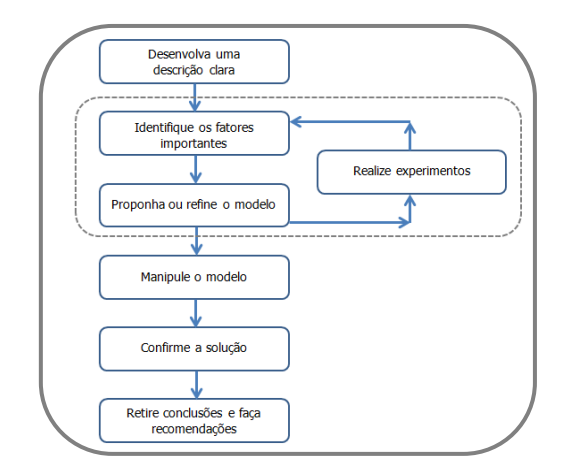

Figura 2 – Método de solução de um problema. *Fonte: Estatística aplicada e probabilidade para engenheiros.* 

#### *2.2.1 Regressão linear múltipla*

Dentre os métodos estatísticos, o estudo dará ênfase ao método de regressão linear múltipla e o método estatístico de redes neurais artificiais. O método da regressão linear múltipla foi considerado para o desenvolvimento do modelo simplificado presente no RTQ-C, ajudando a compreender a influência de um parâmetro independente no parâmetro dependente quando todos os outros parâmetros independentes estão fixos (análise paramétrica). Entretanto, a regressão linear não apresenta resultados satisfatórios quando a relação entre os dados de entrada e o de saída não é linear. Este método estima o valor esperado de uma variável "y" (variável dependente), com relação aos valores de outras variáveis "k" (variáveis independentes) que também são denominadas de variáveis explicativas ou repressores, pois explicam a variação em "y". O modelo genérico é dado pela Equação 3 (Montgomery e Runger, 2003):

$$
Y = B_0 + B_{1x1} + B_{2x2} + ... + B_{kxk} + \epsilon
$$
 (3)

Onde,

 $Y = \text{variável}$  dependente;

 $B_0$  = intercepto ou termo independente de variável;

 $B_1$  = inclinação de Y em relação à variável X1, mantendo constantes as variáveis X2, X3, ..., Xk

 $\beta_2$  = inclinação de Y em relação à variável X2, mantendo constantes as variáveis X1, X3, ..., Xk

 $B_K$  = inclinação de Y em relação à variável Xk, mantendo constantes as variáveis X1,X2, X3, ..., Xk-1

 $\epsilon$  = erro aleatório em Y, para a observação i, i = 1, 2, ..., n.

Para verificar o ajuste do modelo desenvolvido com o método de regressão linear múltipla é adotado o coeficiente de determinação  $(R<sup>2</sup>)$ . Segundo Ferson et al. (2008) o  $R<sup>2</sup>$  representa a qualidade do ajuste do modelo, explicada pela variação da variável independente. O coeficiente de determinação é uma técnica utilizada para quantificar entre 0 e 1 a precisão do modelo em estimar corretamente os valores da variável de análise. Entretanto, uma das grandes desvantagens deste coeficiente é a normalização que compromete a análise da magnitude dos resíduos (diferença entre os valores observados e equacionados). A normalização é o processo de isolar erros estatísticos em variáveis mensuráveis. Uma das suposições na área da estatística é com relação à normalidade dos dados, porém na dúvida devem-se analisar os dados para a verificação deste fato.

Sendo assim, não é adequado adotar somente o valor do coeficiente de determinação com o propósito de avaliar a precisão do modelo. Para justificar o que foi mencionado, pode-se observar a Figura 3. É possível observar que ambos os modelos possuem o mesmo resultado de coeficiente de determinação no valor de 0,5714, mas com valores de resíduos diferentes. Os valores dos resíduos de (B) são menores que os valores de resíduos de (A). Estes valores encontram-se nas linhas pontilhadas.

Signor (1999) realizou 7168 simulações paramétricas com o programa *VisualDOE* e obteve, através do método estatístico de regressão linear, uma equação para estimar o consumo de edificações em função de 10 parâmetros arquitetônicos, para 14 cidades brasileiras. Para cada cidade foi desenvolvido um modelo, nos quais foram avaliados os resultados de coeficiente de determinação que variam de 0,986 a 0,996. Na análise dos resultados, somente o valor de  $R^2$  foi avaliado não permitindo compreender a adequada precisão do modelo desenvolvido. No estudo desenvolvido por Westphal (2007) também foram desenvolvidas equações, através da utilização da regressão linear, para edificações comerciais. Porém, durante a análise dos resultados, além de avaliar o coeficiente de determinação também se preocupou em avaliar os erros encontrados entre os valores equacionados e de simulação. Neste estudo foram encontrados valores de coeficiente de

determinação superiores a 0,9760, mas os erros encontrados foram superiores a 20%. Nesta análise pode-se observar novamente que o  $R^2$ não tem dados necessários para determinar a real precisão de um modelo. Nota-se que o valor final do  $R^2$  resultou em um valor bem próximo de 1, mas através dos resultados dos erros pode-se avaliar que a precisão do modelo é incerta.

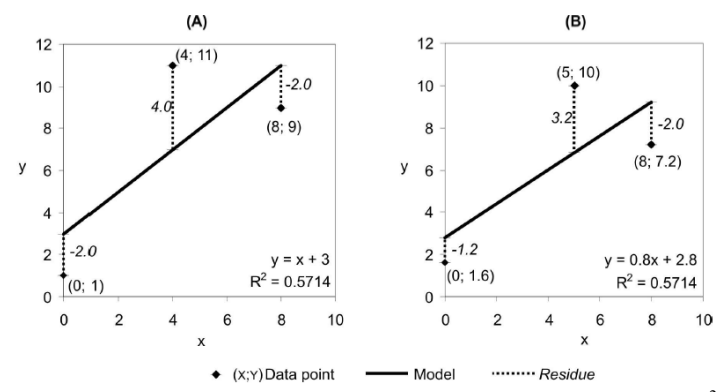

Figura 3 – Exemplos da predição de dois modelos com mesmo valor de  $\mathbb{R}^2$ , mas com diferentes resíduos.

Para a avaliação da precisão do modelo desenvolvido para estimar o consumo de grandes edificações públicas na China, através de regressão linear múltipla, MA et al. (2010) utilizaram o teste "F" e o teste do  $x^2$ . O teste "F" é utilizado para realizar uma análise de variância, verificando se existe diferença entre as médias de um experimento com apenas dois tratamentos. Porém, adotando mais que um tratamento este teste não consegue indicar qual o tratamento mais adequado. Como conseqüência, quando não é possível avaliar a variância pode-se adotar o teste do  $x^2$  que indica a solução apropriada. Com base nos resultados, pode-se concluir que o modelo apresentou precisão satisfatória para prever o consumo das edificações analisadas.

#### *2.2.2 Redes neurais artificiais*

O método de regressão linear é um método simples de desenvolver e fácil de utilizar quando comparado ao uso de programas de simulação computacional. Como conseqüência, nota-se a crescente utilização desta ferramenta para determinar o consumo de energia de edificações. Entretanto, atualmente existem outros métodos estatísticos que permitem avaliar a resposta do desenvolvimento de modelos simplificados. Entres os métodos que vem se destacando e criando interesse pelo estudo e desenvolvimento é o método estatístico de redes neurais artificiais. As redes neurais artificiais (RNA) são baseadas no funcionamento do cérebro humano, mais precisamente no comportamento dos neurônios. Os neurônios possuem dois ou mais receptores de entrada, os quais através de suas conexões com outros neurônios são responsáveis por verificar e produzir uma saída. As conexões determinam quando é possível um nó influenciar o outro.

Segundo Bezdek e Pal (1992) entre as vantagens da utilização do método estatístico de redes neurais destacam-se a qualidade superior frente a outros métodos estatísticos; imunidade a falhas e ruídos; modelos compactos com respostas rápidas. Entre as desvantagens podese citar a demora no treinamento da base de dados; a necessidade de informações na base de dados; e a falta de informação em saber o porquê de tal conclusão fornecida pela rede. Esta desvantagem é denominada caixa preta.

Da mesma maneira que o funcionamento do cérebro, as redes neurais possuem a capacidade de aprender com os exemplos apresentados e aplicá-los para influenciar no desempenho das suas funções (Barreto, 2002). As utilizações das redes neurais vão desde a previsão ao reconhecimento de padrões. Ressalta-se que as redes neurais são eficientes para resolver problemas com base em dados de distribuição estatística que não se tem muito conhecimento (Hippert et al., 2001). As etapas que constituem o processo de elaboração de uma rede neural são:

- 1) *Organização da base de dados*: consiste em obter dados que abrangem todo o conteúdo do problema. Os dados obtidos devem ser significativos, e além de cobrir situações normais e de rotina devem também considerar exceções. Do total dos casos, alguns devem ser selecionados para o treinamento da rede, outros para validação da rede e outros para verificar o desempenho da rede.
- 2) *Arquitetura da rede*: nesta etapa é determinada a quantidade de nós da camada de entrada e de saída, e também a consideração ou não da camada interna e seu respectivo número de nós. A escolha da função de ativação também é realizada nesta etapa.
- 3) *Treinamento*: primeiramente, são determinados os controles para inicialização e tempo de treinamento da rede. Para a

determinação deste tempo deve-se estabelecer uma taxa de erro médio. Mesmo que a faixa estabelecida não for alcançada, o treinamento poderá ser interrompido caso a mesma for realmente pequena e/ou a rede apresente uma boa correlação entre os dados reais e equacionados.

4) *Teste do desempenho da rede*: após o treinamento, é importante avaliar o desempenho da rede através de casos e seus respectivos dados de entrada que não foram considerados para o treinamento ou validação da rede.

A organização da base de dados consiste em considerar dados de entrada mínimos e máximos do problema em questão, considerados como dados da camada de entrada, para que a rede neural consiga explicar tanto os valores usuais quanto os valores fora de rotina. Os dados devem se referir a um ou mais dados de saída, representando a camada de saída. Através desta base de dados, recomenda-se adotar uma porcentagem deste total para o treinamento da rede, outra porcentagem para a validação da rede e outra para avaliação do desempenho da rede. Recomenda-se adotar a metade do total dos casos (50%) para o treinamento da rede para que sejam consideradas todas as variações possíveis de dados de entrada. A metade dos outros 50% deve-se considerar para os casos de validação da rede e o restante para avaliação do desempenho (Rodrigues et al., 2008; Battiti, 1994). Ressalta-se que os casos adotados para avaliação do desempenho da rede não devem ser considerados nem para o treinamento nem para a validação.

O conceito da arquitetura da rede neural é uma importante etapa para que todo o processo de treinamento consiga aprender a função desejada. A arquitetura da rede neural deve compreender no mínimo uma camada de entrada, em que as unidades recebem os padrões; e a camada de saída que irá representar o resultado final.

A quantidade de camadas internas pode ser variável, sendo que esta é responsável pelo processamento e extração das características da rede. Um exemplo da arquitetura de uma rede neural pode ser observado na da Figura 4.

A definição da quantidade de camadas internas e número de nós em cada camada interna são essenciais para que a rede neural consiga aprender as características dos dados de entrada adotados e reconhecer dados de entrada que não foram utilizados para o treinamento da rede. As camadas internas possuem independência para criar suas próprias reproduções e são responsáveis pela classificação dos sinais positivos e negativos. Contudo, não existe um valor ideal para a definição destas

quantidades. Alguns autores (Nguyen e Widrow, 1990; Chuen-Sheng, 1995; Foody e Arora, 1997; Baum e Haussler, 1989) avaliaram e propõem estes valores para a escolha da arquitetura da rede, mas nada muito confiável ou conclusivo. As redes neurais podem conter somente duas camadas: camada de entrada e outra de saída; como também podem conter "n" camadas intermediárias. A quantidade de camadas internas e número de nós vai depender da quantidade dos dados de entrada adotados para o treinamento da rede; assim como a quantidade de dados de saída estipulados; e do tipo da função de ativação entre as diferentes camadas (Kavzoglu, 2009).

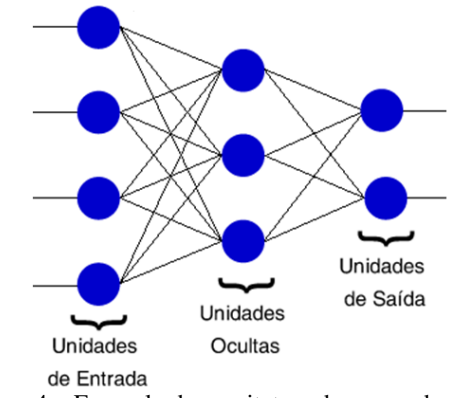

Figura 4 – Exemplo da arquitetura de uma rede neural.

As redes neurais sem a utilização de camada interna são denominadas *Perceptron* de Camada Única, onde o treinamento é supervisionado (conjunto de treino, consistindo de entradas e correspondentes saídas desejadas) e a ativação dos neurônios é através da função limiar (define um valor limite e divide o espaço de saída em dois valores: 0 e 1). Esta rede está limitada à classe de problemas linearmente separáveis, mas pode vir a ser utilizada para tarefas de classificação simples. Já as redes com a utilização de camadas internas são denominadas de Perceptron Multi-Camadas (MLP). Nesta metodologia, o comportamento da camada interna depende do estímulo da camada de entrada, e o comportamento da camada de saída depende do estímulo da camada interna. A ação entre as camadas depende do peso estabelecido entre elas, sendo que peso final estabelece as características das interações. Os pesos estabelecidos referem-se às características apresentadas nos dados da camada de entrada, permitindo

que a representação da rede seja mais complexa. A característica principal da MLP é a capacidade em representar funções não-lineares. Estudos demonstram que não há vantagem em utilizar duas camadas internas ao invés de somente uma para a construção de uma rede neural MLP (Kimes et al., 1998; Mas e Flores, 2008), porém como todo estudo, dependendo do problema analisado poderá haver alguma influência. Basherr e Hajmeer (2000) compararam a precisão dos resultados entre redes neurais MLP com uma, duas e três camadas intermediárias e concluíram que não foi possível encontrar uma relação entre o número de camadas internas e a precisão dos resultados. O mesmo efeito foi observado por Foody e Arora (1997) onde foi analisada o influência de 4 fatores na precisão dos resultados de uma rede neural desenvolvida para classificação: a arquitetura da rede neural (camadas internas); o tamanho da amostra para o treinamento; testar variáveis discriminantes (identificar um subconjunto de variáveis que realmente influenciam na precisão do modelo); e tamanho da amostra para a validação dos casos. O objetivo é desenvolver um modelo simples, avaliando os resultados de coeficiente de determinação e os erros encontrados entre os valores equacionados e atuais. Como resultado, somente a arquitetura não apresentou efeito significativo na avaliação da precisão da classificação.

A importância dos dados de entrada de uma edificação para a utilização do método estatístico de rede neural foi avaliada por Balakin et al. (1998). A identificação e eliminação dos parâmetros menos influentes refletem na simplificação e na melhora da precisão do modelo. A avaliação dos parâmetros foi realizada com base em três diferentes métodos: análise de sensibilidade; curvas *fuzzy* (avaliando as incertezas através de graus de representatividade do parâmetro em um conjunto); e variação no erro médio. De um total de 25 dados de entrada, foram selecionados pelos métodos somente 10 parâmetros de grande influência. Cada método identificou os parâmetros com diferente ordem de grandeza, e de acordo com as opiniões de especialistas na área o método que apresentou maior coerência nos resultados foi o das curvas *fuzzy*. Com relação ao tamanho da amostra, Kavzoglu (2009) analisou esta influência no desempenho das redes neurais, observando que o tamanho da amostra está diretamente relacionado com a qualidade da resposta do método estatístico. Ou seja, uma pequena amostra não é suficiente para que o método de redes neurais consiga representar todas as características apresentadas pela base de dados.

A função de ativação da rede pode ser tanto através de redes neurais diretas (*feedforward*) ou redes neurais recorrentes (*feedback*). As redes *feedforward* não permitem realimentação da rede, sendo que o

sinal percorre a rede em uma única direção: da camada de entrada para camada da saída. Além disso, os nós de uma mesma camada não são conectados entre si. Este tipo de processamento possui a capacidade de reconhecer e classificar padrões por meio de processos de treinamento ou aprendizagem. O nó do dado de entrada é conectado a todos os nós da camada intermediária os quais são conectados ao nó de saída. As redes recorrentes podem conectar-se a uma de suas próprias entradas (nós da mesma camada) ou a outro nó de outra camada. As funções de ativação são apresentadas em razão da soma das entradas ponderadas pelos pesos das conexões.

O processo de aprendizagem é essencial para a determinação de uma rede neural que atenda aos propósitos destinados. Este processo consiste no treinamento da rede neural, onde através da utilização de exemplos e da soma ponderada dos sinais de entrada associados com os pesos sinápticos (conexões entre os nós) de cada um, conseguem responder a determinados estímulos. Mesmo que durante o aprendizado ocorram falhas, as RNA são capazes de adaptar os problemas encontrados e continuar respondendo de maneira satisfatória ao propósito destinado.

Em contrapartida, é recomendado ter um cuidado especial durante o treinamento da rede neural para que não ocorra o fenômeno *overfitting*. Este fenômeno acontece quando o desempenho da rede neural piora a partir de certo ponto do treinamento, uma vez que a rede memoriza os dados de treinamento ao invés de obter as suas reais características. O *overfitting* compromete a capacidade de generalização da rede, resultando em erros significativos para os dados que não foram considerados na amostra. Este problema ocorre quando são utilizados poucos nós e/ou número excessivo de nós na camada interna. Como conseqüência, recomenda-se adotar um número de nós, não tão altos ou baixos, mas que permita encontrar uma representação precisa.

Para evitar o problema do *overfitting* existem alguns métodos que determinam o momento em que o treinamento deve ser finalizado. Entre os mais utilizados citam-se:

> 1) *Número de ciclos*: representa o número de vezes que a base de dados de treinamento é apresentada à rede. Um número excessivo de ciclos resulta no problema de *overfitting* citado anteriormente; e o baixo número de ciclos pode influenciar no desempenho da rede. O número de ciclos considerado eficiente varia de 500 a 3000 ciclos de treinamento.

- 2) *Método de regularização*: também conhecido como redução dos pesos das conexões.
- 3) *Método early stopping*: o treinamento é interrompido a cada "n" ciclos e avalia-se o erro entre o resultado equacionado pela rede com o resultado real. Deve-se parar o treinamento a partir do momento em que o valor do erro apresentar aumento.

Como foi possível observar, a construção de uma rede neural requer conhecimentos específicos para conseguir alcançar o desempenho desejado. São necessários que sejam estabelecidos os nós que serão conectados com outros nós; estabelecer e analisar os pesos entre as conexões; funções de ativação; evitar problemas de *overfitting*; ente outros. Não existe uma arquitetura ideal da rede informando quantas camadas internas devem ser consideradas, ou se deve existir camada intermediária, ou como devem ser as conexões entre os nós. Entretanto, a utilização do método estatístico de redes neurais vem demonstrando um futuro promissor para a solução de problemas complexos. Este método auxilia no reconhecimento de padrões, adotando uma base de dados e apresenta vantagens frente a outros métodos estatísticos.

A utilização da ferramenta de simulação computacional permite que sejam avaliados os impactos de diferentes estratégias em edificações na redução do consumo de energia. Entretanto, esta ferramenta exige informações detalhadas sobre todos os aspectos da edificação exigindo um conhecimento de todos os sistemas envolvidos e dificultando o processo de análise (Yimim, 2006). Nota-se a preocupação no mercado em como analisar e determinar a demanda de energia das edificações, com um método mais rápido e simples. Como conseqüência, nota-se a crescente pesquisa pela utilização do método estatístico de redes neurais para a avaliação do consumo de energia de edificações (Kalogirou e Bojic, 2000; Kajl et al., 1997; Karatasou et al., 2006). Estudos são realizados com a finalidade da busca por um modelo que consiga fornecer resultados de consumo de acordo com as características das edificações, apresentando diferenças inferiores a 10% entre o resultado equacionado e simulado (Amjady, 2001; Kalogirou, 2000).

A escolha do RNA tem como vantagem a não necessidade da linearidade entre as variáveis de entrada e saída, permitindo a consideração de diversos parâmetros na análise. Uma vez analisada e comprovada a precisão do modelo desenvolvido com o método de redes neurais, o usuário poderá facilmente aplicar e utilizar este método para avaliar o desempenho energético de uma edificação em particular sem

precisar ter o conhecimento detalhado do funcionamento do método estatístico de redes neurais. Ben-Nakhi e Mahmoud (2004) avaliaram o uso de redes neurais para estimar a carga de resfriamento para otimizar a energia térmica armazenada em edificações. As cargas de resfriamento foram obtidas através de simulação computacional utilizando o programa ESP-r, adotando estes casos para o treinamento e validação da rede. Como resultado, verificou-se que os resultados atuais do ESP-r e da rede neural alcançaram um  $R^2$  de 0.95; apresentando através de figuras pequena diferença entre o resultado equacionado e simulado.

Kokogiannakis et al. (2010) analisaram o impacto dos três diferentes métodos presentes na norma da ISO 13790 para uma edificação comercial, baseando-se nos resultados de resfriamento e aquecimento. Os métodos avaliados são: método *quasi-steady* mensal; método simplificado e simulação detalhada. Considerou-se a variação de diferentes parâmetros para a análise, e para que a comparação entre os métodos fosse compatível optou-se em considerar a mesma temperatura de *setpoint* de aquecimento e resfriamento; e também as mesmas *schedules* de resfriamento, aquecimento, ventilação e cargas internas como dado de entrada para os três métodos. Para a avaliação através de simulação computacional foram adotados dois programas: ESP-r e EnergyPlus. Foram avaliados 23 casos com diferentes considerações para análise de aquecimento e 42 para resfriamento. Dentre os casos para aquecimento, somente 6 destes apresentaram o mesmo nível de eficiência para os três métodos avaliados. Outros 17 apresentaram diferenças em apenas um nível. Observou-se que para os casos onde foi utilizada a construção de paredes pesadas e com aquecimento intermitente o método mensal da ISO 13790 apresentou resultados inferiores aos outros dois métodos analisados. Para os casos avaliados com resfriamento, 6 casos apresentaram resultados com diferença superior a um nível de eficiência. Esta diferença encontrada foi apresentada pelo método mensal, sendo que 3 destes casos apresentaram valores de padrão de uso de carga interna variáveis; e os outros 3 com relação a percentagem de janela na fachada e com resfriamento intermitente.

Neto e Fiorelli (2008) compararam os resultados de consumo de energia entre um modelo simplificado baseado na aplicação de redes neurais e um programa de simulação computacional, EnergyPlus. A tipologia adotada foi o prédio de Administração da Universidade de São Paulo. Foram considerados valores máximos e mínimos de carga interna instalada; e de parâmetros relacionados com o clima. A comparação entre os valores medidos e simulados pelo programa de simulação apresentou uma diferença de 13% para os 80% da base de dados que foram validados. A diferença observada está relacionada com o valor de carga interna instalada, a qual vai variar de acordo com as preferências do usuário. Com base nesta diferença, avaliou-se a sensibilidade dos parâmetros relacionados com a carga térmica (ocupação, iluminação e equipamentos) e dos parâmetros relacionados ao clima no consumo final da edificação. Os resultados mostram que a iluminação apresentou a maior percentagem de sensibilidade,  $\pm$  12%; seguida dos equipamentos (± 10%) e ocupação (± 6%). Dentre os parâmetros relacionados com o clima (umidade relativa, temperatura, variação da temperatura no dia, e radiação solar), o que apresentou uma menor variação foi a umidade relativa com  $\pm$  0.8%. Todos os outros parâmetros apresentaram  $\pm$  1,2%. A comparação entre os resultados do modelo com a rede neural e os valores medidos apresentou uma diferença de 10%, inferior à diferença encontrada com a utilização do EnergyPlus. Com base nos resultados, os autores concluem que o modelo desenvolvido com o método estatístico de redes neurais apresenta resultados com maior precisão que o programa de simulação.

A utilização do método estatístico de redes neurais para o desenvolvimento de modelos simplificados é capaz de estimar com precisão o consumo de energia de edificações. Entretanto, ressalta-se que este método baseia-se em uma base de dados previamente considerada e que a avaliação de uma nova estratégia só é possível caso esta seja implementada na base de dados.

Observou-se que o usuário apresenta grande influência no consumo de energia de uma edificação, dificultando o processo de simulação e na precisão dos modelos simplificados. Este parâmetro depende do tipo da edificação em análise e da preferência de cada usuário com relação ao uso do sistema de condicionamento de ar, iluminação e equipamentos.

### 2.3 Técnicas de amostragem

Dentre as etapas de uma análise estatística, destaca-se o aspecto importante das formas de amostragem. É necessário garantir que a amostra utilizada para o estudo consiga representar e executar o método estatístico utilizado. A determinação de uma amostra com baixa qualidade poderá refletir em erros, comprometendo os resultados finais. Ressalta-se que se deve ter um cuidado especial e criterioso com relação à amostra escolhida.

Para realizar um estudo de amostragem existem técnicas adequadas para cada tipo de situação. Esta seleção pode ser realizada através de sorteios (amostragem aleatória), os quais fornecem dados mais preciso e com maior segurança no resultado final; e também por amostragem não-aleatória, gerando amostras que consigam representar razoavelmente as características de uma população.

Uma das técnicas de amostragem frequentemente utilizadas é a da análise paramétrica, onde ocorre a mudança de um parâmetro em cada nova simulação. Esta técnica permite que seja avaliada a influência de cada parâmetro isoladamente no dado de saída, porém não permite que seja avaliada a influência da interação de dois parâmetros que utilizados juntamente podem influenciar nos resultados. Como por exemplo, a utilização de um WWR de 90% com um SHGC de 0,87 e/ou um SHGC de 0,25. Além disso, a análise paramétrica resulta em um maior número de casos uma vez que todos os dados de entrada e seus respectivos valores devem ser considerados isoladamente em cada nova simulação. Entretanto, ressalta-se que muitos dos casos gerados não são utilizados para a análise final, pois a influência do determinado parâmetro analisado pode vir a ser mínima no dado de saída. Este fato foi observado no desenvolvimento do modelo simplificado presente no Regulamento Técnico da Qualidade do Nível de Eficiência Energética de Edifícios Comerciais, de Serviços e Públicos (Carlo, 2008a). Do total das 1956 simulações analisadas parametricamente na segunda etapa do desenvolvimento do modelo simplificado, somente 970 destas foram utilizadas para a avaliação da eficiência energética das edificações.

Muitos pesquisadores desenvolveram estudos através do uso de análises paramétricas para avaliar o desempenho termo energético de edificações (BULLA, 1999), permitindo avaliar a influência de cada parâmetro no consumo final da edificação em estudo (SIGNOR, 1999). Estudos adotando a análise paramétrica também foram considerados para a análise da eficiência energética, considerando o aproveitamento da luz natural (DIDONÉ e PEREIRA, 2010), como também para a análise da influência de parâmetros relacionados à ventilação no desempenho térmico de edificações (VERSAGE, 2009).

Para investigar o quanto a utilização de estratégias e as mudanças dos limites adotados para as edificações podem influenciar na demanda de energia e nas condições internas, Karlsson e Moshfegh (2006) analisaram a influência de algumas medidas para a edificação. Através da análise paramétrica foi possível observar a influência das aberturas das janelas em determinados períodos com relação a temperatura interna da edificação; a influência da rotação da edificação, do aumento da temperatura de *set-point*, e da espessura do isolante térmico nas paredes e coberturas com relação a demanda de energia. O

impacto da utilização de isolantes térmicos como estratégia para a busca da conservação de energia também foram avaliadas por Kim e Moon (2009) através de análises paramétricas, variando a transmitância térmica de paredes e coberturas na edificação em estudo. Para cada valor de transmitância térmica foi possível avaliar os ganhos e perdas de calor da edificação através das paredes e coberturas.

Entretanto, determinadas técnicas de amostragem são utilizadas para considerar somente um pequeno grupo de uma população que se pretende conhecer, reduzindo o tempo necessário para análise, além de gerar resultados mais satisfatórios. No entanto, a amostra deve ser representativa da população em estudo possuindo as mesmas características básicas da população. Para a determinação do tamanho da amostra deve-se atentar para que esta não seja muito grande, o que pode acarretar na falta de tempo; e que também não seja muito pequena para refletir na precisão dos resultados. Dentre estas técnicas, destacam-se o método de Monte Carlo e o método Hipercubo Latino. A diferença fundamental entre estes dois métodos é com relação à forma em que os dados são selecionados. O método de Monte Carlo seleciona valores aleatoriamente de acordo com uma distribuição de probabilidade. Já o método Hipercubo Latino também seleciona valores aleatoriamente, porém dentro de uma distribuição de faixas previamente distribuídas selecionando um valor aleatório pertencente a cada uma das faixas.

Uma comparação entre os desempenhos dos métodos de Monte Carlo e Hipercubo Latino foi realizada por Stein (1987) com base em experimentos de simulação com grande número de variáveis. Como resultado, verificou-se que quanto maior o número de simulações de acordo com o número de variáveis de entrada, o método Hipercubo Latino (MHL) resulta em valores com uma menor variância do que os resultados do método de Monte Carlo. Esta conclusão também foi observada por Faria et al. (1999), onde com a utilização do MHL os resultados foram mais precisos, além de reduzir a variância do valor esperado quando comparado com o Método Monte Carlo.

O método Hipercubo Latino é preciso na determinação das distribuições de probabilidade adotadas de acordo com as variáveis de entrada, uma vez que o intervalo de distribuição é utilizado de maneira mais detalhada. Como conseqüência, este método é recomendado quando o objetivo principal da análise está voltado para a precisão dos resultados das estatísticas da simulação (Vose, 2000).

A amostragem Hipercubo Latino foi desenvolvida por McKay et al. (1979) onde são selecionados diferentes valores *n* para cada uma das *k* variáveis adotadas *X1, ... Xk*. Cada variável é dividida em

intervalos com mesma probabilidade, sendo que de cada intervalo determinado é selecionado um valor aleatoriamente. O número de sorteios é diretamente proporcional à probabilidade de cada faixa; e independente do número de sorteios, o número de amostras representa perfeitamente a distribuição de probabilidades de cada dado de entrada. Ou seja, a distribuição dos sorteios ocorre uniformemente respeitando cada faixa e sua probabilidade. Os valores obtidos para *nX1* são combinados de forma aleatória com os valores de *nX2*, que são também combinados com *n X3*, e assim por diante. Recomenda-se lembrar esta amostra (ou qualquer amostra aleatória de tamanho *n*) como uma matriz (*n x k*) de entrada, onde cada linha contém os valores específicos de cada variável de entrada k para ser utilizado.

Para ajudar no entendimento do cálculo dos intervalos através do MHL, adotou-se uma amostra de *n* = 5 com duas variáveis de entrada. Supõe-se que uma das variáveis (*X1*) possui um distribuição normal com valores de média  $\mu$  e variância  $\sigma^2$ . Os pontos finais dos intervalos são facilmente determinados com os valores de  $\mu$  e  $\sigma^2$ . Para a segunda variável (*X2*) adotou-se uma distribuição uniforme. A distribuição das variáveis *X1* e *X2* pode ser observada na Figura 5. Cada um dos cinco intervalos corresponde a 20% de probabilidade de acordo com a Equação 4:

*P*(−∞ ≤ *X*1 ≤ *A*) = *P*(*A* ≤ *X*1 ≤ *B*) = *P*(*B* ≤ *X*1 ≤ *C*) = *P*(*C* ≤ *X*1 ≤ *D*) = *P*(*D*  $\leq X1 \leq \infty$ ) = 0.2 (4)

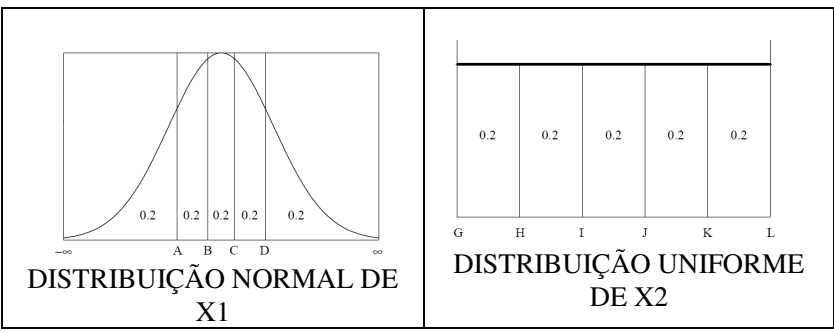

Figura 5 – Intervalos adotados para as variáveis X1 e X2.

O passo seguinte é escolher valores específicos de *X1* e *X2* em cada um dos cinco intervalos determinados. A seleção dos valores é realizada aleatoriamente com relação à densidade em cada intervalo. Por exemplo, no limite (–∞, Α) da variável *X1* os valores próximos de A

possuem uma maior probabilidade de seleção que os valores próximos de –∞. Em seguida, os valores selecionados de ambas variáveis são aleatoriamente correlacionados para estruturar os dados de entrada bidimensional. Para ilustração, consideraram-se combinações aleatórias de números inteiros (1, 2, 3, 4 e 5) da seguinte maneira: combinações *X1*: (3, 1, 5, 2, 4) e combinações *X2*: (2, 4, 1, 3, 5). As combinações realizadas estão apresentadas na Tabela 3.

| Simulação<br>Intervalos para X1 |  | Intervalos para $X2$ |  |  |
|---------------------------------|--|----------------------|--|--|
|                                 |  |                      |  |  |
|                                 |  |                      |  |  |
|                                 |  |                      |  |  |
|                                 |  |                      |  |  |
|                                 |  |                      |  |  |

Tabela 3 – Combinações de acordo com o método Hipercubo Latino.

Uma vez que os valores de cada variável são selecionados para compor os 5 dados de entrada, pode-se visualizar uma representação bidimensional da amostra baseando-se no MHL (Figura 6). Um conjunto de *n* pontos de amostras de Hipercubo Latino no espaço *k*-dimensional contém um ponto em cada um dos intervalos para cada uma das variáveis *k.* 

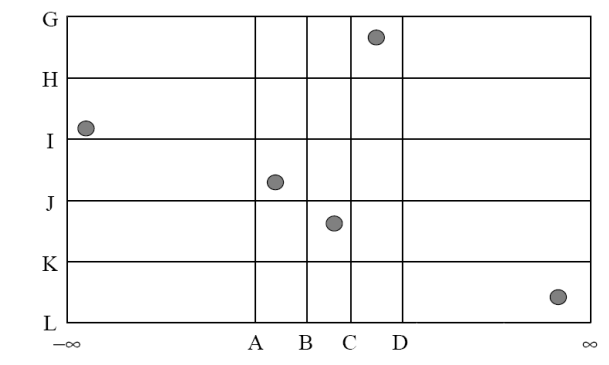

Figura 6 – Representação bidimensional da combinação do MHL para 5 intervalos adotando X1 e X2**.** 

Ressalta-se que muitos estudos vêm adotando o MHL em diversas áreas de interesse por este apresentar uma amostragem eficiente e precisa de variáveis de distribuição (Risso et al., 2010; Olsson et al.,

2003; Xu et al. 2005). A análise das incertezas dos dados de entrada no desempenho das edificações e o impacto destas nas decisões de projetos foram avaliados por de Wit e Augenbroe (2002). O indicador de performance foi determinado com base na propagação das incertezas dos parâmetros através do modelo. Para a determinação da propagação aplicou-se o método Hipercubo Latino, adotando distribuição normal para todos os parâmetros. Heo et al. (2011) apresentam uma metodologia para calibração e para análise do investimento de *retrofit* em edificações. Com base na importância dos parâmetros quanto ao consumo de energia por aquecimento, foram estabelecidos 4 parâmetros. Com base nestes parâmetros aplicou-se o MHL para a determinação de intervalos e garantir a cobertura da variação de cada parâmetro analisado.

Entre as vantagens da aplicação do método Hipercubo Latino destaca-se a redução do número de simulações para a avaliação do tópico em questão, sem perder a qualidade dos casos elaborados e abrangendo todos os limites da amostra (Minhas et al., 2005).

# 2.4 Considerações finais

O desenvolvimento do Regulamento Técnico da Qualidade do Nível de Eficiência Energética de Edifícios Comerciais, de Serviços e Públicos é um marco importante para o Brasil que garante a construção de edificações mais eficientes energeticamente. No entanto, ressalta-se a necessidade de determinar um modelo simplificado mais preciso e eficiente para estimar o consumo de energia de edificações comerciais. Para isso, existem possibilidades que podem ser aplicadas e levadas em consideração.

Uma das limitações encontradas quanto ao uso do modelo simplificado presente no RTQ-C é com relação à geometria da edificação, limitando valores mínimos e máximos de FA e FF de acordo com a área de projeção da edificação em estudo. Neste caso, uma das possibilidades para solucionar este problema é ampliar a quantidade de tipologias adotadas considerando edificações com diferentes características de área construída, área de fachada externa, área condicionada, entre outros. Além disso, ressalta-se a necessidade de ampliar a variação dos parâmetros adotados e seus respectivos valores para que o modelo simplificado consiga representar a variedade de edificações comerciais existentes no Brasil.

O desenvolvimento do modelo simplificado presente no RTQ-C baseou-se em simulações computacionais, nas quais somente um determinado valor de algum parâmetro foi modificado a cada nova

simulação enquanto o restante dos parâmetros foi considerado como fixo nas simulações. Este método de amostragem pode ter encoberto o efeito de combinação entre os diversos parâmetros, comprometendo o desempenho do modelo simplificado. Uma das possibilidades encontradas para avaliar os efeitos de combinação é aplicar um método de amostragem que permita modificar dois ou mais parâmetros a cada nova simulação, como por exemplo, o método Hipercubo Latino.

O método estatístico de regressão linear múltipla permite estimar o valor esperado de uma variável baseando-se nos valores de outras variáveis. Entretanto, este método não apresenta um bom desempenho para representar relações não lineares entre as variáveis. Este problema foi observado durante o desenvolvimento do modelo simplificado presente no RTQ-C, e como solução encontrada eliminou-se os parâmetros que estavam interferindo no desempenho do modelo. A aplicação de um método estatístico mais complexo, que consiga representar a correlação entre parâmetros não lineares pode ajudar a obter modelos simplificados mais precisos, como por exemplo, a método estatístico de redes neurais artificiais.

A precisão de um novo modelo simplificado pode ser avaliada através do coeficiente de determinação, porém ressalta-se que este parâmetro pode comprometer a magnitude dos resíduos pela desvantagem da normalização. O cálculo da média e desvio padrão dos erros são exemplos que facilitam na estimativa da precisão do modelo simplificado.

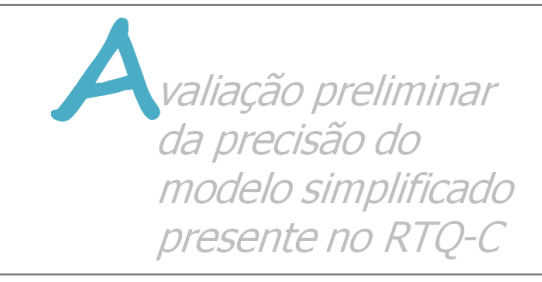

# **3 Avaliação preliminar da precisão do modelo simplificado presente no RTQ-C**

### 3.1 Introdução

Este capítulo apresenta uma avaliação preliminar da precisão do modelo simplificado presente no Regulamento Técnico da Qualidade do Nível de Eficiência Energética de Edifícios Comerciais, de Serviços e Públicos. A primeira etapa apresenta o uso de um procedimento internacional de avaliação e diagnóstico (mundialmente conhecido como BESTEST). A segunda etapa adota diferentes tipologias para realizar a comparação entre os níveis de eficiência obtidos entre o modelo simplificado e o Método de Simulação.

### 3.2 Método

Para a realização da primeira etapa desta metodologia foram selecionados diferentes casos BESTEST, comparando os resultados de demanda de energia destes com os valores encontrados adotando o modelo simplificado presente no RTQ-C ( $SM<sub>RTO-C</sub>$ ). Para realizar a comparação, foram determinados intervalos de confiança baseados nos limites máximos e mínimos de cada caso estabelecido pela ASHRAE Standard 140.

Para a segunda etapa foram adotadas quatro diferentes tipologias, localizadas em Florianópolis. Os resultados obtidos para níveis de eficiência pelos dois métodos presentes no RTQ-C foram comparados e avaliados. Para a utilização do Método de Simulação adotou-se o uso do programa computacional Energyplus, uma vez que este se enquadra em todos os pré-requisitos exigidos pelo RTQ-C.

### 3.3 BESTEST

O BESTEST (*Building Energy Simulation Test*) é um método de avaliação de programas de simulação energética de edificações, desenvolvido e apresentado no Anexo 43 "*Testing and Validation of Building Energy Simulation Tools*" do ECBCS (*Energy Conservation in Buildings and Community Systems*) do IEA (International Energy Agency) (Judkoff e Neymar, 1995). Este método foi adotado para o desenvolvimento da ASHRAE Standard 140 (ASHRAE Standard 140, 2004), a qual apresenta diferentes casos testes onde é possível avaliar a influência de diferentes parâmetros.

Na presente metodologia, alguns casos do BESTEST foram selecionados para avaliar a precisão do SM<sub>RTO-C</sub>. A seleção dos casos baseou-se nos parâmetros de maior relevância que são considerados no modelo simplificado do RTQ-C. Os casos selecionados são apresentados na Tabela 4.

Todos os casos apresentados na tabela exploram combinações de diferentes parâmetros e controles, utilizando um arquivo climático caracterizado como inverno frio e verão seco e quente (Denver, EUA). As simulações foram realizadas através do programa computacional EnergyPlus (DOE, 2011). Este programa é validado pelo método do BESTEST, e a cada nova versão do programa é realizada a utilização deste em alguns dos casos do BESTEST para identificar as possíveis diferenças entre as versões em estimar demanda e pico para aquecimento e resfriamento. Além disso, como mencionado anteriormente este programa abrange todos os pré-requisitos estabelecidos pelo RTQ-C.

Os Casos 600 e 900 possuem a mesma tipologia e consideram os mesmos parâmetros; entretanto o Caso 600 possui como característica a baixa massa térmica dos seus componentes construtivos e o Caso 900 a alta massa térmica.

A maioria dos casos selecionados tem como característica a baixa massa térmica dos seus componentes construtivos, idêntico ao Caso 600. O Caso 610 possui as mesmas características apresentadas no Caso 600, exceto que o mesmo apresenta um sombreamento de 1 metro nas janelas (Figura 7). O Caso 620 considera a utilização de uma janela na fachada Leste e outra na fachada Oeste. As características apresentadas nos Casos 610 e 620 são as mesmas apresentadas para os Casos 910 e 920, exceto que estes apresentam alta massa térmica. Os outros casos possuem a mesma tipologia que o Caso 600, entretanto possuem diferentes controles como, por exemplo: infiltração, sombreamento, carga interna, orientação das janelas e absortividade térmica.

| precisão do Sivi <sub>rto-C</sub> |                                                                  |  |  |  |
|-----------------------------------|------------------------------------------------------------------|--|--|--|
| <b>BESTEST</b>                    | Características                                                  |  |  |  |
|                                   | 8m x 6m x 2,7m                                                   |  |  |  |
|                                   | 2 janelas voltadas para a orientação sul (6 m <sup>2</sup> cada) |  |  |  |
|                                   | Massa térmica: baixa                                             |  |  |  |
| $Caso$ 600                        | Infiltração: 0.5 ACH                                             |  |  |  |
|                                   | Ganhos internos: 200 W contínuos                                 |  |  |  |
|                                   | Set-point:                                                       |  |  |  |
|                                   | 20 $\degree$ C for aquecimento                                   |  |  |  |
|                                   | 27 °C for resfriamento                                           |  |  |  |
| $\text{Caso}$ 610                 | Igual ao Caso 600                                                |  |  |  |
|                                   | Sombreamento de 1m                                               |  |  |  |
| <b>Caso 620</b>                   | Igual ao Caso 600                                                |  |  |  |
|                                   | Orientação das janelas: Oeste e Leste                            |  |  |  |
| <b>Caso 900</b>                   | Igual ao Caso 600                                                |  |  |  |
|                                   | Massa térmica: alta                                              |  |  |  |
| <b>Caso 910</b>                   | Igual ao Caso 900                                                |  |  |  |
|                                   | Orientação das janelas: Oeste e Leste                            |  |  |  |
| <b>Caso 920</b>                   | Igual ao Caso 900                                                |  |  |  |
|                                   | Sombreamento de 1m                                               |  |  |  |
|                                   | Igual ao Caso 600                                                |  |  |  |
|                                   | Sem infiltração                                                  |  |  |  |
| <b>Caso 220</b>                   | Sem ganhos internos                                              |  |  |  |
|                                   | Set-point: 20 °C para aquecimento e resfriamento                 |  |  |  |
|                                   | Sem janelas: paredes com elevada condutância                     |  |  |  |
| <b>Caso 240</b>                   | Igual ao Caso 220                                                |  |  |  |
|                                   | Ganhos internos: 200 W contínuos                                 |  |  |  |
|                                   | Igual ao Caso 220                                                |  |  |  |
| <b>Caso 270</b>                   | Janelas com mesmas características que o Case 600                |  |  |  |
|                                   | Absortividade interna: 0.9                                       |  |  |  |
| <b>Caso 290</b>                   | Igual ao Caso 270                                                |  |  |  |
|                                   | Sombreamento de 1m                                               |  |  |  |
| <b>Caso 320</b>                   | Igual ao Caso 270                                                |  |  |  |
|                                   | Set-point:                                                       |  |  |  |
|                                   | 20 °C para aquecimento                                           |  |  |  |
|                                   | 27 °C para resfriamento                                          |  |  |  |
|                                   | Igual ao Caso 600                                                |  |  |  |
|                                   | Sem infiltração                                                  |  |  |  |
| <b>Caso 400</b>                   | Sem ganhos internos                                              |  |  |  |
|                                   | Absortividade solar externa: 0.1                                 |  |  |  |
|                                   | Sem janelas: paredes com elevada condutância                     |  |  |  |

Tabela 4 - Características dos casos do BESTEST selecionados para avaliar a precisão do SM<sub>RTQ-C.</sub>

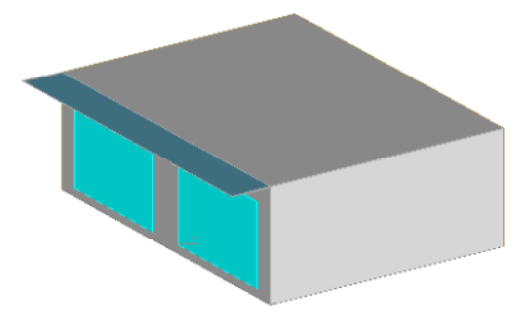

Figura 7 – Representação em 3D do Caso 610 do BESTEST.

O BESTEST foi originalmente desenvolvido para avaliar programas de simulação energética determinando quais destes possuem ou não capacidade para rodar simulações que apresentem resultados confiáveis. Entretanto, o  $SM<sub>RTO-C</sub>$  foi desenvolvido especificamente para avaliar edificações localizadas nas zonas bioclimáticas do Brasil. Com base neste conceito, foi necessário desenvolver uma metodologia para aplicar o BESTEST em outros climas ao invés do clima original (Denver, USA).

Primeiramente, optou-se em considerar um clima brasileiro que mais se adequasse às características climáticas de Denver. Dentre as cidades que possuem invernos mais rigorosos no Brasil, encontra-se a cidade de Porto Alegre pertencente à Zona Bioclimática 3. Para analisar a diferença entre o clima de Denver e Porto Alegre, foram calculados os valores de graus-dia de resfriamento e aquecimento para ambos os climas, com temperaturas base de 10 °C e 18 °C, respectivamente.

Os valores de temperatura base foram baseados nos valores estabelecidos pela ASHRAE Standard 90.1 (ASHRAE, 2004) para caracterizar o clima de uma cidade. Os resultados podem ser observados através da Tabela 5.

| <b>Heating</b><br><b>Cidade</b><br>Graus dia $(18oC)$ |      | Cooling<br>Graus dia $(10^{\circ}C)$ |  |  |
|-------------------------------------------------------|------|--------------------------------------|--|--|
| Porto Alegre                                          | 583  | 3653                                 |  |  |
| Denver                                                | 3343 | 1907                                 |  |  |

Tabela 5 – Cálculo de graus-dia

O clima da cidade de Porto Alegre apresenta um total de 583 graus dia de aquecimento e um total de 3653 graus dia de resfriamento para as temperaturas base de 10 °C e 18 °C. Já o clima da cidade de Denver apresenta um total de graus dia de aquecimento de 3343. Este valor é praticamente seis vezes superior ao resultado encontrado para Porto Alegre. Para o cálculo do grau dia de resfriamento para Denver, o valor encontrado foi de 1907. Este valor é praticamente duas vezes inferior ao valor encontrado para Porto Alegre.

Com base nos resultados de graus-dia pode-se observar que os climas apresentam diferenças. Entretanto, o clima da cidade de Porto Alegre é o que apresenta temperaturas mais baixas durante o inverno no Brasil e uma temperatura de verão média semelhante ao clima de Denver. Por estes motivos, optou-se em considerar o arquivo da cidade de Porto Alegre para a análise.

Após a escolha do arquivo climático brasileiro, o passo seguinte foi desenvolver uma metodologia para aplicar o BESTEST no clima da cidade de Porto Alegre. Inicialmente, todos os casos do BESTEST adotados foram simulados levando em consideração o arquivo climático de Denver para certificar que os resultados de demanda de energia (QEplus.Denver) estavam entre os valores mínimos e máximos estabelecidos pelo BESTEST (Qmín<sub>.Denver</sub> and Qmáx<sub>.Denver</sub>).

Baseando-se nos valores de intervalo (mínimo e máximo) aceitos pelo BESTEST, e nos resultados fornecidos pelo programa Energyplus com a utilização do arquivo climático de Denver, foram estabelecidos valores de intervalo de confiança. Estes valores (CImáx e CImín) foram definidos para cada caso do BESTEST, sendo estes calculados através das Equações 5 e 6. A diferença relativa (%) é calculada entre os limites máximos/mínimos estabelecidos pelo BESTEST e os resultados obtidos através do programa EnergyPlus, simulado pela própria autora com o arquivo climático de Denver.

$$
CIm\acute{a}x = (Qm\acute{a}x_{\text{.Denver}} - Q_{\text{Eplus.Denver}}) / Q_{\text{Eplus.Denver}} \tag{5}
$$

$$
CImín = (Qmín.Denver - QEplus.Denver) / QEplus.Denver
$$
 (6)

Em seguida, os mesmos casos foram simulados utilizando o arquivo climático da cidade de Porto Alegre (Q<sub>Eplus.PAlegre</sub>). Com os resultados obtidos para Porto Alegre e os intervalos de confiança previamente estabelecidos, foram determinados os novos limites de aceite (máximo e mínimo) para Porto Alegre, através das Equações 7 e 8 para cada caso (Qmin<sub>.PAlegre</sub> e Qmax<sub>.PAlegre</sub>).

$$
Qm\acute{a}x_{PAlegre} = (1 + CIm\acute{a}x) . Q_{Eplus.PAlegre}
$$
 (7)

$$
Qmín_{PAlegre} = (1 + CImin) . QEplus.PAlegre
$$
 (8)

Esta metodologia é baseada em diferentes considerações. Em um cenário ideal, os limites de aceite dos resultados para Porto Alegre deveriam ser estabelecidos baseados em resultados de todos os programas de simulação computacional utilizados durante o desenvolvimento do BESTEST. Entretanto, o aprendizado e utilização de todos estes programas requerem recurso e tempo. Já a metodologia proposta proporciona que o usuário consiga estabelecer limites de aceite para os casos do BESTEST para qualquer clima e região, permitindo avaliar se os resultados encontram-se dentro destes limites.

#### 3.4 Tipologias reais

Foram adotadas quatro tipologias para realizar a comparação entre os níveis de eficiência da envoltória obtidos através dos dois métodos presentes no RTQ-C: o Método de Simulação, o qual utiliza simulação energética de edificações; e o Método Prescritivo, o qual adota o modelo simplificado presente no RTQ-C ( $SM<sub>RTO-C</sub>$ ).

Três dos modelos adotadas apresentam área de projeção de cobertura superior a 500 m<sup>2</sup> para diferenciar dos casos do BESTEST (área de projeção de cobertura inferior a 500 m<sup>2</sup>). Além disso, foram adotadas diferentes combinações de parâmetros de FA (fator de altura), FF (fator de forma), WWR (área de janela na fachada) e FS (fator solar) para analisar a influência destes dados de entrada nos resultados finais.

As quatro edificações comerciais analisadas possuem diferente número de pavimentos e área total construída. A representação em 3D das tipologias pode ser observada na Figura 8.

Todas as tipologias adotadas são totalmente condicionadas, exceto a parte central das Tipologias 02 e 04 (representada pela cor preta). Esta zona não é condicionada por ser representada pelas escadas e corredores.

Os dados de entrada não relacionados ao envelope da edificação foram considerados com os mesmos valores adotados para o desenvolvimento do modelo simplificado presente no RTQ-C, de acordo com a Tabela 1 (Capítulo 2). Os parâmetros WWR, SHGC e AVS foram considerados com diferentes valores para cada edificação (Tabela 6).

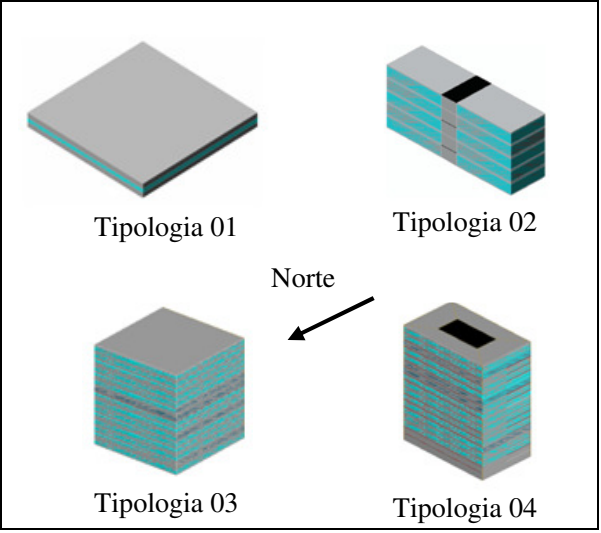

Figura 8 – Representação das tipologias em 3D

| <b>Características</b> | <b>Tipologias</b> |       |                   |        |  |
|------------------------|-------------------|-------|-------------------|--------|--|
|                        | 01                | 02    | 03                | 04     |  |
| Comprimento (m)        | 50                | 26,7  | 50                | 50     |  |
| Largura (m)            | 50                | 7,5   | 50                | 30     |  |
| Altura (m)             | 3,5               | 14,7  | 52,5              | 59,5   |  |
| Área total $(m^2)$     | 2.500             | 1.001 | 37.500            | 25.500 |  |
| $No$ de pavimentos     | 1                 | 5     | 15                | 17     |  |
| PAFt $(\% )$           | 50                | 70    | 50                | 60     |  |
| <b>SHGC</b>            | 0,58              | 0,58  | 0,58              | 0,25   |  |
| $AVS(^{o})$            | 0                 | 12,5  | $\mathbf{\Omega}$ | 0      |  |

Tabela 6 - Características das tipologias adotadas

Os modelos possuem um valor de transmitância térmica de paredes e cobertura de 3.7 W/m<sup>2</sup>K e 1.0 W/m<sup>2</sup>K, respectivamente, representando os limites máximos referentes ao nível de eficiência A de acordo com o RTQ-C.

O Método de Simulação e o Método Prescritivo foram aplicados nos modelos para a possível comparação entre os níveis de eficiência da envoltória obtidos. As simulações foram realizadas através do programa EnergyPlus. O arquivo climático adotado foi o da cidade de Florianópolis do tipo TRY (*Test Reference Year*) de 1963, representando um ano típico de uma série de 10 anos (Goulart, 1993). O arquivo mencionado também pertence à zona bioclimática número 3.

Optou-se em considerar modelos e valores de parâmetros encontrados atualmente na arquitetura brasileira. O Modelo 01 representando uma edificação de uma grande loja, a Tipologia 02 um edifício de pequenos escritórios e o Modelo 03 e Modelo 04 de edifícios de grandes escritórios.

Mesmo com o conhecimento que o modelo simplificado do RTQ-C apresenta limitações quanto à volumetria e à combinação de grandes áreas envidraçadas com vidros de alto desempenho (com baixo ganho solar e transmissão de luz maior que 50%), optou-se em adotar valores de PAF<sub>T</sub> entre 50-70% e vidros com SHGC de 0,25 e 0,58; e edificações com diferentes valores de FA e FF para poder avaliar a influência destas limitações no resultado do  $SM<sub>BTO-C</sub>$ .

#### 3.5 Resultados

#### *3.5.1 Bestest*

Primeiramente, antes de utilizar o modelo simplificado presente no RTQ-C para a Zona Bioclimática de número 3 calculou-se o fator de forma (FF) da edificação e comparou-se com os limites estabelecidos pelo RTQ-C. A área de projeção total para todos os casos do BESTEST adotados é de 48 m<sup>2</sup>, resultando em um valor de FF de 0,95. O valor máximo de FF estabelecido pelo RTQ-C para edificações com área de projeção inferior ou igual a 500 m<sup>2</sup> para a zona biolimática de número 3 é de 0,70. Sendo assim, o valor adotado para o cálculo através do modelo simplificado deverá ser o máximo estabelecido no valor de 0,70.

A comparação entre os resultados do  $SM<sub>RTO-C</sub>$  e do BESTEST estão apresentados nas Figura 9 a Figura 14.

A primeira e a segunda coluna representam os valores de demanda máxima e mínima de energia (MWh) estabelecidos pelo BESTEST. A terceira coluna refere-se ao cálculo da demanda de energia através do programa EnergyPlus, adotando o arquivo climático de Denver. A próxima coluna representa o resultado da demanda de energia também calculado com o programa EnergyPlus, mas adotando o arquivo climático de Porto Alegre. Nesta coluna também é representado o novo intervalo de confiança do BESTEST para o arquivo climático de Porto Alegre. E, na última coluna encontra-se o resultado do  $SM<sub>RTO-C</sub>$  Os resultados do  $SM<sub>RTO-C</sub>$  foram convertidos para demanda de energia, com base no valor do COP (Coeficiente de Performance) de 3,19 adotado durante o desenvolvimento do modelo simplificado.

Analisando os resultados para o Caso 600 (baixa massa térmica) e Caso 900 (alta massa térmica) na Figura 9, nota-se que o arquivo climático de Porto Alegre requer menos energia de aquecimento e resfriamento que o arquivo climático de Denver para ambos os casos

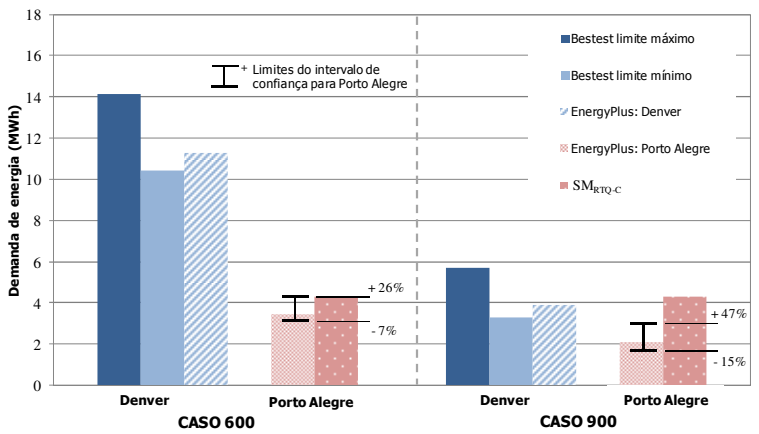

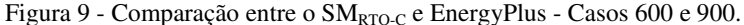

Para o Caso 600, o resultado final do modelo simplificado está praticamente dentro do intervalo de confiança calculado, -7% e +26% para Porto Alegre. Entretanto, foram encontradas diferenças significativas para o Caso 900. A demanda de energia calculada para este caso através do  $SM<sub>RTO-C</sub>$  ultrapassou em 38% (1,18 MWh) o valor do limite máximo de confiança estabelecido. Os resultados de demanda de energia são os mesmos para o Caso 600 e 900, uma vez que o modelo simplificado não possui como dado de entrada a massa térmica da

edificação. Nota-se que o Caso 600 necessita de mais demanda de energia que o Caso 900, adotando o arquivo climático de Porto Alegre, para manter a temperatura interna de acordo com a temperatura de *setpoint* de 20 °C a 27 °C. A alta massa térmica presente no Caso 900 ajuda a reduzir o consumo de energia dos sistemas de aquecimento e resfriamento. Entretanto, este parâmetro não foi considerado como dado de entrada para o  $SM<sub>RTO-C</sub>$ 

Para os Casos 610 e 910 (Figura 10), observa-se que os resultados do SM<sub>RTO-C</sub> estão fora do intervalo de confiança calculado, quando comparados com os resultados do programa EnergyPlus.

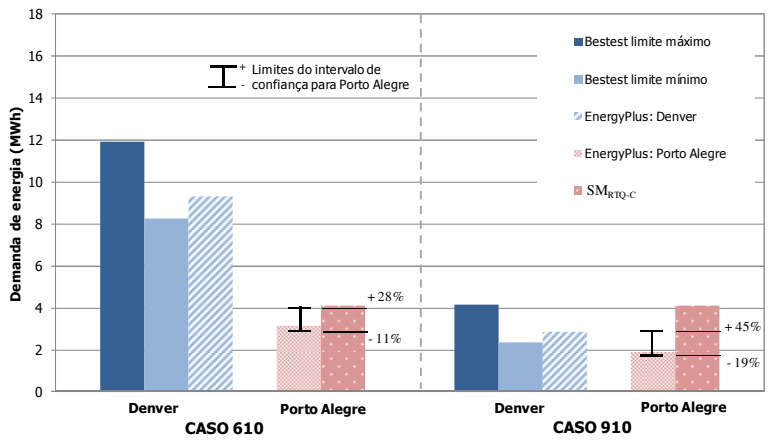

Figura 10 - Comparação entre o  $\text{SM}_{\text{RTO-C}}$  e EnergyPlus - Casos 610 e 910.

. O resultado do  $SM<sub>RTO-C</sub>$  para os Casos 610 e 910 ultrapassam em 2% e 47% o valor máximo do intervalo de confiança, respectivamente. Ambos os casos possuem as mesmas características que os Casos 600 e 900, exceto que os Casos 610 e 910 possuem sombreamento de 1 m nas janelas. É notável a redução da demanda de energia com a utilização do sombreamento para os casos simulados com o programa EnergyPlus. Esta redução é também observada com a utilização do modelo simplificado, porém em menor escala.

A mudança da posição das janelas para as fachadas Leste e Oeste (Caso 620 e Caso 920 na Figura 11), reflete em um aumento da demanda de energia para Porto Alegre. Analisando o Caso 600, foram encontradas diferenças significativas entre os limites máximo e mínimo do intervalo de confiança para o arquivo climático de Porto Alegre e os resultados do  $SM<sub>RTO-C</sub>$  Para este caso, o resultado do modelo

simplificado é 17% (0,90 MWh) inferior ao valor limite mínimo do intervalo de confiança. Entretanto, analisando o Caso 920 observa-se que este apresenta o resultado do modelo simplificado dentro do intervalo de confiança de -15% a +27% para Porto Alegre.

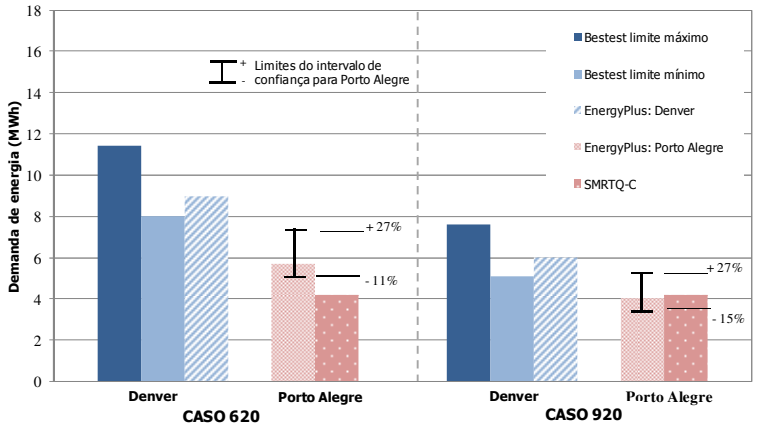

Figura 11 - Comparação entre o SM<sub>RTO-C</sub> e EnergyPlus - Casos 620 e 920.

Nota-se também que os resultados finais com a utilização do EnergyPlus para Porto Alegre e o  $SM<sub>RTO-C</sub>$  são praticamente os mesmos. Para ambos os casos, o  $SM<sub>RTO-C</sub>$  tem o mesmo resultado, porém o Caso 920 necessita de uma menor demanda de energia para manter a temperatura interna dentro da temperatura de *setpoint* estabelecida (20  $^{\circ}$ C e 27  $^{\circ}$ C). Ressalta-se que este fator juntamente com uma combinação de diferentes fatores, como utilização de massa térmica e sombreamento de 1 m nas janelas, influenciou para que o resultado final do modelo simplificado permanecesse dentro do intervalo de confiança calculado.

No Caso 220, as janelas foram substituídas por uma parede de elevada condutância (não há radiação solar direta entrando na edificação). Este caso possui como característica a temperatura de *setpoint* sem *deadband* (20 <sup>o</sup>C para aquecimento e 20 <sup>o</sup>C para resfriamento), e também a não utilização de cargas internas. Mesmo apresentando-se como um caso menos complexo que o caso anterior, os resultados na Figura 12 mostram que o Caso 220 apresenta diferenças entre o EnergyPlus e o  $SM<sub>RTO-C</sub>$  O resultado do  $SM<sub>RTO-C</sub>$  excede o limite máximo aceitável do intervalo de confiança em 6%.

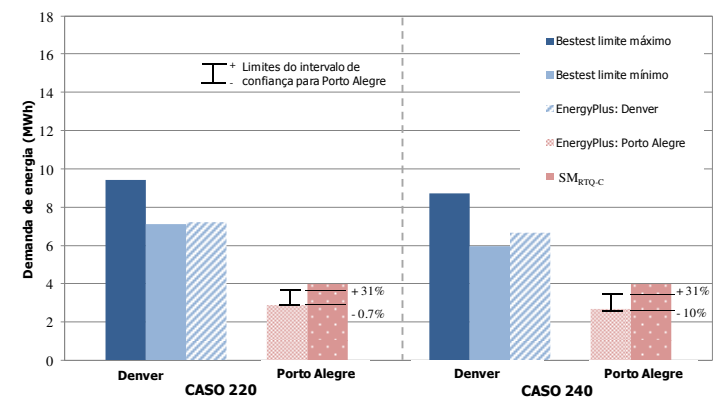

Figura 12 - Comparação entre o  $SM<sub>RTO-C</sub>$  e EnergyPlus - Casos 220 e 240.

Adicionando uma carga interna de 200 Watts (Caso 240), reduz o valor da demanda de energia para aquecimento. Porém, o resultado final do  $SM_{\text{PTO,C}}$  também excede o valor limite máximo aceitável do intervalo de confiança em 14% (0,5 MWh). Os resultados finais do modelo simplificado para ambos os casos são iguais, uma vez que o SM<sub>RTO-C</sub> não tem como dado de entrada a carga interna instalada na edificação. Este parâmetro foi determinado como fixo durante o desenvolvimento do modelo simplificado, como mencionado no Capítulo 2. Os resultados do  $SM<sub>RTO-C</sub>$  para os Casos 220 e 240 apresentam valores fora do intervalo de confiança. Esta diferença pode ser justificada pela ausência de janelas nestes casos, uma vez que este parâmetro apresenta grande influência no comportamento do modelo simplificado presente no RTQ-C.

A Figura 13 apresenta os resultados para os Casos 270 e 290. O Caso 270 apresenta as mesmas características encontradas no Caso 600, exceto que não considera carga interna instalada, infiltração, e o *setpoint* é sem deadband (20  $^{\circ}$ C para aquecimento e 20  $^{\circ}$ C para resfriamento). O resultado do final do  $SM<sub>RTQ-C</sub>$  para o Caso 270 é praticamente dentro do intervalo de confiança de -4% e 29% para Porto Alegre. Entretanto, adicionando um sombreamento (Caso 290) observa-se que o resultado do SMRTQ-C está dentro do intervalo de confiança calculado. Nota-se que os resultados finais do SMRTQ-C e do EnergyPlus são reduzidos com a utilização do sombreamento.

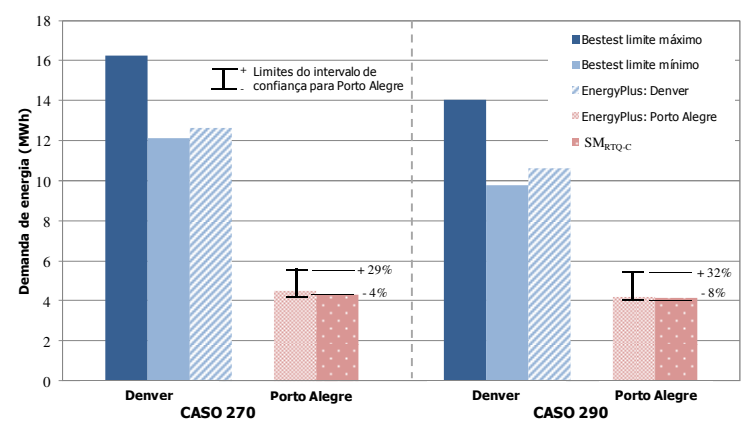

Figura 13 - Comparação entre o SM<sub>RTO-C</sub> e EnergyPlus - Casos 270 e 290.

Para ambos os Casos 320 e 400 (Figura 14), os resultados do  $SM<sub>RTO-C</sub> ultrapassam os limites máximos calculados para o intervalo de$ confiança em 52% e 60%, respectivamente.

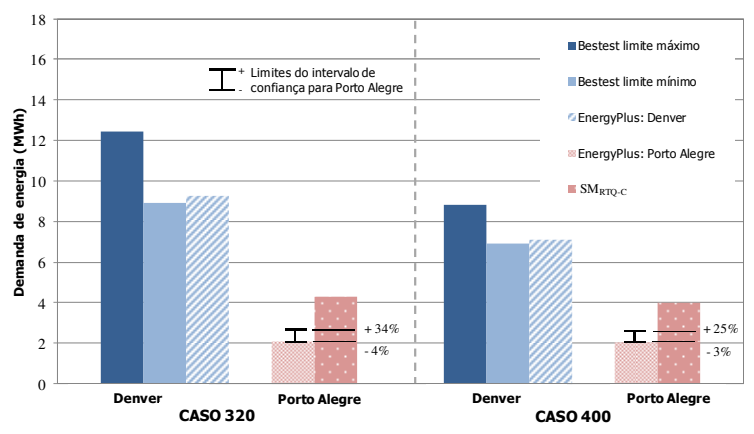

Figura 14 - Comparação entre o SM<sub>RTO-C</sub> e EnergyPlus - Casos 320 e 400.

O Caso 320 apresenta as mesmas características que o Caso 270, mas possui os mesmos valores de *setpoint* que o Caso 600. Apesar da alteração dos valores do *setpoint* reduzirem a demanda para ambos os casos, o resultado do SM<sub>RTO-C</sub> não é alterado uma vez que os valores de *setpoint* foram considerados como fixos durante o desenvolvimento do modelo simplificado. O Caso 400 possui as mesmas características que o Caso 600, mas não considera infiltração, carga interna instalada e janelas. Como foi previamente observado na figura anterior (Case 220 e 240), os parâmetros relacionados com as aberturas possuem grande influência no resultado do  $SM<sub>RTO-C</sub>$ .

Para alguns casos do BESTEST, o  $SM<sub>RTO-C</sub>$  apresentou resultados dentro do intervalo de confiança calculado (Casos 600, 920, 270 e 290). Porém, para a maioria dos casos (610, 900, 910, 220, 240,  $320 e 400$  os resultados do SM<sub>RTO-C</sub> ultrapassaram o limite máximo aceitável do intervalo de confiança em até 60%. Somente em um caso o resultado do  $SM<sub>RTO-C</sub>$  apresentou-se inferior em 17% ao limite mínimo aceitável (Caso 620). Estas diferenças são atribuídas, entre outros fatores, à pequena área de piso dos casos do BESTEST uma vez que o modelo simplificado é geralmente aplicado à edificações mais complexas.

# *3.5.2 Tipologias adotadas*

O fator de altura (FA) e o fator de forma (FF) foram calculados para as 4 tipologias adotadas. De acordo com o RTQ-C, para os edifícios localizados na Zona Bioclimática 3 e com uma área de projeção total superior a 500  $m<sup>2</sup>$  tem que ser considerado um valor mínimo de fator de forma de 0,15; e para as edificações com uma área de projeção total inferior ou igual a  $500 \text{ m}^2$  tem que ser considerado um valor máximo de fator de forma de 0,70. A Tabela 7 apresenta os valores de FA e FF para as 4 tipologias. As Tipologias 01, 02 e 03 devem ter um valor de FF mínimo de 0,15 e a Tipologia 02 um valor máximo de 0,70. A Tipologia 01 e a Tipologia 02 possuem um valor de FF de 0,37 e 0,41, respectivamente. Ambos os valores estão dentro do limite estabelecido pelo RTQ-C. Entretanto, avaliando os valores de FF para a Tipologia 03 e 04, observa-se que os mesmos encontram-se fora dos limites mínimos do RTQ-C. Para esses dois últimos casos, o valor mínimo de FF recomendado de 0,15 foi considerado para o cálculo do modelo simplificado.

| 1. uvv.u. 1<br>1.41 |      |      |      |      |
|---------------------|------|------|------|------|
| Tipologia           | 01   | 02   | 03   | 04   |
| FA                  | 1,00 | 0.20 | 0,07 | 0.06 |
| FF                  | 0,37 | 0.41 | 0.10 | 0.12 |
| <b>FFfinal</b>      | 0,37 | 0.41 | 0,15 | 0,15 |

Tabela 7 – Valores de FA e FF adotados.
Os valores mínimos e máximos dos níveis de eficiência A ao E para a Tipologia 01 são apresentados na Tabela 8. Os resultados do modelo simplificado são apresentados em Indicador de Consumo (IC), e os do Método de Simulação em kWh/m<sup>2</sup>.

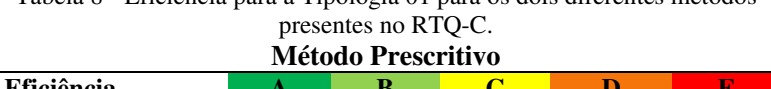

Tabela 8 - Eficiência para a Tipologia 01 para os dois diferentes métodos

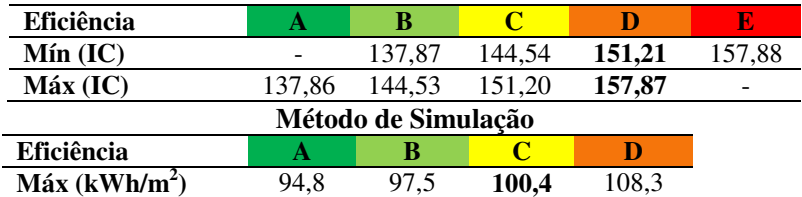

O Indicador de Consumo obtido através do modelo simplificado para a Tipologia 01 é de 152,65. Este valor enquadra-se entre os limites máximos e mínimos estabelecidos pelo nível de eficiência D (destacados em negrito na tabela). Através da utilização do Método de Simulação, o valor final encontrado foi de 98,08 kWh/m<sup>2</sup>. Comparando este valor com os limites máximos encontrados nota-se que o valor final é inferior ao valor máximo para o nível C e superior para o nível B. Sendo assim, o nível indicado para esta tipologia é o nível C. Para esta edificação, a utilização do SMRTQ-C e do Método de simulação levam a diferentes níveis de eficiência, o que não é desejável para o processo de certificação.

Como mencionado anteriormente, os mínimos resultados necessários para obter um determinado nível de eficiência não são fixos no RTQ-C, sendo os mesmos calculados para cada edificação com base nas suas próprias características. Esperava-se que ambos os métodos presentes no RTQ-C proporcionassem os mesmos valores finais de nível de eficiência alcançado, mas através da Tabela 8 a Tabela 11 pode-se observar que estes valores diferem significativamente. As diferenças encontradas entre os resultados do Método Prescritivo e de Simulação podem indicar que algum parâmetro de grande importância não foi considerado no cálculo da regressão linear múltipla.

Nota-se também que a diferença relativa entre os valores mínimos para alcançar os níveis de eficiência A e B é menor para o Método de Simulação do que pelo Método Prescritivo para a Tipologia 01. No Método de Simulação, a diferença entre estes níveis é de 2,8%, enquanto que no Método Prescritivo é de 4,8%. Além disso, o intervalo

entre dois níveis consecutivos não é igualmente distribuído entre os dois métodos. A diferença entre os níveis C e D para o Método de Simulação (7,8%) é muito maior que a diferença encontrada entre os níveis A e B (4,8%). Estas inconsistências podem também indicar importante discrepâncias entre ambos os métodos. Estas discrepâncias podem também estar relacionadas com a definição dos resultados necessários para estabelecer um determinado nível de eficiência, assim como problemas no método de regressão linear múltipla adotada para o desenvolvimento do  $SM<sub>RTO-C</sub>$ .

O resultado final do modelo simplificado para a Tipologia 02 é de 218,54, apresentado na Tabela 9. Este valor indica que a envoltória é nível D. Analisando o resultado final encontrado com a utilização do Método de Simulação, 78,2 kWh/m<sup>2</sup>, nota-se que este valor enquadra-se no nível C de eficiência da envoltória. Como observado anteriormente na Tipologia 01, os dois métodos indicam diferentes níveis finais de eficiência, e o Método de Simulação resulta em um melhor nível que o  $SM<sub>RTO-C</sub>$ .

| <b>Método Prescritivo</b> |        |        |        |        |        |
|---------------------------|--------|--------|--------|--------|--------|
| Eficiência                |        |        |        |        |        |
| Min (IC)                  |        | 211,18 | 213.82 | 216,46 | 219,11 |
| $Max$ (IC)                | 211.17 | 213.81 | 216.45 | 219,10 |        |
| Método de Simulação       |        |        |        |        |        |
| Eficiência                |        |        |        |        |        |
| Max (kWh/m <sup>2</sup> ) | 73.7   | 76.5   | 78.7   |        |        |

Tabela 9 - Eficiência para a Tipologia 02 para os dois diferentes métodos presentes no RTQ-C.

Analisando os resultados encontrados para a Tipologia 01 e 02, nota-se uma grande diferença entre IC e kWh/m<sup>2</sup>. As diferenças entre as condições de ambas as tipologias é somente a geometria das edificações, uma vez que a edificação é semelhante em todos os outros aspectos. Estas diferenças indicam que a área externa da edificação tem importância significativa na definição dos requisitos para alcançar cada nível de eficiência.

A Tabela 10 apresenta o resultado de eficiência encontrado para a Tipologia 03. O resultado adotando o modelo simplificado foi de 49,84. Este valor enquadra-se entre os limites máximos e mínimos do nível D de envoltória. A utilização do Método de Simulação resultou em um valor de 26,9 kWh/m<sup>2</sup>, resultando em um nível de eficiência B. Como visto anteriormente nas Tipologias 01 e 02, os dois métodos

indicam diferentes níveis de eficiência. Entretanto, para a Tipologia 03 a diferença entre os níveis encontrados é maior (B para D). Os requisitos para a Tipologia 03 são muitos mais restritos que para as Tipologias 01 e 02. Uma edificação com a geometria da Tipologia 03 e com características de envelope de acordo com nível E do RTQ-C (por exemplo: cobertura com valor de transmitância térmica maior que 2,0  $W/m^2K$ ), consumindo, por exemplo, 32 kWh/m<sup>2</sup>. Como mencionado anteriormente, pode-se observar que a fachada da edificação tem importância significativa na definição dos requisitos para alcançar cada nível de eficiência.

| <b>Método Prescritivo</b>    |       |       |       |       |       |
|------------------------------|-------|-------|-------|-------|-------|
| Eficiência                   |       |       |       |       | Е     |
| Min (IC)                     |       | 35,06 | 41.74 | 48,41 | 55,08 |
| Max (IC)                     | 35,05 | 41.73 | 48.40 | 55,07 |       |
| Método de Simulação          |       |       |       |       |       |
| <b>Eficiência</b>            |       |       |       |       |       |
| $M$ áx (kWh/m <sup>2</sup> ) | 25.2  | 27.1  | 28.8  | 31,5  |       |

Tabela 10 - Eficiência para a Tipologia 03 para os dois diferentes métodos presentes no RTQ-C.

Avaliando a Tipologia 04 (Tabela 11), o resultado do Indicador de Consumo para o modelo simplificado resultou em 53,43. Este valor fica entre os limites máximos e mínimos para a o nível de eficiência D. Para o Método de Simulação o resultado encontrado foi de 122,4 kWh/m<sup>2</sup> , resultando em um nível B para esta edificação. Os resultados apresentam o mesmo comportamento observado anteriormente nas outras tipologias.

Tabela 11 - Eficiência para a Tipologia 04 para os dois diferentes métodos presentes no RTQ-C.

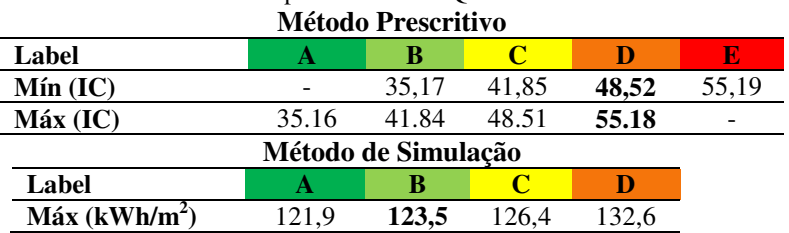

Para todas as 4 tipologias adotadas, o Método Prescritivo resulta em um nível de eficiência inferior quando comparado ao Método de Simulação. Analisando os resultados das Tipologias 03 e 04, observa-se que o Método de Simulação resulta em dois níveis de eficiência superiores ao Método Prescritivo (B para D).

Por outro lado, considerando que o Método de Simulação pode melhor representar o comportamento físico envolvido do cálculo de consumo de energia de edificações pode-se concluir que, o método estatístico de regressão linear múltipla empregado na construção do modelo simplificado foi incapaz de capturar adequadamente a relação entre os dados de entrada e o consumo de energia para edificações comerciais no Brasil.

É notável que a característica principal do  $SM<sub>RTQ-C</sub>$  é a sua simplicidade, permitindo que seja analisado o desempenho energético das edificações comerciais de forma simples e imprecisa. Nota-se que a sua principal deficiência está presente no cálculo do IC onde este induz a um menor nível de eficiência quando comparado com o Método de Simulação.

# 3.6 Considerações finais

Neste capítulo aplicou-se a utilização de um procedimento de validação e diagnóstico internacionalmente conhecido para avaliar a precisão do modelo simplificado presente na regulamentação brasileira para o cálculo de eficiência energética da envoltória de edificações comerciais. A metodologia baseia-se em uma comparação entre o modelo simplificado presente no RTQ-C e resultados de diferentes casos do BESTEST. Foram também consideradas quatro diferentes tipologias para a avaliação do nível de eficiência alcançado através dos dois métodos presentes no RTQ-C: Método Prescritivo e Método de Simulação. Com base nos resultados é possível ressaltar as seguintes conclusões:

- 1. A metodologia apresentada permite que o BESTEST seja adotado em outros climas além de Denver, USA;
- 2. A metodologia apresentada pode ser aplicada em diferentes países para verificar a precisão de outros modelos simplificados, adotados para a certificação de nível de eficiência energética de edificações;
- 3. Para alguns casos do BESTEST, o  $SM<sub>RTO-C</sub>$  apresentou resultados dentro do intervalo de confiança calculado (Casos 600, 920, 270 e 290). Entretanto, para a maioria dos casos

(Casos 610, 900, 910, 220, 240, 320, 400) os resultados encontrados excederam o intervalo de confiança máximo em até 60%. Estas diferenças podem ser justificadas uma vez que a tipologia do BESTEST não foi considerada entre as tipologias que foram adotadas para desenvolver o modelo simplificado. Entretanto, esta comparação entre o modelo simplificado e o BESTEST permitiu entender a influência de diferentes parâmetros e controles na demanda de energia da edificação;

- 4. O modelo simplificado presente no RTQ-C fornece nível de eficiência inferior quando comparado com a utilização de programa de simulação computacional (EnergyPlus) para todas as 4 tipologias adotadas;
- 5. Os resultados do modelo simplificado indicam que o mesmo apresenta resultados imprecisos. Portanto, recomenda-se a utilização do Método de Simulação para determinar o nível de eficiência de edificações mais complexas.

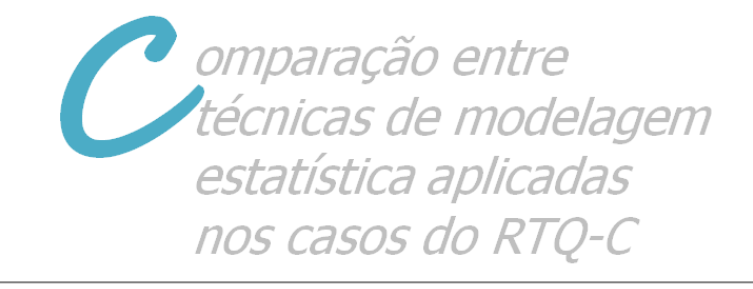

# **4 Comparação entre técnicas de modelagem estatística aplicadas nos casos do RTQ-C**

## 4.1 Introdução

Este capítulo apresenta uma comparação entre duas técnicas de modelagem estatística aplicadas nos casos utilizados para o desenvolvimento do modelo simplificado presente no Regulamento Técnico da Qualidade do Nível de Eficiência Energética de Edifícios Comerciais, de Serviços e Públicos: regressão linear múltipla e redes neurais artificiais. O método de regressão linear múltipla foi utilizado para o desenvolvimento do modelo simplificado presente no RTQ-C. Este método não conseguiu representar a influência dos dados de entrada (parâmetros de edificações comerciais), que não possuem comportamento linear, no dado de saída (consumo de energia elétrica).

 Atualmente, existem diferentes métodos estatísticos que permitem determinar relações mais complexas entre dados de entrada e de saída, como por exemplo, o método de redes neurais. A comparação entre ambos os métodos permite entender o comportamento e a influência destes no desenvolvimento de um modelo simplificado.

#### 4.2 Método

A mesma base de dados adotada para o desenvolvimento do  $SM<sub>RTO-C</sub>$  foi utilizada para a aplicação do método estatístico de redes neurais, permitindo comparar entre os dois métodos os valores encontrados de erro médio, desvio padrão e coeficiente de determinação. Estes valores foram obtidos comparando os resultados encontrados através de simulação computacional com os valores equacionados. Para a utilização do método de redes neurais adotou-se o programa EASYNN-Plus, cujas características são apresentadas no próximo item.

# *4.2.1 Características consideradas na elaboração da rede neural artificial*

Para a aplicação do método de redes neurais artificiais adotou-se o programa EASYNN-plus (2011). Este programa permite que sejam criadas camadas de dados de entrada e saída, e também permite adotar diferentes combinações de camadas internas com diferentes números de nós. O programa EASYNN-plus permite que sejam criadas até três camadas internas, sendo que estas e as camadas de entrada e saída podem ser conectadas através do método *feedforward* e *feedback*  (explicados no Capítulo 2). Além disso, este programa permite que seja selecionado número de casos para o treinamento da rede, número de casos para a validação da rede e número de casos para avaliar o comportamento da rede. Estes casos são selecionados aleatoriamente pelo próprio programa.

Durante o treinamento da rede, é possível observar através do programa EASYNN-plus o andamento do aprendizado da rede. Em tempo real, o programa fornece o erro máximo e mínimo de treinamento, e também o erro médio do processo de validação. Com base nestes valores, o programa pode parar o treinamento da rede caso o erro médio do processo de validação alcance o valor estabelecido pelo usuário. Caso contrário, é de responsabilidade do usuário entender a influência destes parâmetros no treinamento da rede para evitar o *overfitting*. Após o treinamento da rede, o programa fornece, através de gráficos, os resultados dos casos de treinamento e validação no eixo y e os resultados dos casos reais no eixo x. Através deste gráfico, é possível observar o aprendizado dos casos. Tabelas com os resultados de dado de saída de cada caso adotado para a avaliação do desempenho da rede também são fornecidas pelo programa. Estas tabelas apresentam os valores calculados pelo próprio programa EASYNN-plus com base nos dados de entrada. Com base nestes resultados é possível verificar a diferença encontrada entre os resultados simulados e equacionados.

Outra característica do programa EASYNN-plus é que ele fornece a importância de cada dado de entrada. Esta importância é calculada pela soma das conexões dos pesos absolutos saindo do dado de entrada para todos os nós da primeira camada interna. O parâmetro de maior importância vai apresentar a maior soma das conexões dos pesos.

Outro cálculo realizado pelo programa é o da sensibilidade, mostrando a influência que um determinado dado de entrada representa no dado de saída. Neste procedimento, todos os dados de entrada são fixos em valores médios, sendo aumentados desde o menor ao maior valor do respectivo dado de entrada.

Com relação à configuração da rede neural para esta etapa da metodologia, considerou-se um total de nove parâmetros para a camada de entrada, um parâmetro para a camada de saída e oito nós em uma única camada intermediária (Figura 15). A configuração da camada interna da rede foi selecionada pelo próprio programa; e optou-se em considerá-la desta maneira uma vez que o objetivo desta etapa é a comparação entre os métodos estatísticos. A influência da quantidade de camadas internas e número de nós serão abordados no Capítulo 7.

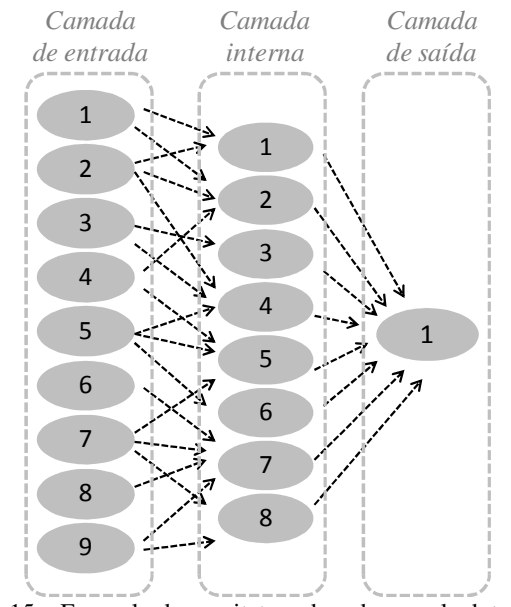

Figura 15 – Exemplo da arquitetura da rede neural adotada.

A arquitetura da rede neural foi classificada como *feed-forward*, na qual a camada de saída conecta-se somente com a camada anterior. Adotou-se a metodologia apresentada no Capítulo 2, onde 50% dos casos são selecionados para o treinamento da rede neural e 25% dos casos são selecionados para a validação da rede. Os outros 25% são selecionados para verificar o desempenho da rede, sendo que estes casos não fazem parte do treinamento e da validação. Todos os casos foram aleatoriamente selecionados pelo programa EASYNN-plus.

Os parâmetros considerados para o desenvolvimento do modelo simplificado foram analisados como dados da camada de entrada. O consumo de energia da edificação ( $kWh/m<sup>2</sup>$  de área condicionada) foi considerado como dado de saída. Os parâmetros de entrada e seus devidos valores foram considerados como variáveis independentes e o consumo de energia como variável dependente.

# *4.2.2 Regressão linear múltipla versus rede neural*

Para realizar a comparação entre os dois métodos estatísticos foi necessário obter todos os casos utilizados para o desenvolvimento do modelo simplificado presente no RTQ-C, para a cidade de Florianópolis. Estes dados foram obtidos por Carlo (2008a), permitindo observar e analisar os dados de entrada considerados para cada caso e também o consumo final obtido através das simulações computacionais com a utilização do programa EnergyPlus.

Com base nos dados de entrada e saída fornecidos para cada caso simulado, foi aplicado o método de redes neurais. Ressalta-se que foram adotados os mesmos casos utilizados para o desenvolvimento do modelo simplificado, com seus devidos parâmetros e resultado de consumo para a aplicação do método de redes neurais. Para o treinamento da rede neural, foi considerada a mesma metodologia utilizada para o desenvolvimento dos modelos simplificados presentes no RTQ-C. Ou seja, foram treinadas duas redes neurais: uma para edificações com área de projeção superior a 500 m<sup>2</sup> e outra para edificações com área de projeção inferior ou igual a 500 m<sup>2</sup>. Com este procedimento, tornou-se possível comparar os resultados fornecidos pelos dois métodos estatísticos para os dois modelos simplificados considerados. As etapas desta metodologia estão apresentadas na Figura 16. As etapas realizadas anteriormente para o desenvolvimento do modelo simplificado presente no RTQ-C estão destacadas na cor vermelha. As etapas desenvolvidas neste trabalho estão destacas na cor preta.

Como mencionado anteriormente, não se deve somente avaliar o cálculo do coeficiente de determinação para a avaliação da magnitude dos resíduos (diferença entre o valor calculado e o observado). Como consequência, além do coeficiente de determinação também será avaliado o cálculo da média dos erros (ē) e desvio padrão dos erros (σе) através dos resultados do programa EnergyPlus e do método estatístico de redes neurais uma vez que ambos possuem os resultados na mesma unidade, kWh/m<sup>2</sup>. Os cálculos serão realizados através da planilha EXCEL. O modelo simplificado fornece resultados de Indicador de Consumo (IC), impossibilitando a comparação dos resultados do  $SM<sub>RTO</sub>$  $C$ com os resultados do programa EnergyPlus. Os erros foram calculados com base no erro absoluto, que corresponde à diferença entre o valor

exato de um número X e o seu valor aproximado X', ou seja, a média foi calculada com base nos resultados fornecidos pelo programa EnergyPlus com os resultados do método estatístico de redes neurais. O desvio padrão informa o quanto são próximos ou distantes do resultado da média.

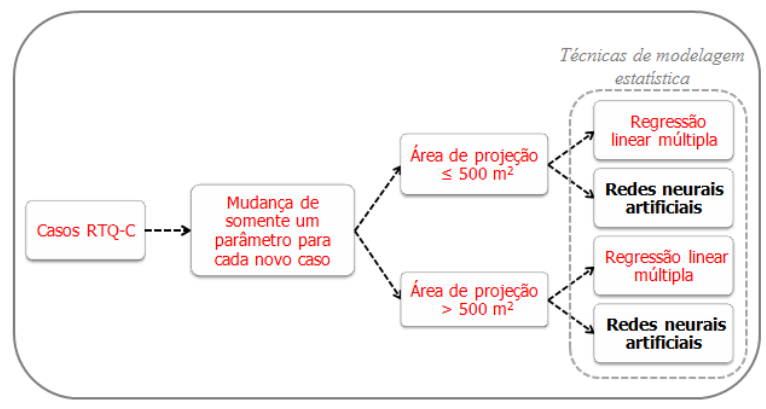

Figura 16 – Técnicas de modelagem estatística consideradas.

#### 4.3 Resultados

#### *4.3.1 Regressão linear múltipla versus rede neural*

Segundo Carlo (2008a) a aplicação do método estatístico de regressão linear múltipla alcançou um  $R^2$  de 0,99 para as tipologias com área de projeção inferior ou igual a 500 m<sup>2</sup> e também um  $R^2$  de 0,99 para as tipologias com área de projeção superior a 500 m<sup>2</sup>.

Aplicando o método estatístico de rede neural, o  $R^2$  encontrado foi de 0,98 para as tipologias com área de projeção inferior ou igual a 500 m<sup>2</sup>, e 0,99 para as tipologias com área de projeção superior a 500 m<sup>2</sup>. Estes valores podem ser observados na Tabela 12. Ressalta-se que os valores destacados em vermelho foram obtidos através do trabalho realizado por Carlo (2008a).

Analisando o resultado do cálculo da média e do desvio padrão dos erros para o método estatístico de redes neurais, observa-se também na Tabela 12 que para as tipologias com área de projeção inferior ou igual a 500 m<sup>2</sup> os valores encontrados foram de 2,3 kWh/m<sup>2</sup> e 4,7 kWh/m<sup>2</sup> , respectivamente. Para as tipologias com área de projeção

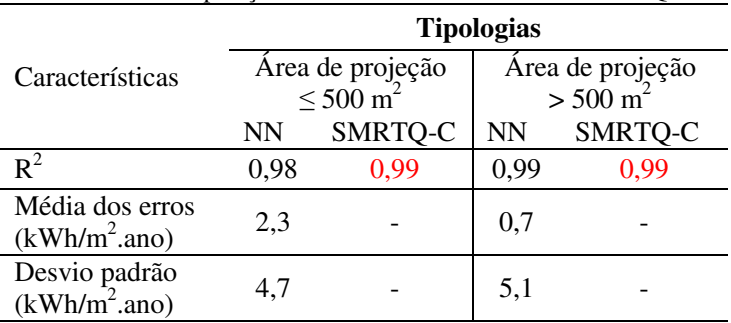

superior a 500 m<sup>2</sup> os valores encontrados foram de 0,7 kWh/m<sup>2</sup> e 5,1  $kWh/m^2$ , respectivamente.

Os valores de média dos erros calculados são baixos, informando que a média pode ser próxima ou distante em 4,7 kWh/m<sup>2</sup> para as tipologias com área de projeção inferior ou igual a 500 m<sup>2</sup>; e 5,1  $kWh/m^2$  para as tipologias com área de projeção superior a 500 m<sup>2</sup>. Observando estes valores, nota-se que o método estatístico de redes neurais conseguiu representar com precisão os resultados de consumo de energia obtidos através do programa EnergyPlus. Ou seja, para as tipologias com área de projeção inferior ou igual a 500 m<sup>2</sup> o erro entre o resultado do programa EnergyPlus e da rede neural pode apresentar um erro de 2,3 kWh/m<sup>2</sup>, podendo este resultado ser próximo ou distante em 4,7 kWh/m<sup>2</sup> da média.

Nota-se que os resultados de consumo final com a utilização do programa EnergyPlus são praticamente os mesmos encontrados com a utilização do método estatístico de redes neurais (Figura 17). Porém, avaliando os resultados de IC encontrados para o modelo simplificado para as tipologias com área de projeção inferior ou igual a  $500 \text{ m}^2$ (Figura 18), nota-se uma grande diferença entre os resultados calculados pelo programa de simulação computacional e pelo método estatístico de redes neurais.

Tabela 12 – Comparação entre os resultados da NN e SMRTQ-C.

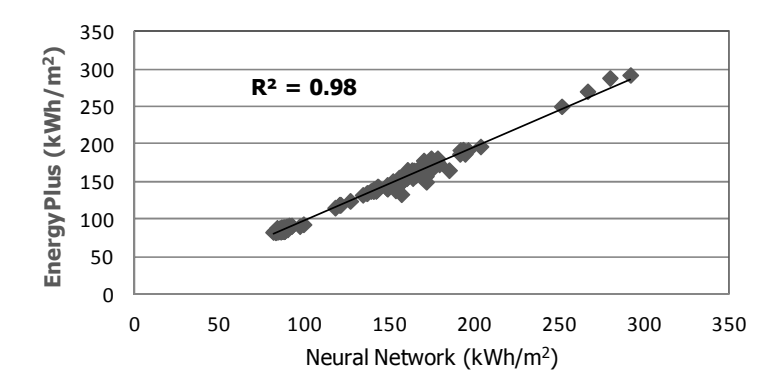

Figura 17 – Comparação entre os resultados de consumo de energia com o EnergyPlus e Rede neural – área de projeção  $\leq 500 \text{ m}^2$ .

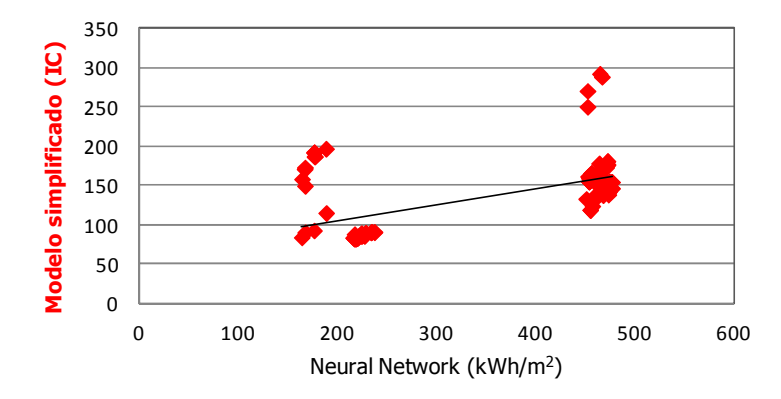

Figura 18 – Comparação entre os resultados de consumo de energia com o  $SM_{RTQ-C}$  e Rede neural – área de projeção  $\leq 500$  m<sup>2</sup>.

Para as tipologias com área de projeção superior a 500 m<sup>2</sup>, encontrou-se o mesmo comportamento observado anteriormente. Comparando os resultados do programa EnergyPlus com o método de redes neurais, nota-se através da Figura 19 que os valores encontrados são semelhantes. Entretanto, comparando com o modelo simplificado, nota-se uma grande diferença entre os resultados (Figura 20).

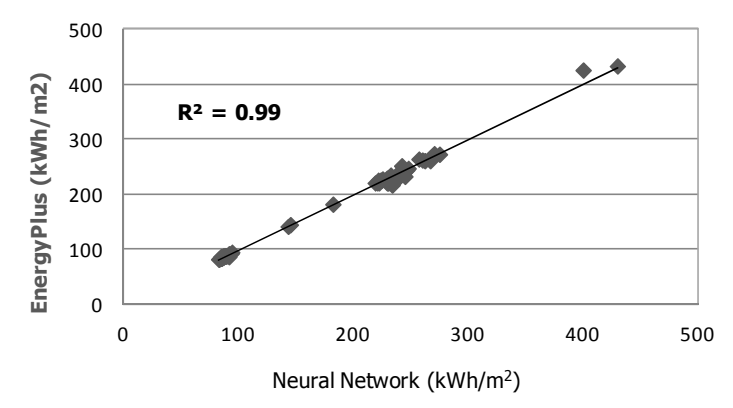

Figura 19 - Comparação entre EnergyPlus e Rede neural – área de projeção >  $500 \text{ m}^2$ .

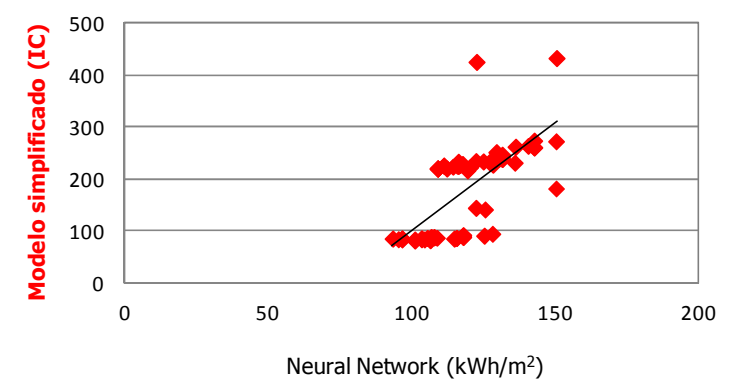

Figura 20 - Comparação entre  $SM_{RTQ-C}$  e Rede neural – área de projeção > 500  $m^2$ .

Mesmo observando que as unidades dos resultados do método de simulação  $(kWh/m^2)$  e do modelo simplificado (IC) são diferentes, pode-se concluir nesta etapa que o método estatístico de redes neurais artificiais foi mais eficiente para a representação da interação entre os dados de entrada e saída do que o método de regressão linear múltipla adotado para o desenvolvimento do  $SM<sub>RTO-C</sub>$ . O comportamento do modelo simplificado frente às simulações computacionais é explicado com base nas mesmas conclusões do capítulo anterior: o modelo simplificado apresenta resultado impreciso; e o método estatístico de

regressão linear múltipla adotado para o desenvolvimento do modelo simplificado foi incapaz de capturar adequadamente a relação entre os dados de entrada e o consumo de energia.

Avaliando o  $R^2$  encontrado para o método de redes neurais e o modelo simplificado, nota-se que o valor encontrado é praticamente o mesmo, apresentando uma correlação satisfatória entre os casos reais e os resultados equacionados. Porém, avaliando a média e desvio padrão dos erros para o método estatístico de redes neurais nota-se que este apresenta um desvio padrão máximo de 5,1 kWh/ $m<sup>2</sup>$  para as tipologias com área de projeção superior a 500 m<sup>2</sup> e de 4,7 para as tipologias com área de projeção inferior ou igual a 500 m<sup>2</sup>. Já para o modelo simplificado, é possível observar a existência de uma grande diferença entre os resultados de IC e kWh/m<sup>2</sup>. Observa-se que ambos os métodos possuem o mesmo valor de  $\mathbb{R}^2$ , mas avaliando a ordem dos resíduos nota-se que os resultados do método estatísticos de redes neurais apresentam resultados inferiores de média dos erros e desvio padrão. Ressalta-se a importância em avaliar a média e o desvio padrão dos erros entre o valor calculado e o observado antes de implicar que o modelo encontrado apresenta comportamento satisfatório.

#### 4.4 Considerações finais

Neste capítulo é apresentado o resultado da comparação entre dois métodos estatísticos aplicados nos casos utilizados para o desenvolvimento do modelo simplificado presente no Regulamento Técnico da Qualidade do Nível de Eficiência Energética de Edifícios Comerciais, de Serviços e Públicos: regressão linear múltipla e redes neurais artificiais. Como resultados apresentam-se as seguintes conclusões:

- 1. A aplicação do método estatístico de redes neurais nos casos do RTQ-C resultou em praticamente no mesmo valor de coeficiente de determinação que o método de regressão linear múltipla. Entretanto, observando os gráficos de correlação nota-se que o método de redes neurais conseguiu melhor representar os resultados do programa EnergyPlus;
- 2. Foram encontradas diferenças significativas entre os resultados fornecidos pelo programa EnergyPlus e pelo modelo simplificado. Porém, nota-se que o método de redes neurais apresenta praticamente os mesmos resultados de consumo de energia que o programa de simulação;
- 3. O método estatístico adotado para o desenvolvimento do modelo simplificado do RTQ-C não foi capaz de entender a influência dos dados de entrada no dado de saída. Porém, a aplicação do método estatístico de redes neurais apresentou resultados com pouca diferença quando comparados com os resultados do programa EneryPlus;
- 4. As diferenças encontradas entre os resultados do modelo simplificado e do programa de simulação indicam que o método estatístico de regressão linear múltipla empregado na construção do modelo simplificado foi incapaz de capturar adequadamente a relação entre os dados de entrada e o dado de saída;
- 5. Para determinar o comportamento de um modelo simplificado é importante avaliar além do Coeficiente de determinação, a média dos erros e o desvio padrão dos erros.

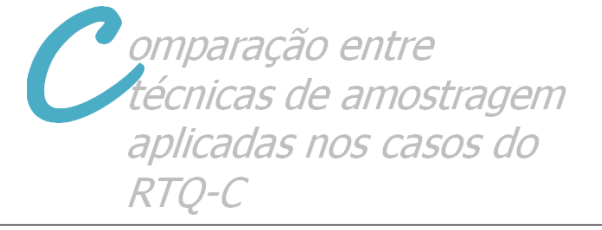

# **5 Comparação entre técnicas de amostragem aplicadas nos casos do RTQ-C**

### 5.1 Introdução

Este capítulo apresenta uma comparação entre duas técnicas de amostragem aplicadas nos casos utilizados para o desenvolvimento do modelo simplificado presente no Regulamento Técnico da Qualidade do Nível de Eficiência Energética de Edifícios Comerciais, de Serviços e Públicos: a mudança de somente um parâmetro para cada novo caso e o método Hipercubo Latino.

Para o desenvolvimento dos casos do RTQ-C foi adotada a técnica de amostragem onde há a mudança de somente um parâmetro para cada novo caso. Esta técnica permite observar a influência de cada parâmetro no resultado do dado de saída da simulação, porém exige que sejam elaborados diversos casos de acordo com o número de parâmetros a serem analisados mesmo que estes não influenciem significativamente no resultado final. Além disso, esta técnica oculta a influência da interação de dois ou mais parâmetros em cada simulação.

Com a utilização do método Hipercubo Latino (MHL), é possível analisar a influência da mudança da combinação de diferentes fatores, como por exemplo: o parâmetro WWR com o parâmetro de SHGC. Esta técnica também permite que sejam determinadas diferentes probabilidades para os dados de entrada, selecionando estes valores aleatoriamente. Através da utilização do MHL, é possível reduzir o número de casos a ser simulado, sem que seja reduzida a qualidade dos resultados. A comparação entre ambas as técnicas de modelagem permite entender o comportamento e a influência destas no desenvolvimento de um modelo simplificado.

### 5.2 Método

Depois de analisar as duas técnicas de amostragem e gerar os novos casos com o método Hipercubo Latino, aplicou-se a técnica de modelagem estatística de redes neurais artificiais nos casos gerados com a aplicação das duas técnicas de amostragem. Ou seja, foi aplicado o método estatístico de redes neurais tanto nos casos gerados para o desenvolvimento do modelo simplificado presente no RTQ-C quanto nos casos gerados através do método Hipercubo Latino. Optou-se por esta técnica de modelagem estatística, visto ela apresentou os melhores resultados para o desenvolvimento de um modelo simplificado, como observado no capítulo anterior. As etapas desta metodologia estão apresentadas na Figura 21. As etapas realizadas para o desenvolvimento do modelo simplificado estão destacadas na cor vermelha, e as etapas desenvolvidas neste trabalho estão destacas na cor preta.

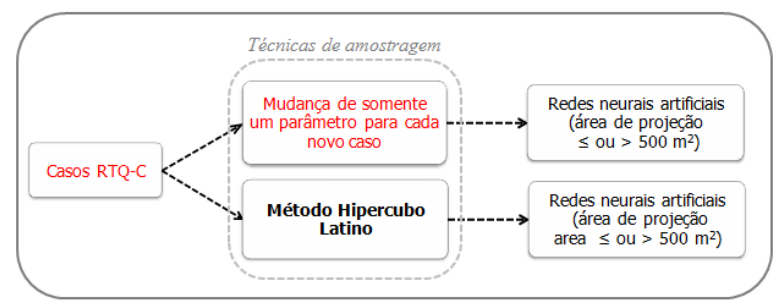

Figura 21 – Técnicas de amostragem consideradas.

## *5.2.1 Características consideradas para a aplicação do método Hipercubo Latino*

Para o desenvolvimento de novos casos com a aplicação da técnica de amostragem do método Hipercubo Latino foram adotadas as mesmas tipologias e os mesmos parâmetros e seus devidos valores estabelecidos anteriormente para o desenvolvimento do  $SM<sub>RTO-C</sub>$ . Ressalta-se que estas tipologias e valores adotados foram obtidos do trabalho realizado por Carlo (2008a).

A interação entre os diferentes parâmetros foi realizada através do uso de uma macro desenvolvida por Hoes (2007) a qual utiliza o programa SimLab (SimLab, 2011) no programa MatLab (MatLab, 2011).

Através desta macro é possível determinar os parâmetros de entrada e seus respectivos valores, assim como a frequência de ocorrência de cada dado de entrada para cada nova simulação. Ou seja, pode-se determinar que um determinado parâmetro possua uma frequência de ocorrência de somente 20% para o valor "x", e que o valor "y" mais adotado tenha uma frequência de ocorrência de 80%. Para esta etapa, optou-se em considerar todos os dados com a mesma frequência de ocorrência para a aplicação do método Hipercubo Latino para que os novos casos gerados estivessem na mesma ordem de grandeza que os casos gerados para o desenvolvimento do  $SM<sub>RTO-C</sub>$ . Além disso, é possível determinar através da macro o número de casos a ser gerado. Não existe um número ideal a ser adotado; este irá depender do número de dados de entrada e complexidade das tipologias adotadas para análise. Entretanto, ressalta-se a importância da análise dos resultados após a definição da quantidade de casos a serem gerados.

O número total de casos utilizados para o desenvolvimento do modelo simplificado presente no RTQ-C foi de 970, compreendendo um total de seis tipologias. Dentre estas 6 tipologias, quatro foram adotadas para as tipologias com área de projeção inferior ou igual a 500 m<sup>2</sup> e dois para as tipologias com área de projeção superior a 500 m<sup>2</sup>. Os dados de entrada considerados foram FA, FF, ILD, PU, WWR, SHGC, AVS, AHS e Ucob. Os parâmetros FA e FF são considerados como fixos de acordo com o cálculo destes para cada tipologia. Para 4 destas tipologias os valores de ILD variam em dois diferentes valores; e em 2 tipologias os valores de PU variam também em dois valores. Para as outras tipologias estes parâmetros são considerados como fixos. Observando a baixa variação dos valores de cada parâmetro, optou-se em considerar para cada tipologia um total de 100 casos através do MHL. Com isso, o número total de casos a ser gerado será de 600 novos casos, considerando a interação entre diferentes parâmetros.

Como resultado final, esta macro gera os arquivos .idf que apresentam as características dos dados de entrada de acordo com a frequência de ocorrência estabelecida para cada um destes parâmetros. Os arquivos .idf foram simulados através da utilização do programa EnergyPlus, analisando como dado de saída o consumo de energia em  $kWh/m<sup>2</sup>$  de área condicionada.

#### *5.2.2 Redes Neurais – Nova metodologia*

Nesta etapa, optou-se em aplicar uma metodologia diferente frente à aplicação do método de modelagem estatística de redes neurais. Ao invés de dividir as tipologias por área de projeção e determinar uma

equação para edificações com área de projeção superior a 500 m $^2$  e outra para edificações com área de projeção inferior ou igual a 500 m<sup>2</sup> (metodologia adotada no desenvolvimento do modelo simplificado presente no RTQ-C), optou-se em determinar e analisar a aplicação do método de redes neurais abrangendo todos os casos na mesma equação, sem distinção de diferentes áreas de projeção por tipologia. A aplicação desta nova metodologia permitiu analisar o comportamento do método de redes neurais frente a diferentes combinações de parâmetros e tipologias.

O programa adotado e as características adotadas para o treinamento da rede neural são as mesmas consideradas no capítulo anterior. Os parâmetros considerados para o desenvolvimento do modelo simplificado foram considerados como dados da camada de entrada (variáveis independentes), e o consumo da edificação em kWh/m<sup>2</sup>.ano foi considerado como dado de saída (variável dependente).

## *5.2.3 Análise paramétrica versus Hipercubo Latino*

A comparação entre o resultado fornecido pelas duas técnicas de amostragem adotadas foi possível em razão do fornecimento de todos os casos utilizados (Carlo, 2008a) para o desenvolvimento do modelo simplificado presente no RTQ-C, para a cidade de Florianópolis. Com base nestes valores, foi possível observar e analisar os dados de entrada considerados para cada caso, e também o consumo final obtido através das simulações computacionais com a utilização do programa EnergyPlus. Todos os 970 casos adotados para o desenvolvimento do  $SM<sub>RTO-C</sub>$  foram adotados para o desenvolvimento de um único modelo simplificado, considerando todas as tipologias, através da utilização do método estatístico de redes neurais.

Este mesmo procedimento foi adotado para os novos casos gerados com o método de amostragem Hipercubo Latino. Ou seja, todos os 600 casos gerados foram adotados para o desenvolvimento de um único modelo simplificado, através da utilização do método estatístico de redes neurais.

### 5.3 Resultados

#### *5.3.1 Análise paramétrica versus Hipercubo Latino*

Através da aplicação e dos resultados obtidos com a utilização do método estatístico de redes neurais na metodologia apresentada no Capítulo 4, observou-se que este foi capaz de representar os valores de consumo de energia calculados por simulação computacional para cada modelo simplificado (baseando-se na área de projeção das tipologias). Com base nestes resultados, optou-se em observar o comportamento deste método estatístico para o treinamento de todos os casos em uma única equação.

Como resultado, observou-se que com a utilização do método estatístico da rede neural foi possível integrar todos os casos na mesma equação, encontrando um valor de  $R^2$ , média dos erros e desvio padrão que conseguem representar o comportamento dos casos gerados por ambas as técnicas de amostragem: mudança de um parâmetro para cada novo caso e método Hipercubo Latino. Os resultados encontrados são apresentados na Tabela 13.

Para os casos gerados através da técnica de amostragem onde somente um parâmetro é modificado para cada novo caso observou-se que o  $R^2$  encontrado foi de 0,98. Avaliando a média dos erros e o desvio padrão, nota-se novamente uma diferença mínima entre resultados calculados com o programa de simulação computacional com os resultados encontrados pela aplicação do método estatístico de redes neurais.

Para os casos gerados através do método Hipercubo Latino, o valor de  $R^2$  encontrado foi de 0,96. Os resultados encontrados para a média dos erros e desvio padrão do erro para este método foram de -0,2  $kWh/m^2$  e 5,3 kWh/m<sup>2</sup>, respectivamente.

|                                          | <b>Tipologias</b>                                            |                  |  |  |
|------------------------------------------|--------------------------------------------------------------|------------------|--|--|
| Características                          | Área de projeção<br>$\leq 500 \text{ m}^2 + 500 \text{ m}^2$ |                  |  |  |
|                                          | Um parâmetro por caso                                        | Hipercubo Latino |  |  |
|                                          | 0,98                                                         | 0.96             |  |  |
| Média dos erros<br>(kWh/m <sup>2</sup> ) | $-1,9$                                                       | $-0.2$           |  |  |
| Desvio padrão<br>$(kWh/m^2)$             | 6,6                                                          | 5.3              |  |  |

Tabela 13 – Aplicação da NN para todos os casos.

Avaliando os resultados encontrados para ambas as técnicas de amostragem, nota-se que tanto a técnica onde ocorre somente a mudança de um parâmetro a cada nova caso como o MHL conseguiu representar o consumo de energia obtido através de simulação computacional. Entretanto, comparando os resultados percebe-se que a técnica de

amostragem do método Hipercubo Latino conseguiu melhor representar o comportamento das tipologias analisadas. Este método apresentou uma média de -0,2 kWh/m<sup>2</sup>, com um desvio de 5,3 kWh/m<sup>2</sup> próximo ou distante da média encontrada. Além de o MHL permitir que seja avaliada a influência da interação de dois ou mais parâmetros no dado de saída da edificação, este método também permite que seja reduzido o número de simulações necessárias sem interferir na qualidade dos resultados. Observou-se que mesmo adotando um número reduzido de casos para o desenvolvimento do modelo simplificado, este apresentou os melhores resultados de média dos erros e desvio padrão.

Comparando os resultados encontrados para os modelos simplificados onde há a divisão por área de projeção (Tabela 12) e do modelo simplificado considerando todas as tipologias (Tabela 13) notase que o valor da média diminuiu quando comparada com a média encontrada para as tipologias com área de projeção inferior ou igual a 500 m<sup>2</sup> (Tabela 14). Entretanto, comparando com as tipologias de área de projeção superior a 500 m<sup>2</sup> nota-se que o valor da média dos erros aumentou mais que o dobro. Comparando os resultados de desvio padrão, observa-se que o maior valor encontrado foi para a metodologia onde todos os casos são considerados na mesma equação. No entanto, pode-se considerar que todos os resultados encontrados com a aplicação da rede neural considerando todas as tipologias são avaliados como aceitáveis, com uma média dos erros de -1,9 kWh/m<sup>2</sup> e um desvio padrão de 6,6 kWh/m<sup>2</sup>. O resultado de consumo médio obtido com a aplicação do método de redes neurais foi de 141 kWh/m<sup>2</sup> para as tipologias com área de projeção igual ou inferior a 500 m<sup>2</sup>; de 221 kWh/m<sup>2</sup> para as tipologias com área de projeção superior a 500 m<sup>2</sup> e de 150 kWh/m<sup>2</sup> considerando todas as tipologias na mesma equação.

|                                             | <b>Tipologias</b>                          |                                         |                                                                     |  |
|---------------------------------------------|--------------------------------------------|-----------------------------------------|---------------------------------------------------------------------|--|
| Características                             | Área de projeção<br>$\leq 500 \text{ m}^2$ | Área de projeção<br>$> 500 \text{ m}^2$ | Área de projeção<br>$\leq 500 \text{ m}^2 +$<br>$> 500 \text{ m}^2$ |  |
|                                             | 0.98                                       | 0.99                                    | 0.98                                                                |  |
| Média de erros<br>(kWh/m <sup>2</sup> )     | 2.3                                        | 0.7                                     | $-1,9$                                                              |  |
| Desvio padrão<br>(kWh/m <sup>2</sup> )      | 4,7                                        | 5,1                                     | 6,6                                                                 |  |
| Consumo médio<br>$NN$ (kWh/m <sup>2</sup> ) | 141                                        | 22.1                                    | 150                                                                 |  |

Tabela 14 – Aplicação do método de redes neurais em diferentes casos.

O desenvolvimento de dois modelos simplificados para a avaliação da eficiência energética da envoltória das edificações no RTQ-C foi necessário, pois o método estatístico de regressão linear não conseguiu ter um comportamento favorável para abranger todas as tipologias em uma mesma equação. A aplicação do método estatístico de redes neurais de acordo com a área de projeção de cada tipologia (como observado no capítulo anterior) conseguiu melhor representar os resultados obtidos com simulação computacional. Observou-se neste capítulo que a consideração de todas as tipologias em um único modelo apresentou o resultado de desvio padrão dos erros com valor de 1.5 kWh/m<sup>2</sup> acima do valor para as tipologias com área de projeção superior a 500 m<sup>2</sup> e de 1.9 kWh/m<sup>2</sup> para as tipologias com área de projeção igual ou inferior a 500 m<sup>2</sup>. Esta diferença é encontrada uma vez que em um único modelo são consideradas desde tipologias pequenas a grandes edifícios de escritórios. Outro fator que pode ter influenciado é a consideração de poucos dados de entrada para o desenvolvimento do modelo simplificado. Quanto maior o número de informações para cada modelo, melhor será o treinamento da rede neural.

### 5.4 Considerações finais

Neste capítulo é apresentado o resultado da comparação entre duas técnicas de amostragem aplicadas para o desenvolvimento dos modelos simplificados presentes do Regulamento Técnico da Qualidade do Nível de Eficiência Energética de Edifícios Comerciais, de Serviços e Públicos: a alteração de somente um parâmetro para cada novo caso e o método Hipercubo Latino. Como resultados apresentam-se as seguintes conclusões:

- 1. As duas técnicas de amostragem apresentaram resultados satisfatórios de coeficiente de determinação, média e desvio padrão. Entretanto, o método Hipercubo Latino foi o que apresentou um melhor resultado de média e desvio padrão dos erros;
- 2. O método Hipercubo Latino permite analisar a influência da alteração de dois ou mais fatores no mesmo caso;
- 3. A aplicação do método Hipercubo Latino reduz o número de casos a ser gerado para determinada análise quando comparado com a técnica de alterar somente um parâmetro por caso, sem influenciar na qualidade dos resultados;

Sase de dados ampliada para o desenvolvimento de um modelo simplificado mais preciso

# **6 Base de dados ampliada para o desenvolvimento de um modelo simplificado mais preciso**

### 6.1 Introdução

Este capítulo apresenta as etapas adotadas para a elaboração de uma nova base de dados para o desenvolvimento de um novo modelo simplificado. Para alcançar este objetivo foram consideradas diferentes tipologias, com diferentes números de pavimento tipo, área construída, área condicionada, área de cobertura, entre outros, para abranger as características de grande parte das edificações brasileiras. Além disso, foram considerados diferentes dados de entrada, variando estes valores de mínimos a máximos.

#### 6.2 Método

Foi considerado um total de dezesseis tipologias, considerando pequenas e grandes lojas, pequenos e grandes escritórios, hotéis e escritórios verticais. Quanto aos dados de entrada, preocupou-se em abranger o máximo de valores, por exemplo, consideraram-se valores de WWR de 5% a 90%, e valores de SHGC de 0,87 a 0,25.

Para a elaboração dos casos considerou-se a utilização do método Hipercubo Latino, com a influência de dois ou mais parâmetros em cada novo caso. Para a elaboração dos casos foi adotada a mesma macro utilizada anteriormente (Hoes, 2007). Após a geração de todos os casos, adotou-se o programa de simulação computacional EnergyPlus, versão 6.0 (DOE, 2010) para obter o consumo final de energia para cada caso. Com base nestes resultados foi possível observar a influência dos dados de entrada no consumo final das edificações e a variação encontrada nos resultados de consumo para cada tipologia.

# *6.2.1 Tipologias consideradas*

Adotou-se tipologias com diferentes dimensões de comprimento, largura, pé-direito, número de andares, altura, área total, entre outros. Do total das dezesseis tipologias adotadas, três destas referem-se Grandes Escritórios, quatro Grandes Lojas, três Pequenas Lojas, dois Pequenos Escritórios, duas Escritórios Verticais e dois Hotéis.

Como mencionado anteriormente, uma das limitações presentes no modelo simplificado do RTQ-C está relacionado com a quantidade e características da geometria das edificações consideradas. Como solução encontrada para estas limitações, preocupou-se em determinar tipologias desde pequenas edificações com área de piso condicionada de 48 m<sup>2</sup> a grandes edificações com área total construída de 20.152 m<sup>2</sup>.

Outra solução encontrada para que a área de abrangência do novo modelo simplificado fosse ampliada, considerou-se que além das maiores fachadas de cada tipologia possuírem orientação Norte-Sul, estas também possuírem orientação Leste-Oeste. Adotando esta metodologia, observa-se através da Figura 22 que as tipologias abrangem diferentes dimensões dentro de um espaço de 80 m x 80 m.

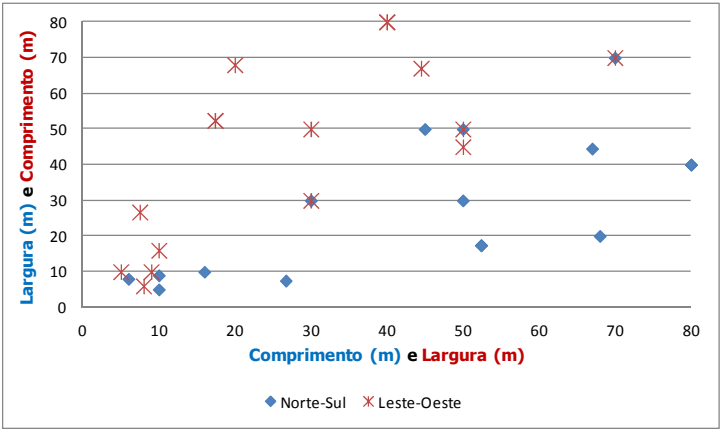

Figura 22 – Área de abrangência das tipologias consideradas.

Dentre as 16 tipologias consideradas, encontram-se três tipologias que também foram consideradas no estudo para o desenvolvimento do modelo simplificado presente no RTQ-C: um Grande Escritório, uma Pequena Loja e um Hotel.

A tipologia do Caso 600 presente na ASHRAE Standard 140 foi considerada entre as tipologias de pequenas lojas, para que o novo modelo consiga abranger desde tipologias mais simples às mais complexas.

Todas as tipologias adotadas e suas características estão apresentadas nas Figura 23 a Figura 38. Para cada tipologia foi calculado o valor de fator de forma e do fator de altura de acordo com o RTQ-C.

# *6.2.1.1 Grandes Escritórios*

Foram selecionadas quatro diferentes tipologias representando Grandes Escritórios. Estas tipologias podem ser observadas através da Figura 23 a Figura 25.

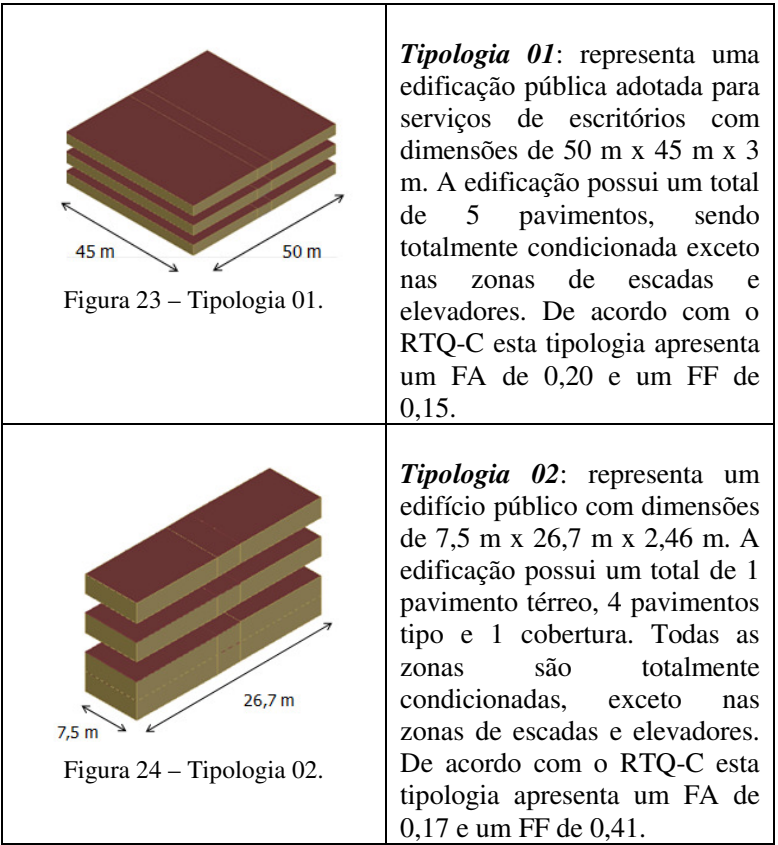

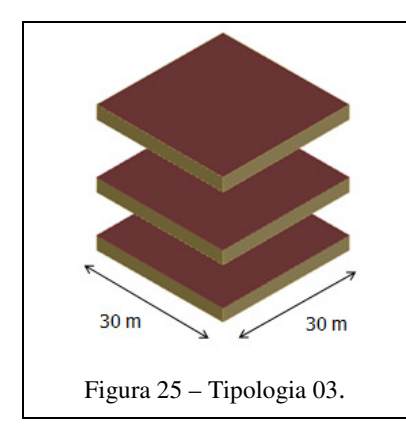

*Tipologia 03*: as dimensões desta edificação são de 30 m x 30 m x 3 m. A edificação possui um 1 pavimento térreo, 8 pavimentos tipo e 1 cobertura, sendo totalmente condicionada. De acordo com o RTQ-C esta tipologia apresenta um FA de 0,10 e um FF de 0,17.

# *6.2.1.2 Grandes Lojas*

Para representar as tipologias de Grandes Lojas foram selecionadas quatro tipologias (Figura 26 a Figura 29).

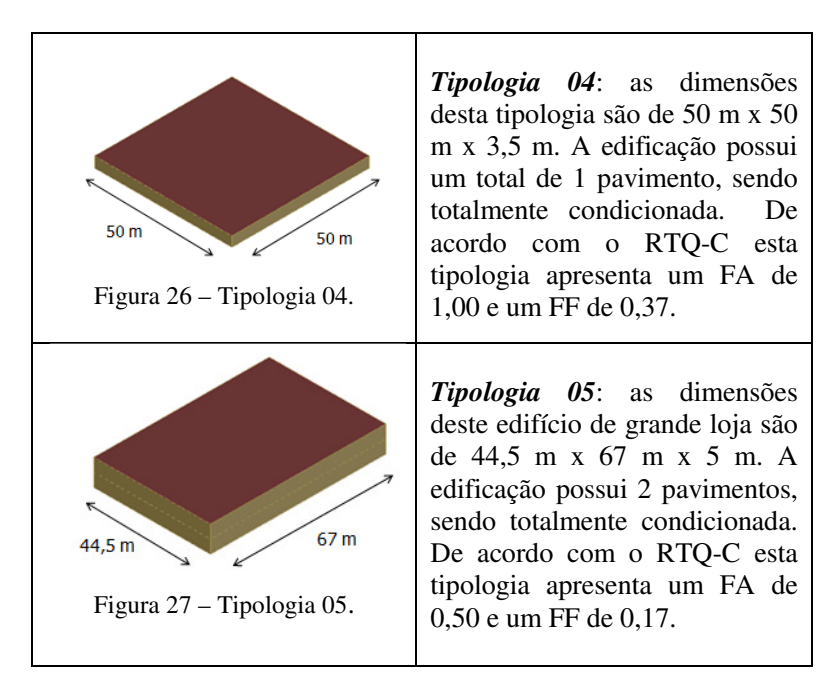

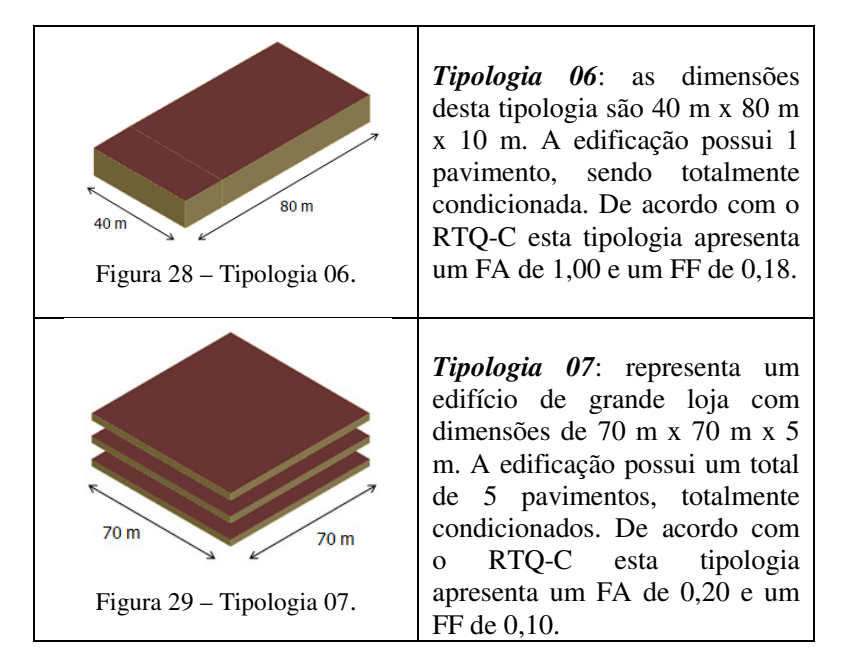

## *6.2.1.3 Pequenas Lojas*

As tipologias de Pequenas Lojas selecionadas podem ser observadas na Figura 30 a Figura 32.

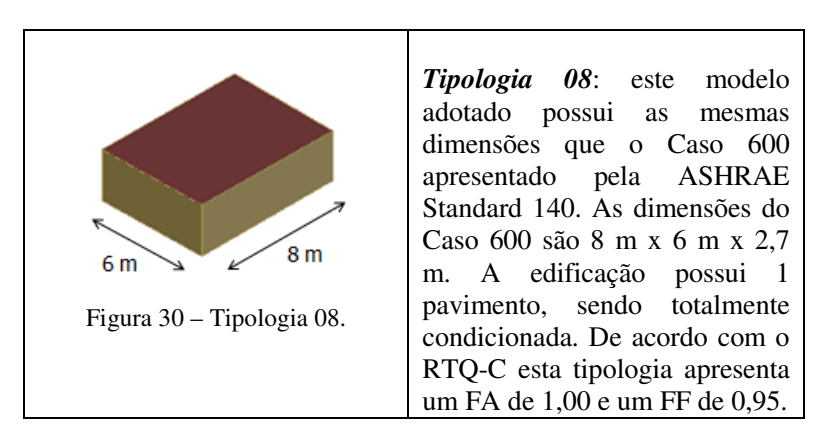

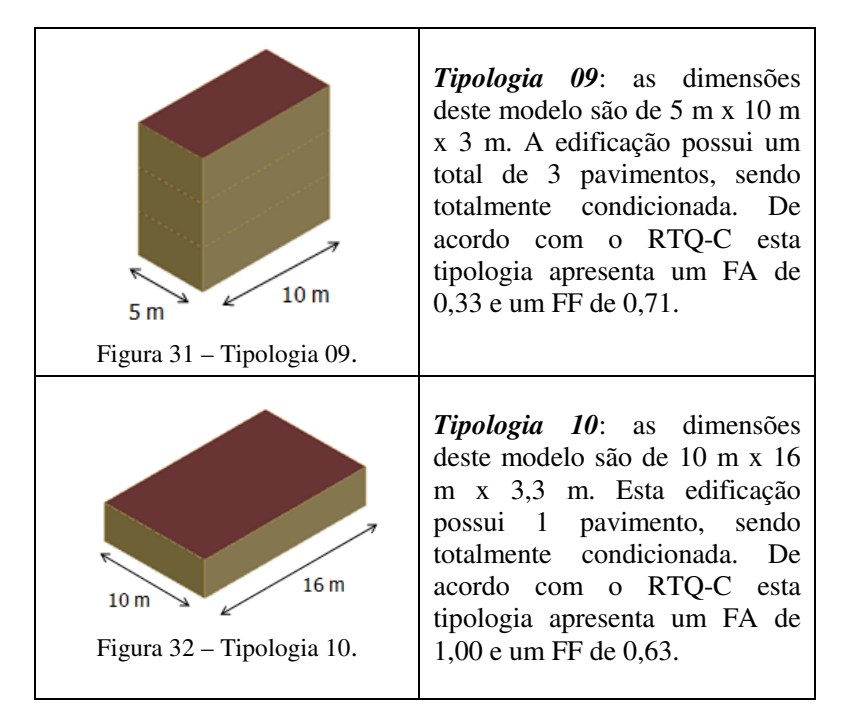

## *6.2.1.4 Pequenos Escritórios*

As tipologias de Pequenos Escritórios selecionadas podem ser observadas na Figura 33 a Figura 34.

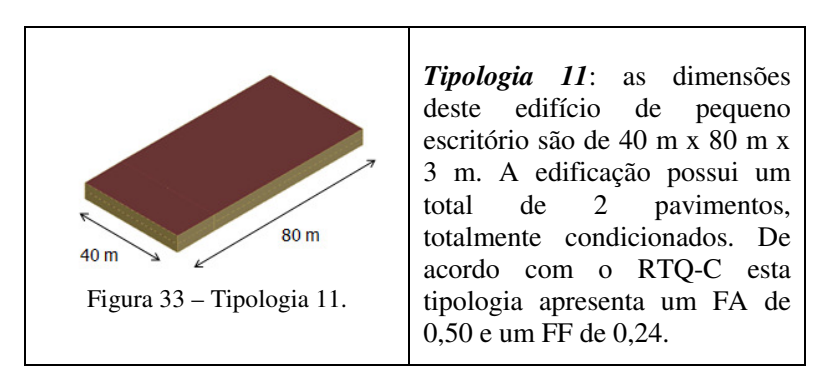

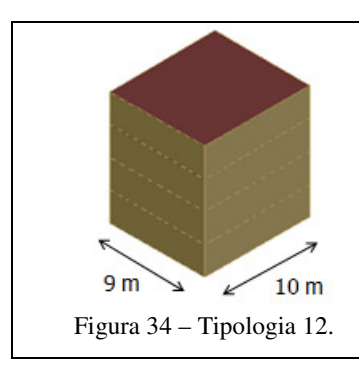

*Tipologia 12*: este modelo adotado possui dimensões de 9 m x 10 m x 2,7 m. A edificação possui um total de 4 pavimentos, sendo totalmente condicionada. De acordo com o RTQ-C esta tipologia apresenta um FA de 0,25 e um FF de 0,51.

# *6.2.1.5 Escritórios Verticais*

Para representar as tipologias de Escritórios Verticais foram selecionadas duas tipologias, que podem ser observadas na Figura 35 e Figura 36.

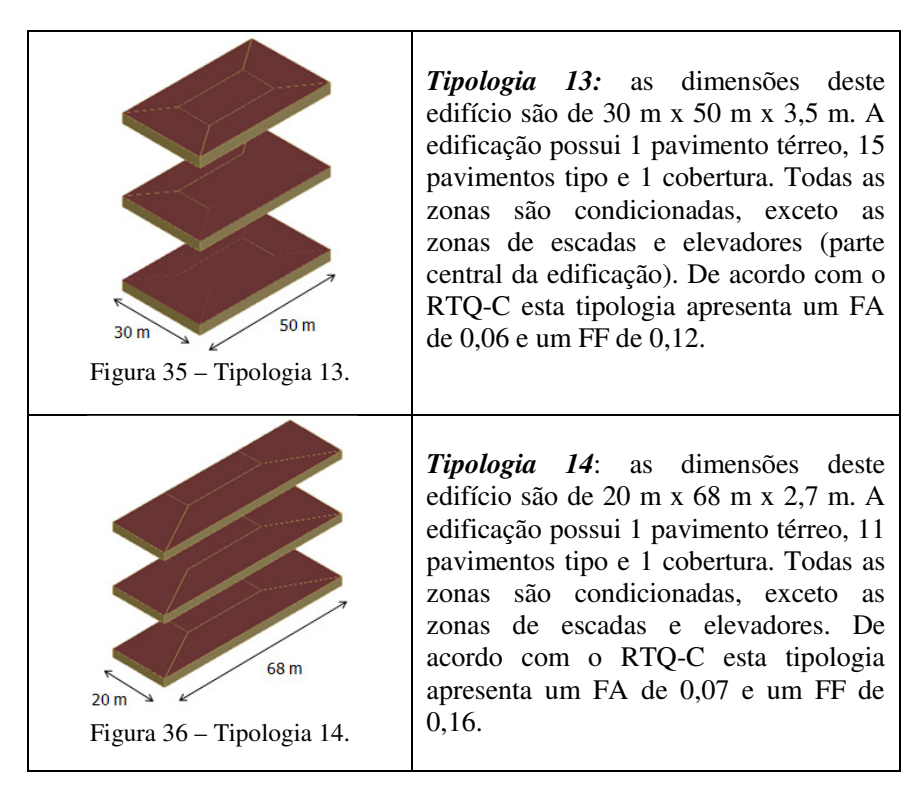

### *6.2.1.6 Hotéis*

Para representar as tipologias de Escritórios Verticais foram selecionadas duas tipologias, que podem ser observadas na Figura 37 e na Figura 38

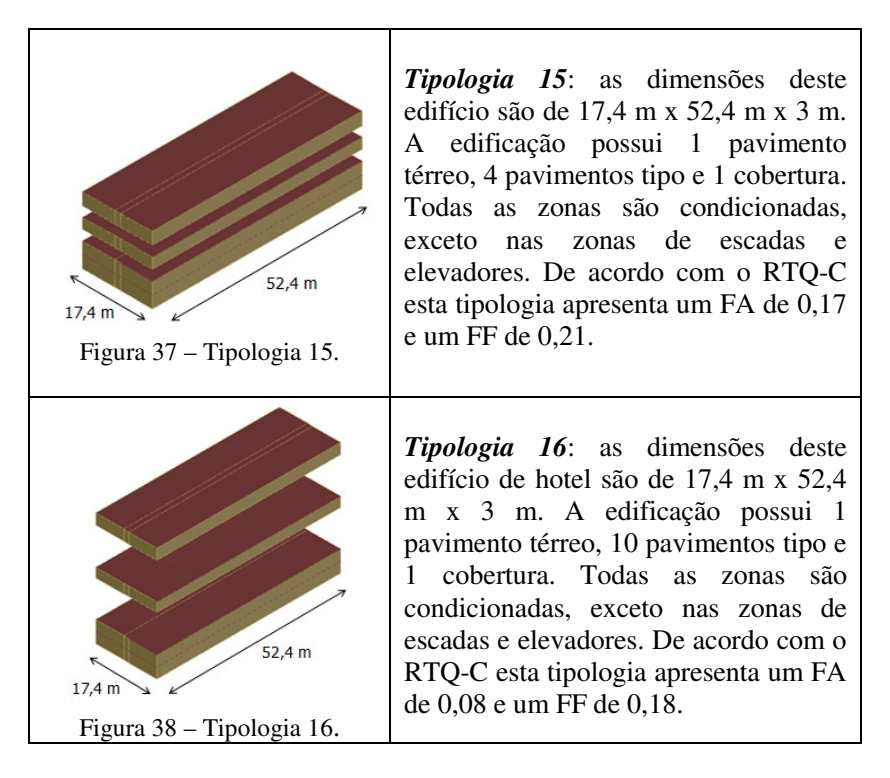

Preocupou-se em apresentar as tipologias de acordo com a mesma nomenclatura presente no RTQ-C: fator de altura e fator de forma. Com isso, torna-se possível comparar a área de abrangência das tipologias consideradas no estudo realizado por Carlo (2008a) com a nova base de dados proposta. A Figura 39 apresenta um gráfico pelo fator de altura x fator de forma de todas as tipologias consideradas para o desenvolvimento do novo modelo simplificado. O espaço entre 0,6 a 0,9 para o FA e 0,8 a 0,9 para FF é considerado como edificações inexistentes, como apresentado por Carlo (2008a).

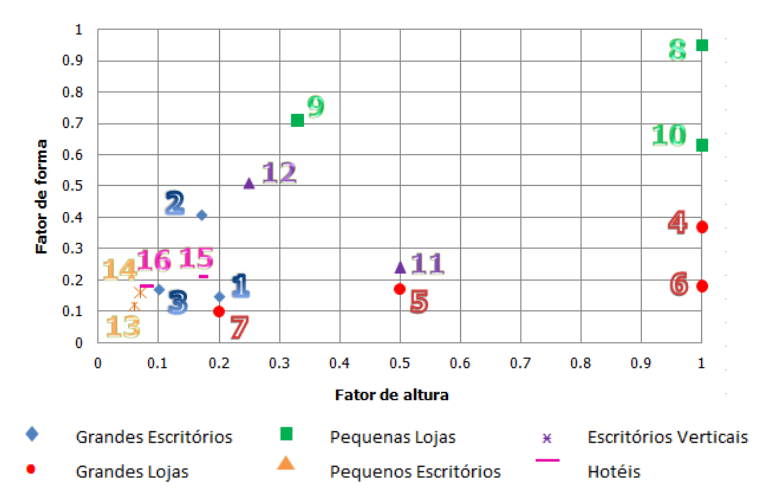

Figura 39 – Fator de altura e fator de forma das tipologias adotadas para a nova base de dados.

Durante a modelagem das tipologias no programa EnergyPlus, utilizou-se o objeto *Zone Multiplier* presente no programa EnergyPlus para otimizar o tempo exigido com as modelagens. Este objeto permite que sejam multiplicados os pavimentos que foram inseridos somente uma vez pelo usuário do programa. Por exemplo, ao invés de inserir os 11 pavimentos tipo da Tipologia 14 (Figura 36), optou-se em inserir somente 1 pavimento tipo e relatar ao programa que este deve ser multiplicado pela quantidade real de número de pavimento tipo. O programa entende que todas as cargas internas instaladas neste pavimento deverão ser multiplicadas. Este objeto foi adotado para todas as tipologias com grandes dimensões e com número de pavimentos tipo superiores a 3. Para todas as edificações, considerou-se a localização do pavimento tipo base a uma distância média entre o pavimento térreo e cobertura. Os pisos e coberturas do pavimento base foram considerados como superfície adiabática, assim como a cobertura do pavimento térreo e o piso da cobertura.

#### *6.2.2 Parâmetros adotados*

A definição das características construtivas das edificações baseou-se no levantamento in loco realizado por Carlo (2008a) e Santana (2006). No primeiro estudo foram observadas 1103 tipologias em cinco cidades brasileiras: São Paulo, Florianópolis, Belo Horizonte, Salvador e Recife. Este levantamento permitiu investigar as

características de diferentes tipologias de acordo com cada atividade comercial: características do envoltório (tipo de vidro, tipo de parede, percentual de abertura na fachada, entre outros); características do edifício (número de pavimentos, orientação da maior fachada, área de cobertura, entre outros) e os sistemas presentes na edificação (cargas internas, padrões de uso, sistema de condicionamento de ar, entre outros). No segundo estudo foi realizado um levantamento in loco de 35 edificações comerciais localizadas em Florianópolis. Foram observadas as características da edificação, como: número de pavimentos, características construtivas das paredes externas e cobertura, cor das fachadas internas, percentual de janela na fachada e tipo de vidro utilizado. Para as tipologias de edificações verticais deste estudo, observou-se que a freqüência de maior ocorrência de percentual de vidro na fachada encontra-se na faixa de 30% e o tipo de vidro adotado com maior freqüência é o vidro incolor 6 mm; sendo que a maioria destes edifícios não adota proteções solares. O valor de transmitância térmica das paredes e cobertura de maior ocorrência é de 2,49 W/(m<sup>2</sup>.K) e 1,03  $W/(m^2)$ .K), respectivamente.

Com base em ambos os levantamentos acima, pode-se observar as características construtivas adotadas freqüentemente nas construções de edificações comerciais brasileiras. Entretanto, observou-se que nenhuma das edificações adotadas para ambos os levantamentos possui a utilização de vidros mais eficientes com um percentual de vidros na fachada em torno de 90%, ou a utilização de um vidro menos eficiente com um percentual de vidros na fachada em torno de 5%. O valor de transmitância térmica de paredes e coberturas é um parâmetro que tem grande influência no consumo final da edificação. Dentre as edificações analisadas, observou-se que este parâmetro fica em torno de 2,25  $W/(m^2.K)$  para as paredes e 1,0  $W/(m^2.K)$  para a cobertura. Atualmente, a construção das novas edificações comerciais está sendo baseada em conceitos de eficiência energética visando a necessidade da redução de consumo de energia elétrica. Como conseqüência, sistemas e parâmetros mais eficientes estão sendo aplicados na construção destas novas edificações. Nota-se a utilização de vidros mais eficientes (SHGC=0.25) e a construção de paredes com valores de transmitância térmica mais baixa (U=1,00 W/( $m^2K$ ), entre outros.

Sendo assim, com base nos valores dos parâmetros de maior frequência em edificações comerciais encontradas pelos levantamentos in loco realizados pelos trabalhos citados acima e também com base nos sistemas e parâmetros adotados na construção das novas edificações, elaborou-se uma lista de parâmetros com suas respectivas variações de valores. Através da Tabela 15 nota-se que foram considerados desde parâmetros mais eficientes a menos eficientes para que o desenvolvimento do novo modelo simplificado consiga avaliar desde as edificações existentes às futuras edificações.

| <b>Parâmetros</b>                                   | Valores considerados                                                    |  |  |
|-----------------------------------------------------|-------------------------------------------------------------------------|--|--|
| Percentual de janela na fachada                     | 5; 15; 30; 45; 65; 90                                                   |  |  |
| Densidade de carga interna $(W/m2)$                 | 20; 35; 40; 65                                                          |  |  |
| Transmitância térmica das paredes<br>$(W/(m^2.K))$  | 0,66; 1,61; 2,02; 2,28; 2,49; 3,7; 4,4                                  |  |  |
| Transmitância térmica da cobertura<br>$(W/(m^2.K))$ | $0,62; 1,03; 1,18; 1,75; 1,92; 2,25; 4,56$                              |  |  |
| Ângulo de projeção do<br><i>brise</i> vertical      | 0 (sem brise); $35; 45$                                                 |  |  |
| Ângulo de projeção do<br><i>brise</i> horizontal    | $0$ (sem brise); 45                                                     |  |  |
| Solar Heat Gain Coefficient<br>dos vidros           | 0,87; 0,81; 0,76; 0,59; 0,49; 0,25                                      |  |  |
| Infiltração de ar (ACH)                             | 0,5; 1; 3                                                               |  |  |
| Absortância das paredes<br>à radiação solar         | 0.2; 0.5; 0.8                                                           |  |  |
| Absortância da cobertura<br>à radiação solar        | 0.2; 0.5; 0.8                                                           |  |  |
| Padrão de uso (horas/dia)                           | $11; 14; 24$ (hotel)                                                    |  |  |
| Orientação ( <sup>o</sup> Norte verdadeiro)         | Norte-Sul; Leste-Oeste                                                  |  |  |
| Sistema de condicionamento de ar                    | Split com COP de<br>3,20 (W <sub>térmico</sub> /W <sub>elétrico</sub> ) |  |  |

Tabela 15 - Parâmetros e seus respectivos valores adotados.

Foram determinados seis valores de percentual de área de janela nas fachadas das edificações. Com base nos levantamentos acima, observou-se que este parâmetro varia de 20% a 60%. Já para as novas construções de prédios verticais de escritórios este valor fica em torno de 60% a 90%. Além destes valores, optou-se em considerar valores inferiores como 5% e 15% para abranger todos os limites possíveis.

Para o parâmetro de densidade de carga interna instalada, foram considerados valores de 20 W/m<sup>2</sup>, 35 W/m<sup>2</sup>, 40 W/m<sup>2</sup> e 65 W/m<sup>2</sup>. Estes valores consideram cargas de iluminação ( $W/m<sup>2</sup>$ ); quantidade de pessoas

 $(m<sup>2</sup>/pessoa)$  e seus respectivos valores de taxa de metabolismo e carga de equipamentos (Watts).

Foram consideradas lâmpadas fluorescentes para o sistema de iluminação um valor de fração radiante de 0,72 e um valor de fração visível de 0,18 (EnergyPlus, 2011). Os valores de taxa de metabolismo foram obtidos da Tabela 4 da ASHRAE Handbook of Fundamentals (ASHRAE, 2005). Considerou-se uma média dos valores de acordo com a atividade de cada usuário presente na edificação. O valor considerado de metabolismo para as pessoas trabalhando em escritório foi de 130 W/pessoa, e para as pessoas trabalhando em loja de 200 W/pessoa. Para as tipologias de hotel, considerou-se um metabolismo de 70 W/pessoa para os hóspedes durante a noite. Quanto à carga de equipamentos, considerou-se 1 computador com capacidade de 150 Watts por pessoa para as tipologias do tipo de escritórios. Para as tipologias do tipo lojas consideraram-se computadores somente para os atendentes, e para as tipologias do tipo hotel para os responsáveis pelo serviço de recepção. Além disso, também foi considerado o uso de televisão e frigobar no quarto dos hóspedes como carga de equipamentos nas tipologias do tipo de hotel. Os valores considerados para cada valor de densidade de carga instalada é apresentado nas Tabela 16 a Tabela 19.

| Tabela 16 – Densidade de carga interna de 20 $W/m2$ . |                   |         |  |
|-------------------------------------------------------|-------------------|---------|--|
| Carga interna                                         | <b>Quantidade</b> | $W/m^2$ |  |
| Iluminação ( $W/m2$ )                                 |                   |         |  |
| Pessoas $(m^2/p \text{essoa})$                        | 25                |         |  |
| Equipamentos (W/pessoa)                               | 150               |         |  |
| Total                                                 |                   | 20      |  |

 $Table 16$  Densidade de carga interna de  $20$   $W/m^2$ 

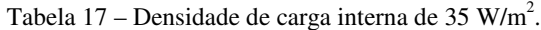

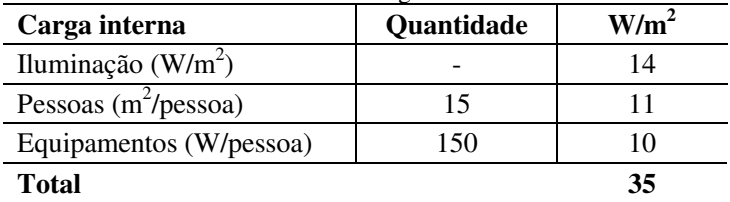
| Carga interna           | <b>Quantidade</b> | W/m <sup>2</sup> |
|-------------------------|-------------------|------------------|
| Iluminação ( $W/m2$ )   |                   | 12               |
| Pessoas $(m^2/pessoa)$  | 10                | 13               |
| Equipamentos (W/pessoa) | 150               | 15               |
| Total                   |                   | 40               |

Tabela 18 – Densidade de carga interna de 40  $W/m^2$ .

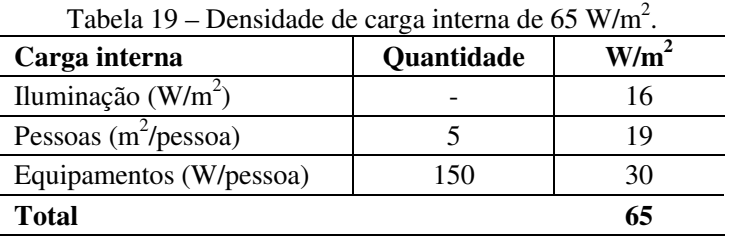

O parâmetro transmitância térmica dos elementos construtivos pode apresentar um impacto no consumo anual de energia elétrica das edificações, como foi observado por Melo (2007). Nesta pesquisa observou-se que a redução do valor deste parâmetro pode resultar no aumento do consumo anual da edificação para os climas de Florianópolis e São Luís. Carlo (2008a) observou que para pequenas edificações localizadas em clima quente e com alta carga interna instalada a influência da variável capacidade térmica pode ser considerada. Entretanto, na pesquisa realizada por Westphal (2007) observou-se que a capacidade térmica apresentou pouca influência no consumo final das duas tipologias adotadas para o estudo. Com base nestas pesquisas, optou-se em adotar construções de paredes externas com alta e baixa transmitância térmica e alto valor de capacidade térmica (uma vez que esta prática é adotada com maior freqüência dentre as construções brasileiras). Para as coberturas, foram selecionadas construções com alta e baixa transmitância e capacidade térmica. A Tabela 20 apresenta as características das construções de paredes externas e coberturas selecionadas.

Para a parede interna considerou-se a seguinte construção: argamassa de reboco (25 mm) + tijolo 6 furos circulares (10 cm) + câmara de ar (2-5 cm) + tijolo 6 furos circulares (10 cm) + argamassa de reboco (25 mm). A transmitância e capacidade térmica desta parede é de  $2,27$  W/(m<sup>2</sup>.K) e 168 kJ/(m<sup>2</sup>.K), respectivamente. Para o piso considerou-se uma construção com transmitância térmica de 3,22

 $W/(m^2)$ . e capacidade térmica 445 kJ/ $(m^2)$ . K) com a seguinte construção: piso cerâmico (10 mm) + argamassa (25 mm) + laje de concreto  $(15 \text{ cm})$  + argamassa  $(25 \text{ mm})$ .

Dentre os parâmetros adotados, ressalta-se a utilização do uso de sombreamento vertical e horizontal. Esta prática também foi aplicada em todas as tipologias citadas anteriormente, avaliando a influência destas no consumo final de cada tipologia. Para o sombreamento vertical foram considerados *brises* de  $35^\circ$  e  $45^\circ$ ; e para o sombreamento horizontal foram considerados *brises* de 45<sup>°</sup>.

| auotauas.<br>Componente construtivo                            | $\mathbf{U}$<br>$(W/(m^2.K))$ | CT<br>$(kJ/(m^2.K))$ |
|----------------------------------------------------------------|-------------------------------|----------------------|
| <b>Paredes</b>                                                 |                               |                      |
| Tijolo 6 furos circulares assentados<br>na maior dimensão      | 0,66                          | 202                  |
| Tijolo 8 furos circulares assentados<br>na maior dimensão      | 1,61                          | 232                  |
| Tijolo 6 furos quadrados assentados<br>na maior dimensão       | 2,02                          | 192                  |
| Tijolo 6 furos circulares assentados<br>na menor dimensão      | 2,28                          | 168                  |
| Tijolo 4 furos circulares                                      | 2,49                          | 129                  |
| Parede de tijolo maciço aparente                               | 3,70                          | 162                  |
| Parede de concreto maciço                                      | 4,40                          | 240                  |
| Cobertura                                                      |                               |                      |
| Telha de barro + lã de vidro<br>+ forro de madeira             | 0,62                          | 34                   |
| Telha de barro + lâmina de alumínio<br>+ laje de concreto      | 1,03                          | 571                  |
| Telha fibrocimento + lâmina de alumínio<br>+ forro de concreto | 1,18                          | 80                   |
| Telha de barro + laje de concreto                              | 1,75                          | 568                  |
| Telha de barro + laje mista                                    | 1,92                          | 227                  |
| Telha de fibrocimento + laje mista                             | 2,25                          | 77                   |
| Telha de barro                                                 | 4,56                          | 18                   |

Tabela 20 – Características construtivas das paredes externas e coberturas adotadas.

O parâmetro *Solar Heat Gain Coefficient* é responsável pela parcela de calor de radiação solar que é transferida para o interior da edificação. Este parâmetro representa o ganho térmico transmitido diretamente para o interior da edificação através das aberturas, sendo uma parcela absorvida e re-emitida pela abertura para o interior da edificação. Segundo Marinoski (2010) o SHGC destaca-se em nível de importância referente ao desempenho energético de janelas e aberturas de edificações; e a determinação deste fator possibilita o desenvolvimento de projetos mais eficientes energeticamente. Com base nesta afirmação, preocupou-se em adotar seis diferentes tipos de vidro, variando o SHGC de 0,87 (vidro simples 3 mm) ao 0,25 (*low-e*). Os vidros *low-e* estão sendo utilizados em edifícios de escritórios por possuírem a característica de reduzir os ganhos e perdas de calor pela radiação infravermelha de onda longa, e conseqüentemente diminuindo o valor de transmitância do vidro. Dentre os vidros, optou-se também em analisar a influência da utilização dos vidros duplos uma vez que esta prática vem sendo adotada em edificações com grande área envidraçada na fachada. As características dos vidros foram obtidas na base de dados denominada *DataSets* fornecido pelo programa EnergyPlus. Os valores de SHGC para cada tipo de construção de vidro podem ser observados através da Tabela 21.

| Tipo de vidro                                      | <b>SHGC</b> |
|----------------------------------------------------|-------------|
| Incolor 3 mm                                       | 0,87        |
| Incolor 6 mm                                       | 0,81        |
| Incolor $6mm + ar + incolor $ fmm<br>(vidro duplo) | 0,76        |
| Verde 6 mm                                         | 0,59        |
| Refletivo claro 6 mm                               | 0,49        |
| $0W - e$                                           | 0.25        |

Tabela 21 – Valores de SHGC para cada tipo de construção dos vidros adotados.

Quanto ao parâmetro infiltração de ar, optou-se em considerar 3 diferentes valores: 0,5 ACH, 1,0 ACH e 3,0 ACH. Estes valores representam edificações com falhas de construção (pouco vedadas) a edificações onde há o cuidado com a construção e manutenção. Mesmo com o grande avanço na área de técnicas e materiais de construção no setor brasileiro, nota-se ainda a falta de cuidado na execução e na manutenção das edificações brasileiras.

Foram também avaliadas a utilização de 3 diferentes valores de absortância solar na construção das paredes e coberturas: 0,2 (branca), 0,5 (cinza) e 0,8 (marrom). Através deste parâmetro é possível avaliar a influência no desempenho térmico das edificações frente à utilização de cores que permitam um maior índice de refletância nas fachadas e coberturas.

Para o parâmetro orientação, foram consideradas as maiores fachadas das tipologias voltadas para Norte-Sul e também para Leste-Oeste. É de entendimento que para o melhor aproveitamento do sol no território brasileiro as maiores fachadas da edificação devem estar orientadas para Norte-Sul. Entretanto, ressalta-se que muitas vezes as coordenadas do loteamento não permitem que estas sejam voltadas para Norte-Sul. Como base neste motivo, optou-se em considerar duas orientações diferentes para que o novo modelo consiga abranger a grande maioria das edificações.

O sistema de condicionamento de ar adotado para utilização nas edificações é do tipo *split* com coeficiente de performance (COP) de  $3,20 \, \text{W}_{t\text{fermico}}/W_{e}$ létrico (Watts de capacidade de refrigeração por Watt elétrico consumido). De acordo com a tabela de eficiência energética do Inmetro para condicionadores de ar do tipo split (Inmetro, 2011), este sistema refere-se ao nível de eficiência A. Os valores de *setpoint* de aquecimento e resfriamento foram considerados de 20  $^{\circ}$ C e 24  $^{\circ}$ C, respectivamente. Ressalta-se que foi adotada a taxa de renovação de ar mínima de 27 m<sup>3</sup>/hora/pessoa recomendada pela NBR 16401-1 (ABNT, 2008) para ambientes condicionados.

Com relação ao padrão de uso das tipologias adotadas, foi considerado um padrão de uso de ocupação, equipamentos e iluminação de 11 horas (Figura 40) e 14 horas (Figura 41) para todas as tipologias, exceto para as tipologias de hotéis onde se considerou um padrão de ocupação de 24 horas. Para os equipamentos e sistema de iluminação foram elaboradas *schedules* de acordo com os hóspedes e funcionamento do hotel.

Todas as tipologias foram analisadas para o clima da cidade de Florianópolis, adotando o arquivo climático do tipo TRY (*Test Reference Year*) o qual representa um ano típico dentro de uma série de 10 anos.

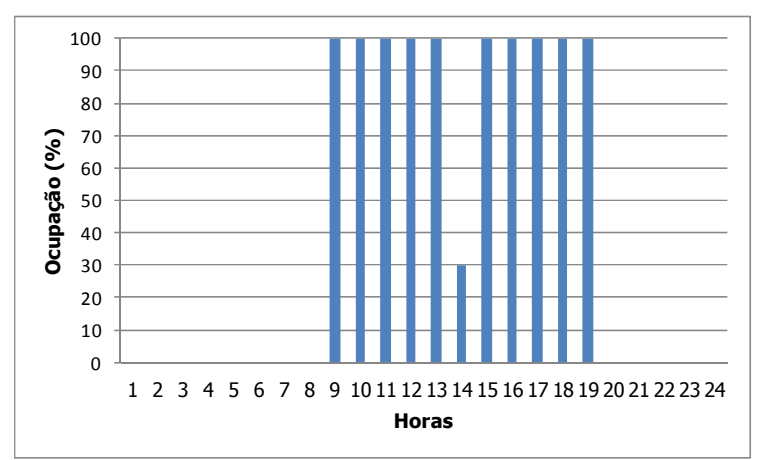

Figura 40 – Padrão de uso de 11 horas adotado para as tipologias.

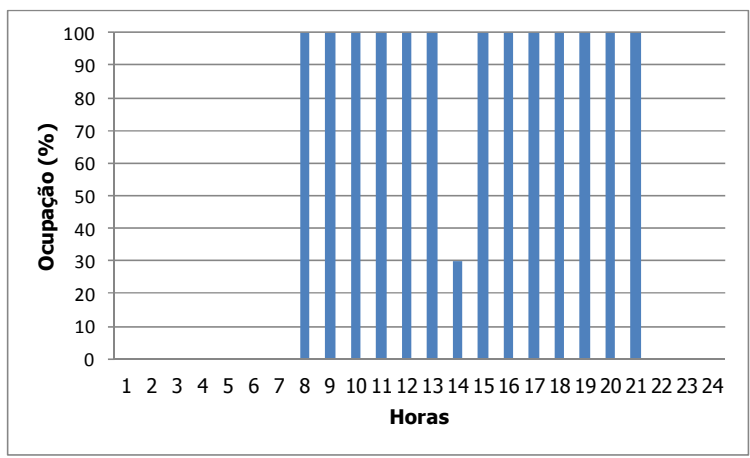

Figura 41 – Padrão de uso de 14 horas adotado para as tipologias.

# *6.2.3 Método Hipercubo Latino*

A interação entre as dezesseis tipologias apresentadas e todos os parâmetros da Tabela 15 foi realizada através do método Hipercubo Latino. Como mencionado no Capítulo 5, este método permite analisar a influência da alteração de dois ou mais parâmetros para cada novo caso. E, como consequência, reduzindo a quantidade necessária de casos para análise.

Para a interação entre os parâmetros e as tipologias através do MHL também se aplicou a macro utilizada no capítulo anterior, considerando que todos os parâmetros apresentam a mesma ordem de frequência de ocorrência. Com a elaboração da nova base de dados, expandiu-se a quantidade de parâmetros e seus respectivos valores. Como consequência, estabeleceu-se através da macro o dobro do número de casos adotados anteriormente, ou seja, 200 novos casos para cada uma das dezesseis tipologias adotadas.

## *6.2.4 Simulações*

A interação entre todos os parâmetros e seus respectivos valores para cada uma das 16 tipologias resultou em um total de 3200 casos. Todos os casos gerados pela macro possuem formato .idf, sendo estes simulados através da utilização do programa EnergyPlus. Como resultado de dado de saída das simulações foi observado o consumo anual de energia de cada caso. Através destes resultados foi possível analisar os parâmetros que mais influenciam para o aumento do consumo de energia das edificações.

## 6.3 Resultados

## *6.3.1 Método Hipercubo Latino*

A interação entre os parâmetros para cada nova tipologia foi determinado aleatoriamente pelo método Hipercubo Latino. Para todas as tipologias foram considerados os mesmos parâmetros, exceto para as tipologias do tipo Hotel por apresentarem um padrão de uso de 24 horas. Como consequência, somente as tipologias de Hotel apresentam interações diferentes. Todas as interações determinada pelo método Hipercubo Latino e os resultados das simulações de cada caso podem ser observados através do site http://www.labeee.ufsc.br/publicacoes/teses

Analisando as interações, nota-se que foram determinados casos onde há a presença de WWR de 90% com a utilização de um SHGC mais eficiente (0,25) e também com a utilização de um SHGC menos eficiente (0,81). Observa-se também a utilização de sombreamento vertical e horizontal no mesmo caso, e também a não utilização de sombreamento. Outra interação observada foi a utilização de paredes e coberturas com baixa transmitância térmica juntamente com grande densidade de carga interna instalada e em outros casos com baixa densidade de carga interna instalada. Estas interações entre os parâmetros foram possíveis com a utilização do método utilizado:

método Hipercubo Latino. Caso fosse adotada a metodologia com a mudança de um parâmetro por caso, não seria possível avaliar a influência de dois ou mais parâmetros no consumo final da edificação.

#### *6.3.2 Simulações*

Para cada tipologia pode-se observar o resultado máximo e mínimo do consumo em kWh/m<sup>2</sup> de área condicionada. Para cada tipo de edificações (Grandes, Pequenas, Verticais e Hotéis) observou-se qual entre as tipologias apresentavam o maior e menor consumo e quais os parâmetros levados em consideração.

Através da Figura 42, pode-se observar o consumo final das tipologias de Grandes Escritórios. O consumo final para estas tipologias variam de 37 kWh/m<sup>2</sup> a 140 kWh/m<sup>2</sup>. O consumo de energia da Tipologia 01 varia de 40 kWh/m<sup>2</sup> a 104 kWh/m<sup>2</sup>; para a Tipologia 02 varia de 59 kWh/m<sup>2</sup> a 140 kWh/m<sup>2</sup> e para a Tipologia 03 varia de 37  $kWh/m^2$  a 115 kWh/m<sup>2</sup>.

Os casos que apresentam menor consumo de energia para as Tipologias 01, 02 e 03 possuem um valor de WWR de 15%, SHGC de  $0,49$ , sombreamento vertical e horizontal de  $45^\circ$ , baixos valores de transmitância térmica de paredes e coberturas, baixa carga interna instalada e padrão de uso de 11 horas. Os casos com maior consumo de energia apresentam um WWR de 45%, SHGC de 0,76, não utiliza nenhum tipo de sombreamento externo, alto valor de transmitância térmica de cobertura e absortância térmica da cobertura. O caso de menor consumo de energia entre as tipologias de Grandes Escritórios refere-se à Tipologia 02, e o caso de maior consumo de energia para a Tipologia 03. As características destes casos podem ser observadas através da Tabela 22.

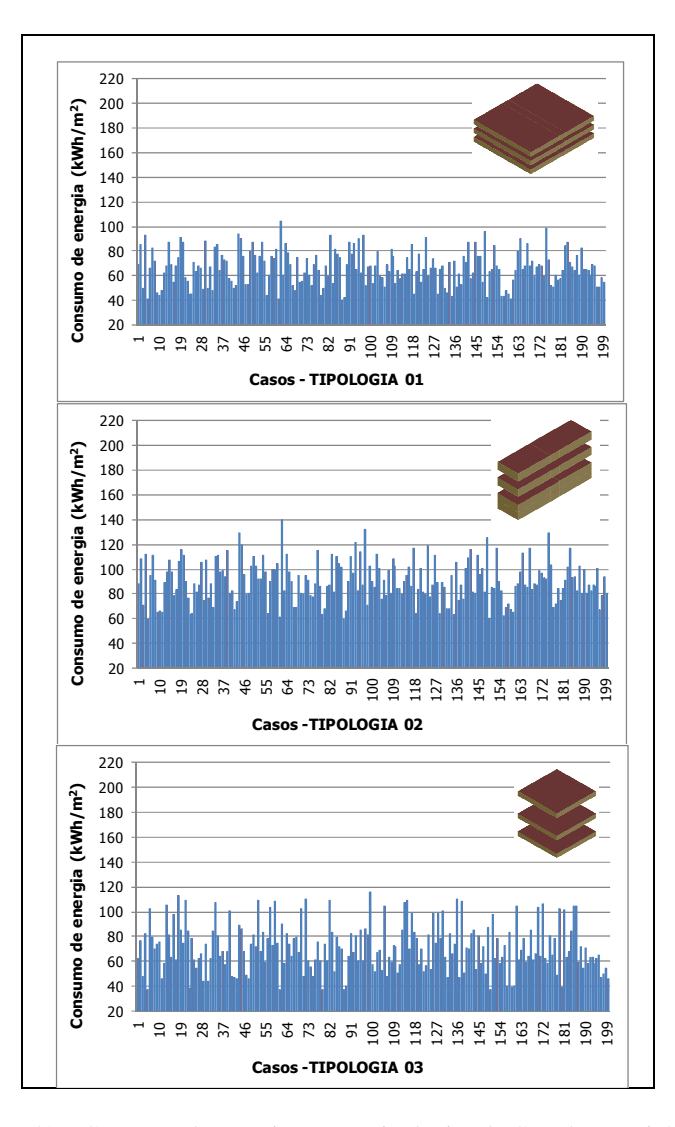

Figura 42 – Consumo de energia para as tipologias de Grandes Escritórios.

|                                               | apologias ae Granaes Escritorios.<br>Caso com menor | Caso com maior |
|-----------------------------------------------|-----------------------------------------------------|----------------|
|                                               | consumo                                             | consumo        |
| Parâmetros                                    |                                                     |                |
|                                               | CASO 05                                             | CASO 62        |
|                                               | Tipologia 03                                        | Tipologia 02   |
| WWR $(\%)$                                    | 30                                                  | 45             |
| <b>SHGC</b>                                   | 0,49                                                | 0,76           |
| $AVS(^{o})$                                   | 35                                                  | $\theta$       |
| AHS $(^\circ)$                                | 45                                                  | 0              |
| Upar $(W/(m^2.K))$                            | 2,02                                                | 1,61           |
| Ucob $(W/(m^2.K))$                            | 1,75                                                | 4,56           |
| Infiltração (ACH)                             | 1                                                   | 0,5            |
| ILD $(W/m^2)$                                 | 20                                                  | 35             |
| Absortância                                   | 0,2                                                 | 0,8            |
| parede                                        |                                                     |                |
| Absortância                                   | 0,5                                                 | 0,8            |
| cobertura                                     |                                                     |                |
| Padrão de uso                                 | 11                                                  | 14             |
| (horas)                                       |                                                     |                |
| Orientação                                    | Norte-Sul                                           | Norte-Sul      |
| <b>Consumo final</b><br>(kWh/m <sup>2</sup> ) | 37                                                  | 140            |

Tabela 22 – Características dos casos com menor e maior consumo para as tipologias de Grandes Escritórios.

Analisando o consumo final das tipologias de Grandes Lojas (Figura 43), observa-se que este varia entre  $35 \text{ kWh/m}^2$  a 192 kWh/m<sup>2</sup>. O consumo de energia da Tipologia 04 varia de 35 kWh/m<sup>2</sup> a 114 kWh/m<sup>2</sup>; para a Tipologia 05 varia de 35 kWh/m<sup>2</sup> a 124 kWh/m<sup>2</sup>, para a Tipologia 06 varia de 47 kWh/m<sup>2</sup> a 192 kWh/m<sup>2</sup> e para a Tipologia 07 varia de 35 kWh/m<sup>2</sup> a 108 kWh/m<sup>2</sup>.

O caso que apresenta o menor consumo de energia refere-se à Tipologia 05, o qual considera valor de 15% para o WWR, utilização de sombreamento vertical e horizontal, baixos valores de transmitância e absortância térmica para as paredes e coberturas. O caso com maior consumo entre as tipologias de Grandes Lojas refere-se à Tipologia 06, com a utilização de um valor de WWR de 45%, SHGC de 0,87, sem a utilização de sombreamentos e altos valores de transmitância e

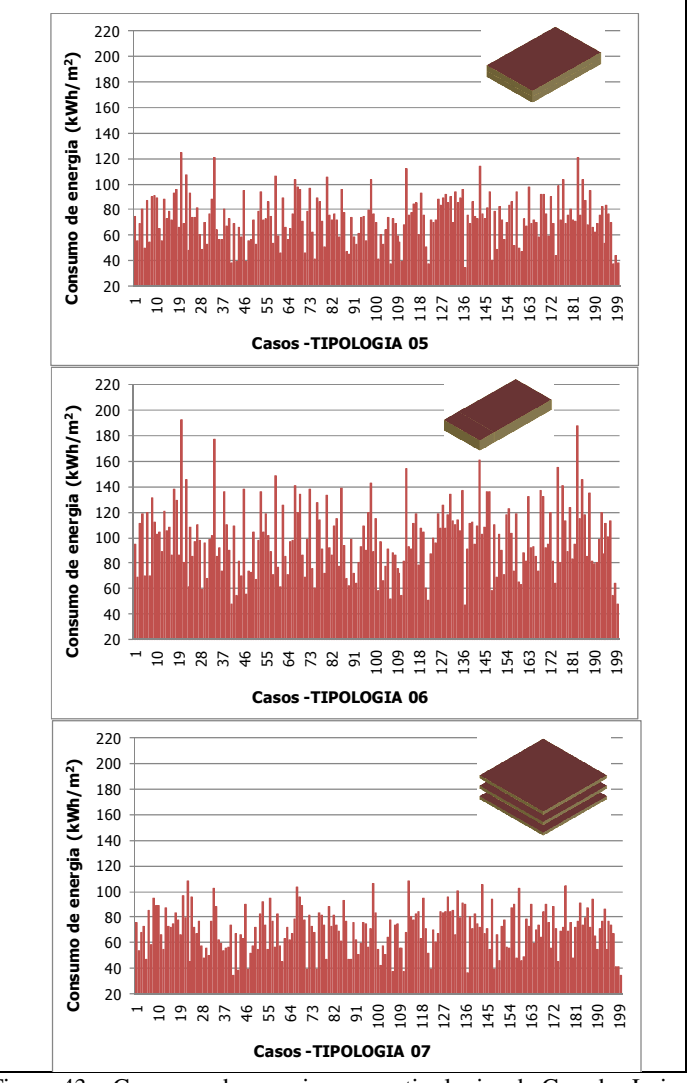

absortância térmica para as paredes e coberturas. As características destes casos podem ser observadas através da Tabela 23.

Figura 43 – Consumo de energia para as tipologias de Grandes Lojas.

|                                               | $_{\rm{upot}}$ <sub>2</sub> $_{\rm{gas}}$ $_{\rm{ae}}$ $_{\rm{gas}}$ $_{\rm{gas}}$ $_{\rm{gas}}$ .<br>Caso com menor | Caso com maior     |
|-----------------------------------------------|----------------------------------------------------------------------------------------------------|--------------------|
|                                               | consumo                                                                                                    | consumo            |
| Parâmetros                                    | <i>CASO 137</i>                                                                                                    | CASO <sub>20</sub> |
|                                               | Tipologia 05                                                                                                    | Tipologia 06       |
| WWR $(\%)$                                    | 15                                                                                                    | 45                 |
| <b>SHGC</b>                                   | 0,87                                                                                                    | 0,87               |
| $AVS(^{o})$                                   | 45                                                                                                    | 35                 |
| AHS $(^\circ)$                                | 45                                                                                                    | 0                  |
| Upar $(W/(m^2.K))$                            | 2,02                                                                                                    | 4,4                |
| Ucob $(W/(m^2.K))$                            | 1,03                                                                                                    | 4,56               |
| Infiltração (ACH)                             | 0,5                                                                                                    | 3                  |
| ILD $(W/m^2)$                                 | $20\,$                                                                                                    | 35                 |
| Absortância<br>parede                         | 0,5                                                                                                    | 0,8                |
| Absortância<br>cobertura                      | 0,2                                                                                                    | 0,8                |
| Padrão de uso<br>(horas)                      | 14                                                                                                    | 11                 |
| Orientação                                    | Norte-Sul                                                                                                    | Leste-Oeste        |
| <b>Consumo final</b><br>(kWh/m <sup>2</sup> ) | 35                                                                                                    | 192                |

Tabela 23 – Características dos casos com menor e maior consumo para as tipologias de Grandes Lojas.

Os resultados do consumo final para os casos das tipologias de Pequenas Lojas podem ser observados através da Figura 44. Os consumos variam de 40 kWh/m<sup>2</sup> a 205 kWh/m<sup>2</sup>. O consumo de energia da Tipologia 08 varia de 60 kWh/m<sup>2</sup> a 205 kWh/m<sup>2</sup>; para a Tipologia 09 varia de 63 kWh/m<sup>2</sup> a 165 kWh/m<sup>2</sup>, e para a Tipologia 10 varia de 40 kWh/m<sup>2</sup> a 170 kWh/m<sup>2</sup>.

O caso com menor consumo refere-se à Tipologia 10 e o caso de maior consumo à Tipologia 08. Através da Tabela 23 observa-se que entre os parâmetros responsáveis pelo alto consumo de energia referemse à alta densidade de carga interna instalada, alto valor de transmitância térmica de cobertura, com alto valor de WWR e a não utilização de sombreamento externo.

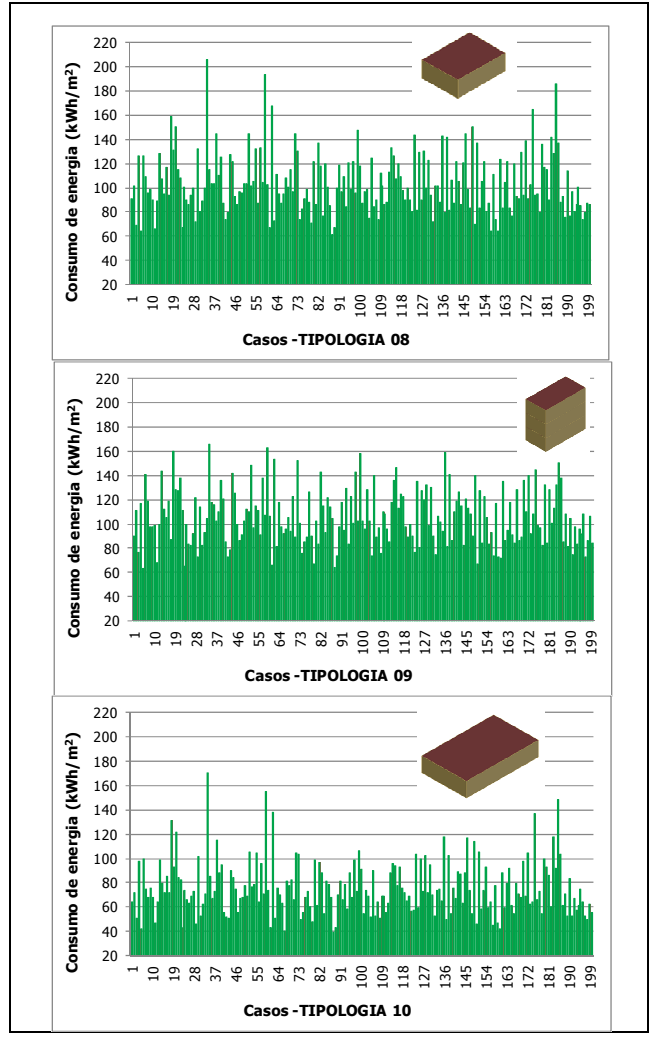

Figura 44 – Consumo de energia para as tipologias de Pequenas Lojas.

|                       | apologias at 1 equenas Esjas.<br>Caso com menor | Caso com maior |
|-----------------------|-------------------------------------------------|----------------|
|                       | consumo                                         | consumo        |
| Parâmetros            |                                                 |                |
|                       | <b>CASO 88</b>                                  | CASO 34        |
|                       | Tipologia 10                                    | Tipologia 08   |
| WWR $(\%)$            | 15                                              | 65             |
| <b>SHGC</b>           | 0,49                                            | 0,76           |
| $AVS(^{o})$           | 45                                              | $\overline{0}$ |
| AHS $(^{\circ})$      | 45                                              | 45             |
| Upar $(W/(m^2.K))$    | 2,28                                            | 2,49           |
| Ucob $(W/(m^2.K))$    | 1,18                                            | 4,56           |
| Infiltração (ACH)     | 1                                               | 3              |
| ILD $(W/m^2)$         | 20                                              | 65             |
| Absortância           | 0,2                                             | 0,5            |
| parede                |                                                 |                |
| Absortância           | 0,5                                             | 0,8            |
| cobertura             |                                                 |                |
| Padrão de uso         | 11                                              | 14             |
| (horas)               |                                                 |                |
| Orientação            | Norte-Sul                                       | Leste-Oeste    |
| <b>Consumo final</b>  | 40                                              | 205            |
| (kWh/m <sup>2</sup> ) |                                                 |                |

Tabela 24 – Características dos casos com menor e maior consumo para as tipologias de Pequenas Lojas.

Analisando os resultados do consumo final para os casos das tipologias de Pequenas Lojas (Figura 45), observa-se que o consumo final das tipologias adotadas varia de 31 kWh/m<sup>2</sup> a 140 kWh/m<sup>2</sup>. O consumo de energia da Tipologia 11 varia de 31 kWh/m<sup>2</sup> a 140 kWh/m<sup>2</sup>; e para a Tipologia 12 varia de 47 kWh/m<sup>2</sup> a 131 kWh/m<sup>2</sup>. Os casos de maior e menor consumo referem-se à Tipologia 11 (Tabela 25). Como esta tipologia possui uma grande área de cobertura, a alteração do parâmetro de transmitância térmica da cobertura de 1,18 (W/(m<sup>2</sup>.K) para 4,56 (W/( $m^2$ .K) foi um dos parâmetros que apresentou maior influência no aumento no consumo final da edificação.

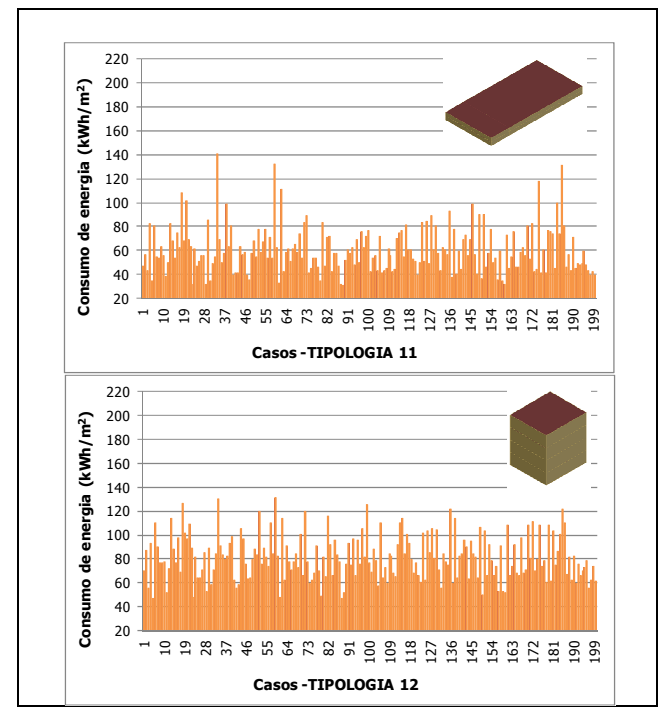

Figura 45 – Consumo de energia para as tipologias de Pequenos Escritórios.

|                                               | apologias de 1 equenos Escritorios. | Caso com maior |
|-----------------------------------------------|-------------------------------------|----------------|
|                                               | Caso com menor                      |                |
|                                               | consumo                             | consumo        |
| Parâmetros                                    |                                     |                |
|                                               | CASO 89                             | CASO 34        |
|                                               | Tipologia 11                        | Tipologia 11   |
| WWR $(\%)$                                    | 30                                  | 65             |
| <b>SHGC</b>                                   | 0,76                                | 0,76           |
| AVS $(^{\circ})$                              | 35                                  | $\theta$       |
| AHS $(^\circ)$                                | 45                                  | 45             |
| Upar $(W/(m^2.K))$                            | 2,28                                | 2,49           |
| $U\overline{cob(W/(m^2.K))}$                  | 0,62                                | 4,56           |
| Infiltração (ACH)                             | 0,5                                 | 3              |
| ILD $(W/m^2)$                                 | 20                                  | 65             |
| Absortância                                   | 0,5                                 | 0,5            |
| parede                                        |                                     |                |
| Absortância                                   | 0,2                                 | 0,8            |
| cobertura                                     |                                     |                |
| Padrão de uso                                 |                                     |                |
| (horas)                                       | 11                                  | 14             |
| Orientação                                    | Norte-Sul                           | Leste-Oeste    |
| <b>Consumo final</b><br>(kWh/m <sup>2</sup> ) | 31                                  | 140            |

Tabela 25 – Características dos casos com menor e maior consumo para as tipologias de Pequenos Escritórios.

Para as tipologias de Escritórios Verticais, observou-se que o consumo de energia varia de 60 kWh/m<sup>2</sup> a 176 kWh/m<sup>2</sup> (Figura 46). O consumo de energia da Tipologia 13 varia de 62 kWh/m<sup>2</sup> a 176 kWh/m<sup>2</sup>; e para a Tipologia 13 varia de 60 kWh/m<sup>2</sup> a 164 kWh/m<sup>2</sup>.

Dentre os 400 casos gerados para as tipologias de Escritórios Verticais o que apresentou maior consumo de energia final foi o de número 97 referente à Tipologia 13. Já o que com menor consumo apresentado é o de número 88 referente à Tipologia 14. As características dos parâmetros considerados para os casos com maior e menor consumo são apresentadas na Tabela 26. Um dos parâmetros de grande influência no desempenho térmico destas edificações refere-se à transmitância térmica das paredes externas. Este tipo de edificação apresenta grande número de pavimentos tipo, resultando em uma maior influência das áreas de parede externa do que da área de cobertura

exposta. Outro parâmetro de grande influência para o aumento do consumo de energia para estas edificações é com relação ao percentual de aberturas nas fachadas. O aumento do parâmetro WWR de 15% para 90%, juntamente com a mudança do parâmetro SHGC de 0,49 para 0,76 resultou no aumento de consumo de energia.

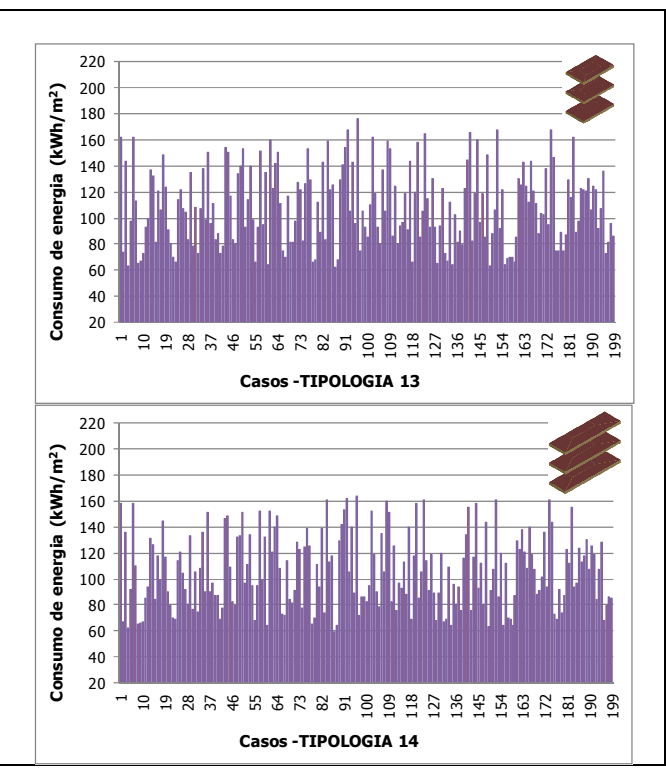

Figura 46 – Consumo de energia para as tipologias de Escritórios Verticais.

| apologias de Escritorios Verticais.           |                |                |  |
|-----------------------------------------------|----------------|----------------|--|
|                                               | Caso com menor | Caso com maior |  |
|                                               | consumo        | consumo        |  |
| Parâmetros                                    |                |                |  |
|                                               | <b>CASO 88</b> | CASO 97        |  |
|                                               | Tipologia 14   | Tipologia 13   |  |
| WWR $(\%)$                                    | 15             | 90             |  |
| <b>SHGC</b>                                   | 0,49           | 0,76           |  |
| AVS $(^{\circ})$                              | 45             | 0              |  |
| AHS $(^\circ)$                                | 45             | 0              |  |
| Upar $(W/(m^2.K))$                            | 2,28           | 1,61           |  |
| $U\overline{c}ob(W/(m^2.K))$                  | 1,18           | 2,25           |  |
| Infiltração (ACH)                             | 1              | 0,5            |  |
| ILD $(W/m^2)$                                 | 20             | 40             |  |
| Absortância                                   | 0,2            | 0,5            |  |
| parede                                        |                |                |  |
| Absortância                                   | 0,5            | 0,2            |  |
| cobertura                                     |                |                |  |
| Padrão de uso                                 | 11             | 11             |  |
| (horas)                                       |                |                |  |
| Orientação                                    | Norte-Sul      | Leste-Oeste    |  |
| <b>Consumo final</b><br>(kWh/m <sup>2</sup> ) | 60             | 176            |  |

Tabela 26 – Características dos casos com menor e maior consumo para as tipologias de Escritórios Verticais.

Analisando as tipologias de Hotéis, nota-se que as duas tipologias apresentam as mesmas dimensões. Porém, a Tipologia 16 possui um total de 12 pavimentos. O consumo de energia para estas tipologias varia de 48 k $\overline{\text{Wh/m}}^2$  a 121 kWh/m<sup>2</sup>, como mostra a Figura 47. O consumo de energia da Tipologia 15 varia de 53 kWh/m<sup>2</sup> a 121  $kWh/m^2$ ; e para a Tipologia 16 varia de 48 kWh/m<sup>2</sup> a 113 kWh/m<sup>2</sup>.

Comparando os parâmetros considerados para o caso de menor consumo com o caso de maior consumo nota-se que os grandes responsáveis pelo aumento do consumo são o aumento do percentual de abertura na fachada e o aumento do valor de transmitância térmicas das paredes e coberturas (Tabela 27).

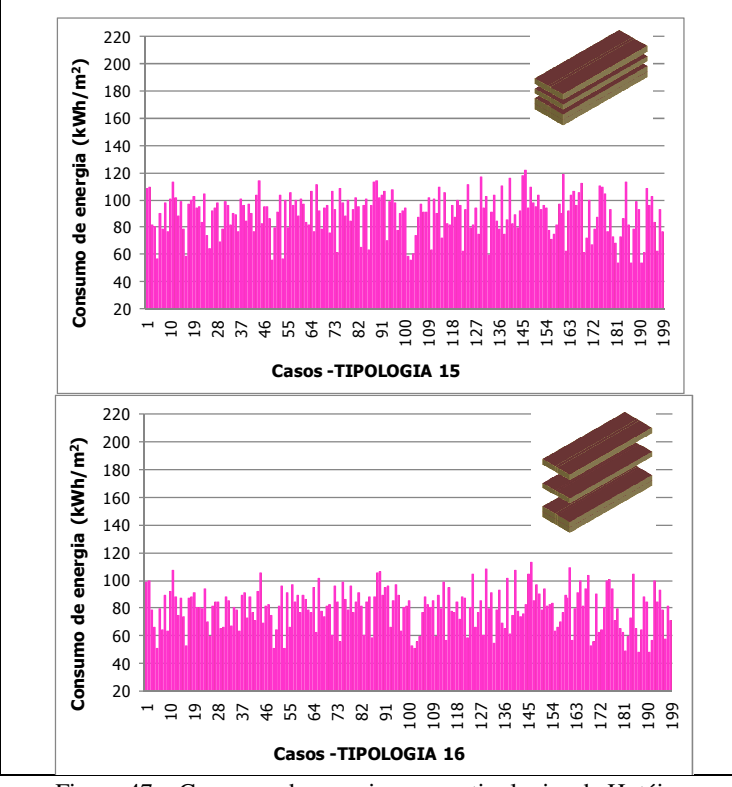

Figura 47 – Consumo de energia para as tipologias de Hotéis.

|                                               | apologias ao rioleis.<br>Caso com maior | Caso com menor<br>Consumo |
|-----------------------------------------------|-----------------------------------------|---------------------------|
| <b>Parâmetros</b>                             | consumo<br>CASO 192                     | CASO 147                  |
|                                               | Tipologia 16                            | Tipologia 15              |
| WWR $(\%)$                                    | 5                                       | 65                        |
| <b>SHGC</b>                                   | 0,81                                    | 0,87                      |
| $AVS(^{o})$                                   | $\theta$                                | 0                         |
| AHS $(^{\circ})$                              | $\overline{0}$                          | 45                        |
| Upar $(W/(m^2.K))$                            | 0,7                                     | 2,49                      |
| Ucob $(W/(m^2.K))$                            | 1,03                                    | 2,25                      |
| Infiltração (ACH)                             | 0,5                                     | 3                         |
| ILD $(W/m^2)$                                 | 20                                      | 35                        |
| Absortância<br>parede                         | 0,2                                     | 0,2                       |
| Absortância<br>cobertura                      | 0,8                                     | 0,8                       |
| Padrão de uso<br>(horas)                      | 24                                      | 24                        |
| Orientação                                    | Norte-Sul                               | Leste-Oeste               |
| <b>Consumo final</b><br>(kWh/m <sup>2</sup> ) | 48                                      | 121                       |

Tabela 27 – Características dos casos com menor e maior consumo para as tipologias de Hotéis.

## 6.4 Considerações finais

As etapas para a elaboração de uma nova base de dados foram apresentadas neste capítulo, assim como a análise do consumo final de energia das diferentes tipologias adotadas. Este nova base de dados tem como objetivo auxiliar no desenvolvimento de um modelo simplificado mais preciso para estimar o consumo de energia de edificações comerciais. Dentre os resultados encontrados, destacam-se:

1. Para as simulações foram considerados mais de 50 valores para diferentes parâmetros, permitindo que fossem alcançados casos com menor custo de energia e com maior custo de energia;

- 2. A elaboração dos novos casos foi determinada através do método Hipercubo Latino, o qual permite que seja analisada a influência da alteração de dois ou mais parâmetros por caso. Além disso, este método reduz a quantidade de casos que deve ser analisado, sem perder a confiabilidade dos resultados;
- 3. Os casos com maior consumo apresentaram valores elevados dos parâmetros densidade de carga interna instalada, padrão de uso e infiltração;
- 4. Para as tipologias com grande área de parede externa, como por exemplo, as Tipologias 13 e 16, observou-se que a elevada transmitância térmica das paredes e área de abertura na fachada foram os parâmetros que influenciaram para o aumento do consumo, além dos parâmetros citados no item 5;
- 5. Para as tipologias com grande área de cobertura exposta, como por exemplo, as Tipologias 01 e 11, observou-se que a elevada transmitância térmica e absortância térmica da cobertura foram os parâmetros que influenciaram para o aumento do consumo, além dos parâmetros citados no item 5.

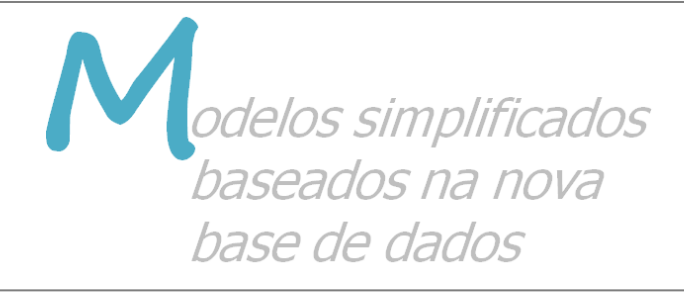

## **7 Modelos simplificados baseados na nova base de dados**

## 7.1 Introdução

Este capítulo apresenta o desenvolvimento do novo modelo simplificado, baseado na nova base de dados. Todos os 3200 casos foram considerados para o desenvolvimento do novo modelo simplificado levando em consideração todas as tipologias, os dados de entrada (todos os parâmetros) e dado de saída (consumo de energia da edificação), descritos no Capítulo 6.

Com base neste novo modelo, analisou-se a influência do número de camadas internas consideradas para a aplicação do método de redes neurais. Como mencionado na revisão bibliográfica, o número de camadas pode influenciar no aprendizado da rede e como conseqüência no resultado final. A influência de uma, duas e três camadas foi analisada com base nos resultados de coeficiente de determinação, média dos erros e desvio padrão.

Após a análise do novo modelo simplificado, onde foram observados os resultados de coeficiente de determinação, média dos erros e desvio padrão dos resultados, optou-se em desenvolver três novos modelos simplificados baseados na consideração de diferentes tipologias: Pequenas Edificações, Grandes Edificações e Edificações Verticais.

#### 7.2 Método

Para o desenvolvimento do novo modelo adotou-se o método estatístico de redes neurais artificiais. Como observado no Capítulo 4, este método consegue representar o comportamento dos dados de entrada no dado de saída, mesmo que os parâmetros adotados não possuam comportamento linear.

Adotando a metodologia de separar as tipologias por Pequenas Edificações, Grandes Edificações e Edificações Verticais, foram observados os resultados destes novos modelos e comparados com os resultados encontrados para o modelo considerando todas as tipologias. Para todos os modelos desenvolvidos, também se observou através de histogramas a diferença entre o consumo simulado e equacionado para verificar a frequência dos erros (em  $kWh/m^2$  de área condicionada).

Com base nestes três novos modelos, analisou-se a influência dos parâmetros padrão de uso (ocupação, iluminação e equipamentos), infiltração e densidade de carga interna instalada no desenvolvimento do novo modelo simplificado visto que estes parâmetros foram o que apresentaram maior influência no consumo final das edificações. Através desta análise foi possível compreender a influência que cada um destes parâmetros apresenta no aprendizado da rede neural.

# *7.2.1 Modelo simplificado considerando todas as tipologias*

Para o desenvolvimento do novo modelo simplificado, adotouse o método estatístico de redes neurais com a utilização do programa EASYNN-Plus. O programa adotado e as características adotadas para o treinamento da rede neural são as mesmas consideradas no Capítulo 4. Foram considerados os 3200 casos, analisando os parâmetros como dados da camada de entrada (variáveis independentes), e o consumo da edificação em kWh/m<sup>2</sup> como dado de saída (variável dependente) para o treinamento da rede neural. Além dos parâmetros apresentados na Tabela 15, também foram considerados parâmetros relacionados com a área construtiva de cada uma das dezesseis tipologias adotadas. Todos os parâmetros considerados na camada de entrada para o treinamento da rede neural podem ser observados através da Tabela 28.

Através dos resultados obtidos com a aplicação da rede neural, foi calculado o coeficiente de determinação  $(R^2)$ , a média dos erros (ē) e desvio padrão dos erros (σе). Estes resultados foram obtidos com a comparação entre os resultados do programa EnergyPlus e do método estatístico de redes neurais uma vez que ambos possuem os resultados na mesma unidade, kWh/m<sup>2</sup>. A frequência dos erros entre o resultado simulado e equacionado foi observada através da elaboração de histogramas. Também foi analisada a importância de cada dado de entrada fornecido pelo programa EASYNN-Plus, assim como a influência de cada dado de entrada no dado de saída.

| Parâmetros construtivos              |
|--------------------------------------|
| WWR $(\%)$                           |
| SHGC                                 |
| $AVS(^{o})$                          |
| AHS $(^\circ)$                       |
| Upar $(W/(m^2.K))$                   |
| Ucob $(W/(m^2.K))$                   |
| Infiltração (ACH)                    |
| ILD $(W/m^2)$                        |
| Absortância parede                   |
| Absortância cobertura                |
| Padrão de uso (horas)                |
| Orientação                           |
| Parâmetros relacionados com          |
| a área das tipologias                |
| Pé-direito (m)                       |
| Comprimento (m)                      |
| Número de andares                    |
| Área de fachada $(m2)$               |
| Área de projeção da cobertura $(m2)$ |
| Área de piso condicionada $(m2)$     |
| Area de piso não condicionada $(m2)$ |

Tabela 28 – Parâmetros da camada de entrada para o treinamento da rede neural.

# *7.2.2 Influência do número de camadas internas da rede neural*

A influência da quantidade de camadas internas nos resultados do calculado do coeficiente de determinação  $(R^2)$ , a média dos erros  $(\bar{e})$ e desvio padrão dos erros (σе) também foi analisada. Os cálculos foram realizados através da planilha EXCEL.

O desenvolvimento do modelo simplificado considerando todas as tipologias foi primeiramente treinado através da utilização do método estatístico de rede neural adotando somente 1 camada interna. Após analisar os resultados, aumentou-se o número de camadas internas para 2 analisando também os resultados de coeficiente de determinação, a média dos erros e desvio padrão dos erros. O mesmo procedimento foi realizado adotando 3 camadas internas. Analisou-se a influência de até 3 camadas internas por este ser o limite máximo do programa EASYNN- 134

Plus. Ressalta-se que a quantidade de 8 nós por camada interna foi considerada constante para todas as análises.

Através dos resultados analisados foi possível avaliar a influência da quantidade de camadas internas e identificar a quantidade de camadas que melhor representou a interação entre os dados de entrada e os dados de saída.

# *7.2.3 Influência dos dados de entrada: PU, ILD e INFILTRAÇÃO*

Todos os casos analisados e os modelos simplificados desenvolvidos levam em consideração os parâmetros de padrão de uso (PU), densidade de carga interna instalada (ILD) e infiltração. Para todos estes parâmetros foram considerados valores mínimos e máximos uma vez que estes apresentam grande influência no consumo final da edificação.

Preocupou-se em analisar esta influência uma vez que estes parâmetros não são considerados como dados de entrada para o modelo simplificado presente hoje no RTQ-C, mas como visto no capítulo anterior estes apresentam uma grande influência para o aumento do consumo das edificações analisadas.

Durante a elaboração dos casos de simulação para o desenvolvimento do modelo simplificado presente no RTQ-C, consideraram-se os parâmetros ILD e PU com diferentes valores sendo estes variados a cada nova simulação. Já o parâmetro infiltração foi considerado com valor fixo, dependendo da tipologia analisada: 0,5 ACH para escritórios, 1,0 ACH para lojas e 0,8 ACH para Hotéis. Entretanto, para a obtenção de um resultado satisfatório excluiu-se estes 3 parâmetros do modelo simplificado determinando o valor de ILD e PU como fixos nos valores de  $25 \text{ W/m}^2$  e 11 horas, respectivamente.

Na elaboração da nova base de dados deste estudo foram considerados valores de 0,5 ACH, 1,0 ACH e 3,0 ACH para todas as 16 tipologias consideradas; assim como diferentes valores de ILD e PU. Como observado no capítulo anterior, estes três parâmetros apresentam grande influência nos resultados e acredita-se que os mesmos devem ser incluídos no novo modelo. Entretanto, é necessário entender a influência de cada um destes parâmetros isoladamente no desenvolvimento do modelo simplificado.

Com base no novo modelo simplificado, foi primeiramente analisada a remoção do parâmetro PU para a elaboração de um novo modelo. Em seguida, analisou-se a remoção do parâmetro ILD e depois a remoção do parâmetro Infiltração. Foram desenvolvidos três novos

modelos, desconsiderando cada um dos parâmetros citados acima por vez em cada modelo.

Posteriormente, também foi analisada a remoção dos três parâmetros em questão simultaneamente para o desenvolvimento de um quarto modelo. Com base nestes quatro novos modelos, foram calculados os valores de coeficiente de determinação, a média dos erros, desvio padrão dos erros. Estes resultados mostram a influência de cada um destes parâmetros no treinamento da rede neural.

#### 7.3 Resultados

## *7.3.1 Modelo considerando todas as tipologias*

Para o desenvolvimento do novo modelo simplificado considerando todas as tipologias (3200 casos) através do método estatístico de rede neural foi considerado um total de 25% (800 casos) dos casos para validação da rede, 25% (800 casos) para verificar o desempenho da rede e o restante (1600 casos) para o treinamento da rede. Os resultados do treinamento e validação dos casos podem ser observados através da Figura 48.

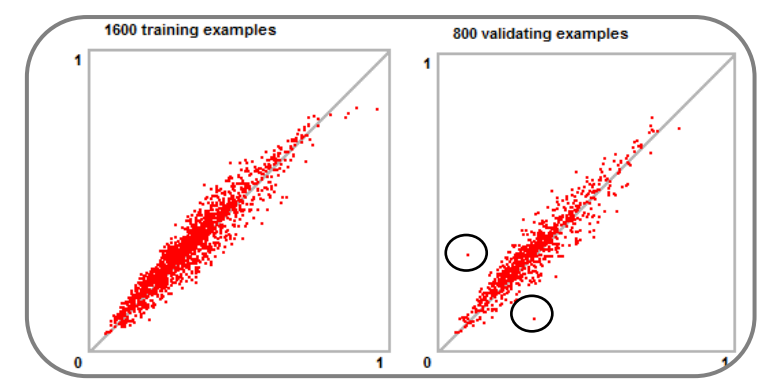

Figura 48 - Resultados de treinamento e validação para o modelo considerando todas as tipologias.

O treinamento dos casos selecionados apresentou um bom desempenho, assim como os casos selecionados para validação uma vez que os valores concentraram-se junto a reta. Nota-se que dentre os casos selecionados para validação, somente dois casos apresentaram como resultado uma grande diferença entre os resultados dos valores simulados e equacionados. Estes erros máximos referem-se a Tipologia

| modelo considerando todas as tipologias.           |              |              |  |
|----------------------------------------------------|--------------|--------------|--|
| <b>Parâmetros</b>                                  | Tipologia 03 | Tipologia 01 |  |
| WWR $(\%)$                                         | 65           | 45           |  |
| <b>SHGC</b>                                        | 0,76         | 0,76         |  |
| $AVS(^{o})$                                        | 0            | 0            |  |
| AHS $(^\circ)$                                     | $\Omega$     | 0            |  |
| Upar $(W/(m^2.K))$                                 | 3,7          | 1,61         |  |
| Ucob $(W/(m^2.K))$                                 | 1,75         | 4,56         |  |
| Infiltração (ACH)                                  | 0,65         | 0,5          |  |
| ILD $(\overline{W/m^2})$                           | 65           | 35           |  |
| Absortância parede                                 | 0,8          | 0,8          |  |
| Absortância cobertura                              | 0,2          | 0,8          |  |
| Padrão de uso (horas)                              | 14           | 14           |  |
| Orientação                                         | Leste-Oeste  | Leste-Oeste  |  |
| <b>Consumo final</b><br>$NN$ (kWh/m <sup>2</sup> ) | 143          | 84           |  |
| <b>Consumo final</b><br>EnergyPlus $(kWh/m^2)$     | 115          | 104          |  |
| Diferença $(kWh/m^2)$                              | - 28         | 20           |  |

03 e Tipologia 01, com erros de -28 kWh/m<sup>2</sup> e 20 kWh/m<sup>2</sup>.As características de cada um destes casos pode ser observada na Tabela 29.

Tabela 29 – Características dos erros máximos encontrados na validação do

fornece um arquivo de saída em .csv o qual permite que sejam analisados os casos que foram selecionados para a avaliação do desempenho da rede. Este arquivo permite que sejam comparados os valores de consumo equacionado  $(kWh/m^2)$  pela rede neural e o consumo simulado  $(kWh/m^2)$  pelo programa EnergyPlus. Com base nestes resultados foi possível avaliar a média dos erros dos resultados, o desvio padrão, coeficiente de determinação e analisar através de um histograma a freqüência de ocorrência dos erros (simulado x equacionado).

Após o treinamento e validação da rede neural, o programa

Os resultados de média e desvio padrão dos erros para estes casos foram de -3,7 kWh/m<sup>2</sup> e 8,7 kWh/m<sup>2</sup>, respectivamente. O valor da média dos erros encontrado é relativamente baixo, e o valor do desvio padrão informa que os valores dos quais foram extraídos a média são 8,7 kWh/m<sup>2</sup> próximos ou distantes do resultado da média de -3,7 kWh/m<sup>2</sup>. O valor do coeficiente de determinação encontrado foi de 0,89, apresentado na Figura 49.

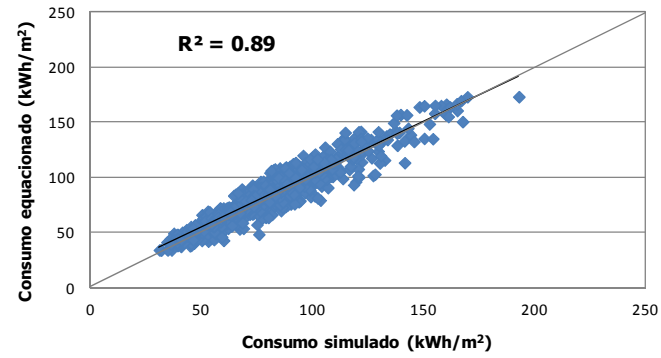

Figura 49 – Consumo anual de energia simulado e equacionado considerando todas as edificações.

Avaliando os resultados encontrados através de um histograma (Figura 50), nota-se que 241 do total de 800 casos adotados para a avaliação do desempenho da rede apresentaram diferença entre o consumo simulado e o equacionado entre -5 kWh/m<sup>2</sup> e 0 kWh/m<sup>2</sup>. Entre os resultados para uma diferença de -10 kWh/m<sup>2</sup> e -5 kWh/m<sup>2</sup> foram encontrados um total de 195 casos. Para a diferença entre 0 e 10 concentram-se um total de 140 casos.

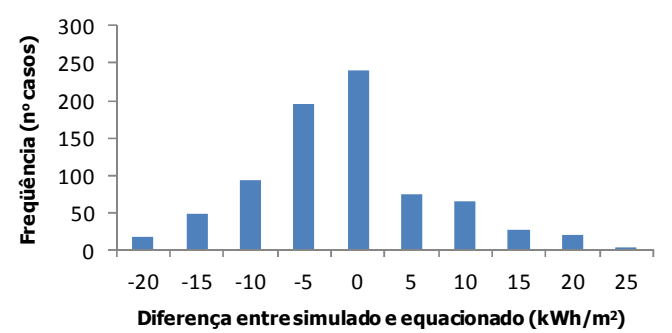

Figura 50 – Histograma dos resultados da diferença entre o consumo simulado e equacionado considerando todas as tipologias.

A maior diferença entre os casos simulados e equacionados considerando todas as tipologias encontra-se entre os limites de -10 kWh/m<sup>2</sup> a 10 kWh/m<sup>2</sup> (84% dos casos). Entre os limites -5 kWh/m<sup>2</sup> e 5 kWh/m<sup>2</sup> encontram-se um total de 64% dos casos.

Os resultados do valor obtido para o coeficiente de determinação e do histograma com a diferença entre o consumo simulado e equacionado mostram que o método estatístico de redes neurais conseguiu representar a interação entre os dados de entrada e o dado de saída para o modelo considerando todas as tipologias estudadas.

Como dado de saída do treinamento da rede neural, o programa EASYNN-Plus também fornece os parâmetros que tiveram a maior importância durante o processo. No treinamento da rede neural considerando todas as tipologias o parâmetro que apresentou uma maior importância foi o número de andares das edificações, seguido do parâmetro pé-direito e área de projeção da cobertura (Figura 51).

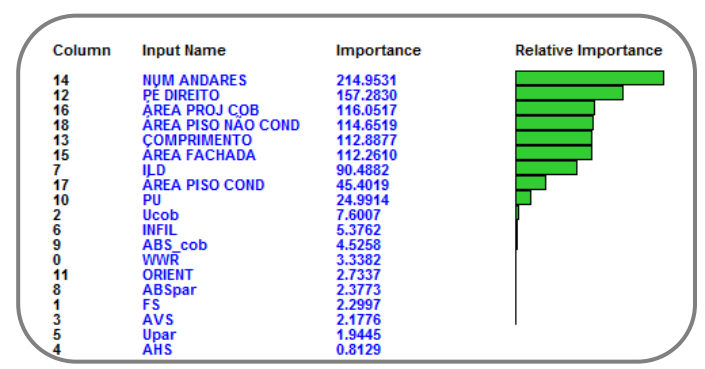

Figura 51 – Ordem decrescente de importância dos parâmetros para o modelo considerando todas as tipologias.

Avaliando a sensibilidade (Figura 52) nota-se que o parâmetro de maior sensibilidade com relação ao dado de saída é a área de fachada, seguido da área de projeção da cobertura e do comprimento da edificação.

Avaliando os resultados fornecidos pelo programa pode-se verificar que os parâmetros relacionados com a geometria da edificação são aqueles que mais influenciam no treinamento da rede neural. Todos os parâmetros relacionados com a geometria da edificação apresentaram grande importância e sensibilidade nos resultados de saída. Nota-se que os parâmetros em questão estão entre os primeiros na ordem de

importância e sensibilidade fornecida pelo programa. Como já mencionado no Capítulo 4 (Item 4.2.1) a importância de cada dado de entrada é calculada pela soma das conexões dos pesos absolutos saindo do dado de entrada para todos os nós da primeira camada interna. Para o cálculo da sensibilidade, todos os dados de entrada são fixos em valores médios, sendo aumentados desde o menor ao maior valor do respectivo dado de entrada.

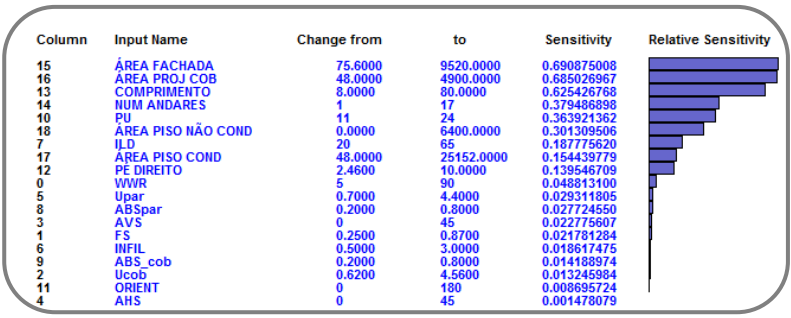

Figura 52 – Sensibilidade dos parâmetros de entrada no modelo considerando todas as tipologias.

## *7.3.2 Influência do número de camadas internas da rede neural*

A influência da consideração do número de camadas internas foi avaliada baseando-se na utilização de 1 camada interna, e também de 2 e 3 camadas internas. Os resultados da média dos erros, desvio padrão e coeficiente de determinação para cada um dos modelos desenvolvidos com o respectivo número de camadas internas pode ser observado através da Tabela 30.

|                     |   | Média dos<br>erros<br>(kWh/m <sup>2</sup> ) | <b>Desvio</b><br>padrão<br>(kWh/m <sup>2</sup> ) | Coeficiente de<br>determinação |
|---------------------|---|---------------------------------------------|--------------------------------------------------|--------------------------------|
| $N^{\mathrm{o}}$ de |   | $-3,7$                                      | 8.7                                              | 0,89                           |
| camadas             |   | $-5.4$                                      | 11,1                                             | 0,83                           |
| internas            | 3 | -2,5                                        | 11,5                                             | 0,83                           |

Tabela 30 – Análise da influência do número de camadas internas do método estatístico de redes neurais.

A utilização de somente 1 camada interna conseguiu melhor representar a interação entre os dados de entrada e os dado de saída para o modelo considerando todas as tipologias. Este modelo apresentou uma média de erros de -3,7 kWh/m<sup>2</sup>, e o menor desvio padrão encontrado no valor de  $8.7 \text{ kWh/m}^2$ e o maior valor de coeficiente de determinação no valor de 0,89. Avaliando a consideração de 2 camadas internas com 8 nós em cada camada, observa-se que os valores da média dos erros e desvio padrão aumentaram para -5,4 kWh/m<sup>2</sup> e 11,1 kWh/m<sup>2</sup>, respectivamente. O resultado do coeficiente de determinação encontrado para este modelo com 2 camadas internas é inferior quando se considera somente 1 camada interna, mas é igual para o modelo com número de camadas de 3. A consideração de 3 camadas internas resultou em um modelo com o maior valor encontrado para o desvio padrão. Porém, este modelo apresentou a menor média dos erros encontrado para os 3 diferentes valores de camadas internas, no valor de -2,5 kWh/m<sup>2</sup>.

Com base na avaliação destes resultados, optou-se em considerar a utilização de somente 1 camada interna para o desenvolvimento do novo modelo simplificado através do método estatístico de redes neurais. Observou-se que, para este modelo simplificado a utilização de mais camadas pode prejudicar a interação entre os dados de entrada e o dado de saída.

#### *7.3.3 Influência dos dados de entrada: PU, ILD e INFILTRAÇÃO*

A influência dos parâmetros padrão de uso, densidade de carga interna instalada e infiltração foram analisadas com base no desempenho da rede neural. Os resultados finais de média dos erros, desvio padrão e coeficiente de determinação podem ser observados através da Tabela 31.

Como observado anteriormente, o desenvolvimento de um novo modelo simplificado considerando todos os parâmetros resultou em uma média de erros de  $3,70$  kWh/m<sup>2</sup> e um desvio de  $8,70$  kWh/m<sup>2</sup>. Entretanto, nota-se que a desconsideração do parâmetro padrão de uso e/ou densidade de carga interna instalada e/ou infiltração no desenvolvimento do modelo simplificado resultou em valores superiores de média de erros e desvio padrão, exceto para o resultado da média dos erros do modelo com a desconsideração do parâmetro infiltração. Para este caso, o valor da média dos erros encontrada foi de -0,04 kWh/m<sup>2</sup>. Entretanto, o resultado do valor do desvio padrão é praticamente o dobro do resultado do modelo que considerada todos os parâmetros. Mesmo assim, o resultado do coeficiente de determinação deste modelo foi o que apresentou o resultado mais próximo do modelo considerando todos os parâmetros.

|                                         | Média dos<br>erros<br>(kWh/m <sup>2</sup> ) | <b>Desvio</b><br>padrão<br>(kWh/m <sup>2</sup> ) | Coeficiente de<br>determinação |
|-----------------------------------------|---------------------------------------------|--------------------------------------------------|--------------------------------|
| <b>Todos</b> os<br>parâmetros           | $-3,70$                                     | 8,70                                             | 0,89                           |
| Sem padrão de uso                       | 9,60                                        | 16,0                                             | 0,62                           |
| <b>Sem ILD</b>                          | 16,70                                       | 19,3                                             | 0,45                           |
| Sem infiltração                         | $-0,04$                                     | 14,7                                             | 0,71                           |
| Sem padrão de uso,<br>ILD e infiltração | $-7,40$                                     | 25,6                                             | 0,26                           |

Tabela 31 – Resultados da influência dos parâmetros no desempenho da rede neural.

O desenvolvimento de um novo modelo sem os três parâmetros em questão resultou em uma média de erros de -7,40 kWh/m<sup>2</sup> e um desvio padrão de 25,6 kWh/m<sup>2</sup> . O valor do desvio padrão deste novo modelo é praticamente 3 vezes superior ao valor do desvio padrão encontrado para o modelo considerando todos os parâmetros.

Avaliando isoladamente cada um destes três parâmetros no desenvolvimento de novos modelos, nota-se que a desconsideração destes apresenta grande influência no desempenho da rede neural. Todos os novos modelos sem a consideração de algum destes parâmetros apresentam como resultado praticamente o dobro do valor do desvio padrão do modelo com a consideração de todos os parâmetros.

A frequência de ocorrência da diferença entre o consumo simulado e equacionado para os modelos com a desconsideração do parâmetro padrão de uso e/ou densidade de carga interna instalada e/ou infiltração também foram analisadas e podem ser observados na Figura 53.

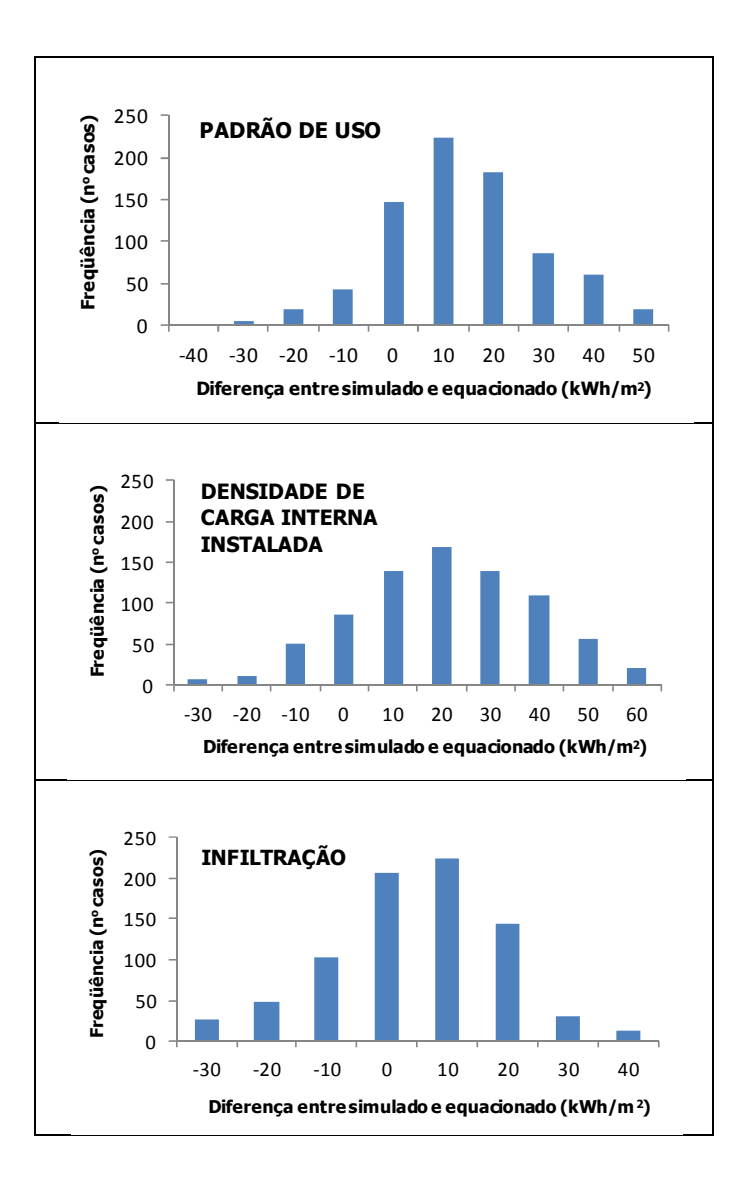

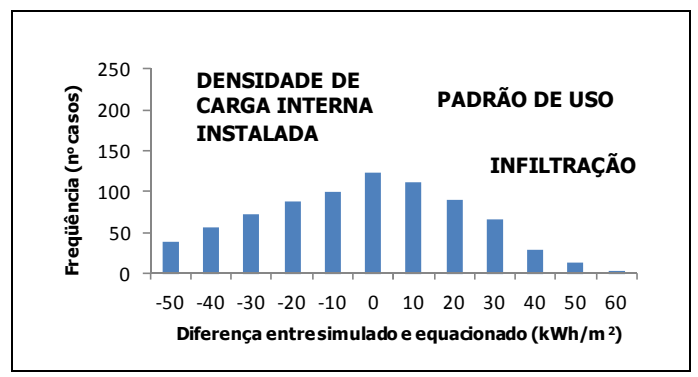

Figura 53 – Histograma da diferença entre o simulado e equacionado com a desconsideração de alguns parâmetros.

Para o modelo sem a consideração do parâmetro padrão de uso, nota-se que a frequência de ocorrência da diferença entre o consumo simulado e equacionado encontra-se entre 0 kWh/m<sup>2</sup> e 10 kWh/m<sup>2</sup>. Confirmando o que foi apresentado na tabela anterior: média dos erros de 9,60 kWh/m<sup>2</sup> . Já o modelo sem a consideração do parâmetro densidade de carga interna instalada apresenta a frequência da diferença entre 10 kWh/m<sup>2</sup> e 20 kWh/m<sup>2</sup>. De acordo com a Tabela 31 este modelo apresenta uma média de erros de 16,70 kWh/m<sup>2</sup>. A desconsideração do parâmetro infiltração apresentou a maior frequência da diferença entre 0 kWh/m<sup>2</sup> e 10 kWh/m<sup>2</sup> , e o valor da média dos erros resultou em -0,04 kWh/m<sup>2</sup> . A desconsideração dos 3 parâmetros em questão no desenvolvimento do mesmo modelo apresentou a frequência de ocorrência da diferença entre o consumo simulado e equacionado entre 0 kWh/m<sup>2</sup> e 10 kWh/m<sup>2</sup>. A média dos erros deste modelo resultou em -7,40 kWh/m<sup>2</sup>.

Analisando estes três parâmetros, nota-se que o de maior influência nos resultados foi o parâmetro densidade de carga interna instalada, seguido do parâmetro padrão de uso e por último o parâmetro infiltração. Entretanto, todos os três parâmetros em questão apresentam grande influência no dado de saída do modelo simplificado. A não consideração de algum destes parâmetros no desenvolvimento do modelo simplificado prejudicaria a precisão do mesmo. Entende-se que a densidade de carga interna, padrão de uso e infiltração são parâmetros complexos de serem analisados, entretanto a definição destes com valores fixos durante o desenvolvimento do modelo simplificado acarretariam em resultados remotos da realidade.

Através dos resultados encontrados para o modelo simplificado que considerada todas as edificações analisadas, observou-se que o número de andares foi o parâmetro de maior importância e a área de fachada o de maior sensibilidade. Portanto, optou-se em separar as 16 edificações adotadas de acordo com o número de pavimento e a área total construída para avaliar a influência desta metodologia nos resultados de média dos erros, desvio padrão e coeficiente de determinação. Sendo assim, foi desenvolvido um novo modelo simplificado considerando Pequenas Edificações, Grandes Edificações e Edificações Verticais. As tipologias de Pequenas Lojas (Tipologias 8 a 10) e Pequenos Escritórios (Tipologias 11 e 12) foram consideradas para o desenvolvimento do modelo simplificado para as Pequenas Edificações. As Tipologias 01, 02, 04 a 07 e 15 foram consideradas para o desenvolvimento do modelo de Grandes Escritórios, as quais englobam as Grandes Lojas, Grandes Escritórios e Hotéis. Para o modelo simplificado considerando as Edificações Verticais, selecionaram-se as tipologias com número de pavimentos igual ou superior a 10 andares: Tipologias 03, 13, 14 e 16. Estas tipologias englobam os Grandes Escritórios, Escritórios Verticais e Hotéis.

Todos os modelos simplificados foram desenvolvidos através do método estatístico de redes neurais com a utilização do programa EASYNN-Plus, considerando as mesmas características adotadas para o desenvolvimento do modelo simplificado com todas as tipologias (tanto para o número de casos selecionados através do MHL, assim como as características da rede neural). Para cada novo modelo também foi avaliado os resultados de coeficiente de determinação, a média dos erros e desvio padrão dos erros.

Com base no número total das tipologias adotadas para o desenvolvimento do modelo considerando apenas as Pequenas Edificações (1000 casos), foram consideradas 25% (250 casos) destas para validação da rede neural, 25% (250 casos) para análise do desempenho da rede e o restante considerado para o treinamento da rede (500 casos). Esperava-se que com esta metodologia de divisão dos diferentes tipos de edificações os modelos simplificados apresentariam uma maior precisão. Porém, nota-se através da Figura 54 que para o modelo simplificado considerando somente as Pequenas Edificações os casos não apresentaram um bom treinamento e validação. Este comportamento influenciou nos resultados da média e desvio padrão dos erros, assim como no coeficiente de determinação. Nota-se que muitos

dos casos apresentam valores dispersos entre os resultados de simulação e equacionados, tanto para o treinamento como para a validação.

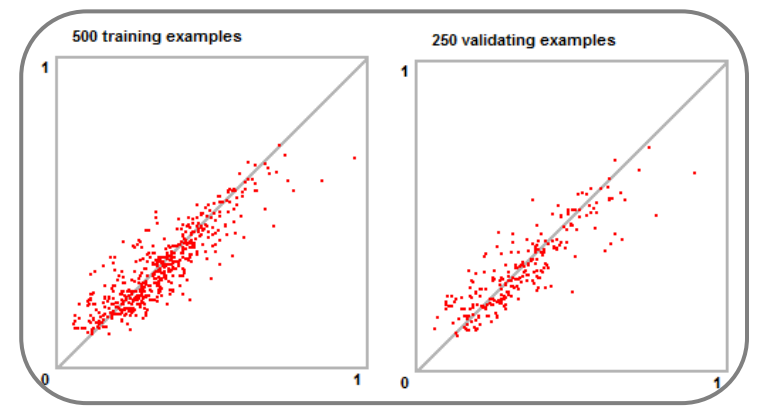

Figura 54 - Resultados de treinamento e validação para o modelo considerando as Pequenas Edificações.

Os casos selecionados para a avaliação do desempenho da rede apresentaram um valor de 0,76 (Figura 55) para o coeficiente de determinação, uma média dos erros de 1,06 kWh/m<sup>2</sup> e um desvio padrão de 12,96 kWh/m<sup>2</sup>. O valor de desvio padrão encontrado para o modelo considerando somente as Pequenas Edificações é em torno de 50% maior que o desvio padrão do modelo considerando todas as edificações. Os resultados demonstram que este novo modelo possui um desempenho inferior quando comparado com o modelo anterior. Este resultado pode estar relacionado com a área de projeção das coberturas das tipologias adotadas, as quais variam de 48 m a 3200 m. Dentre as tipologias adotadas foi considerado um modelo com as características do Caso 600 do BESTEST o que está dificultando o treinamento da rede neural.

Através da Figura 56 nota-se que a maioria dos 250 casos adotados para avaliação do desempenho da rede encontra-se entre os limites de -10 kWh/m<sup>2</sup> a 10 kWh/m<sup>2</sup>, concentrando um total de 156 casos (62%). A frequência de maior ocorrência da diferença entre o consumo simulado e o equacionado está entre 0 kWh/m<sup>2</sup> e 5 kWh/m<sup>2</sup>, com um total de 48 casos. A diferença entre -5 kWh/m<sup>2</sup> e 0 kWh/m<sup>2</sup> concentram-se 38 casos. O total de casos entre as diferença de -5 kWh/m<sup>2</sup> e 5 kWh/m<sup>2</sup> é de 117 casos (47%).

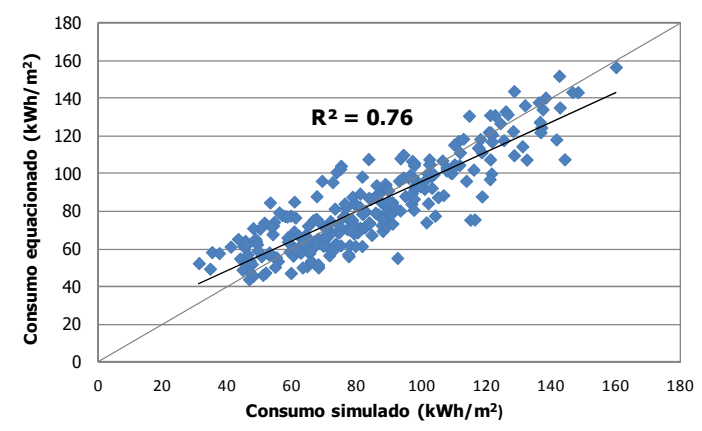

Figura 55 – Consumo anual de energia simulado e equacionado considerando as Pequenas Edificações.

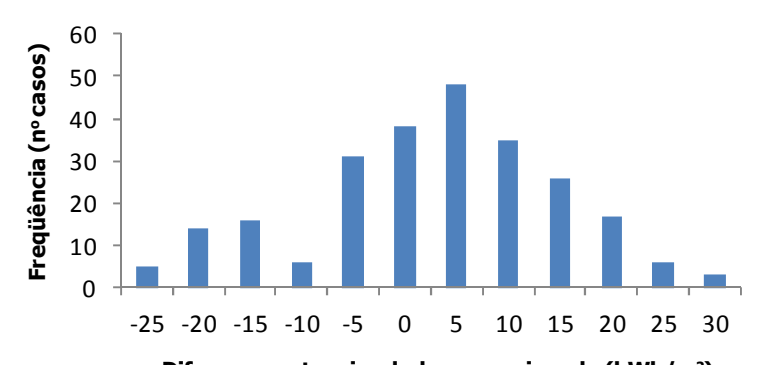

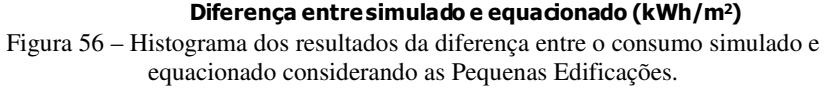

Avaliando os parâmetros de maior importância, nota-se através da Figura 57 o mesmo comportamento presente no modelo simplificado considerando todas as edificações. Ou seja, os parâmetros de maior importância estão relacionados com a geometria da edificação. Para o modelo considerando somente as Pequenas Edificações, o parâmetro de maior importância é a área de piso não condicionada. Este parâmetro também apresentou a maior sensibilidade entre os parâmetros adotados como pode ser observado através da

Figura 58.
Outra característica do programa EASYNN-plus é que ele fornece a importância de cada dado de entrada. Esta importância é calculada pela soma das conexões dos pesos absolutos saindo do dado de entrada para todos os nós da primeira camada interna. O parâmetro de maior importância vai apresentar a maior soma das conexões dos pesos.

Outro cálculo realizado pelo programa é o da sensibilidade, mostrando a influência que um determinado dado de entrada representa no dado de saída. Neste procedimento, todos os dados de entrada são fixos em valores médios, sendo aumentados desde o menor ao maior valor do respectivo dado de entrada.

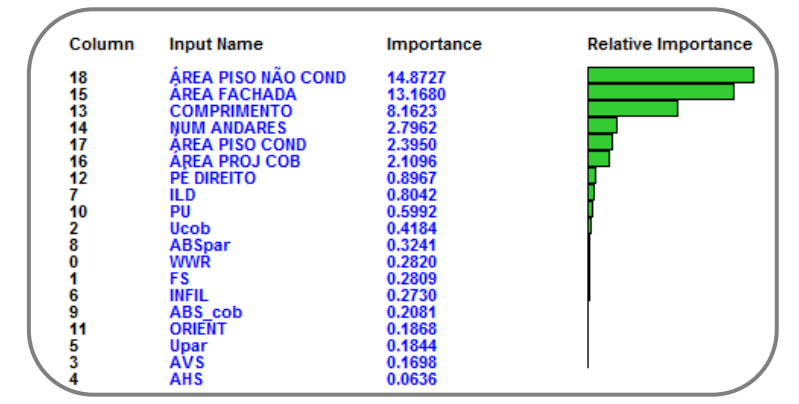

Figura 57 – Ordem decrescente de importância dos parâmetros para o modelo considerando as Pequenas Edificações.

| Column | <b>Input Name</b>     | <b>Change from</b> | to        | <b>Sensitivity</b> | <b>Relative Sensitivity</b> |
|--------|-----------------------|--------------------|-----------|--------------------|-----------------------------|
| 18     | ÁREA PISO NÃO COND    | 0.0000             | 6400.0000 | 0.998691985        |                             |
| 15     | <b>AREA FACHADA</b>   | 75,6000            | 1440.0000 | 0.996935710        |                             |
| 13     | <b>COMPRIMENTO</b>    | 8.0000             | 80.0000   | 0.963310431        |                             |
| 14     | <b>NUM ANDARES</b>    |                    |           | 0.583304643        |                             |
| 17     | <b>AREA PISO COND</b> | 48.0000            | 6400.0000 | 0.515872850        |                             |
| 16     | <b>AREA PROJ COB</b>  | 48.0000            | 3200.0000 | 0.463760351        |                             |
| 12     | <b>PE DIREITO</b>     | 2.7000             | 3.3000    | 0.209489045        |                             |
|        | <b>ILD</b>            | 20                 | 65        | 0.188385350        |                             |
| 10     | PU                    | 11                 | 14        | 0.141079734        |                             |
| 2      | Ucob                  | 0.6200             | 4.5600    | 0.098833721        |                             |
| 8      | <b>ABSpar</b>         | 0.2000             | 0.8000    | 0.076634824        |                             |
|        | WWR                   |                    | 90        | 0.066727259        |                             |
|        | FS                    | 0.2500             | 0.8700    | 0.066450971        |                             |
| 6      | <b>INFIL</b>          | 0.5000             | 3.0000    | 0.064588943        |                             |
| 9      | ABS cob               | 0.2000             | 0.8000    | 0.049268582        |                             |
| 11     | <b>ORIENT</b>         | 90                 | 180       | 0.044239180        |                             |
| 5      | Upar                  | 0.7000             | 4.4000    | 0.043672792        |                             |
|        | <b>AVS</b>            |                    | 45        | 0.040201795        |                             |
|        | <b>AHS</b>            |                    | 45        | 0.015062125        |                             |

Figura 58 – Sensibilidade dos parâmetros de entrada no modelo considerando as Pequenas Edificações.

# *7.3.5 Modelo considerando Grandes Edificações*

Para o desenvolvimento do modelo simplificado considerando as Grandes Edificações, foram adotadas sete tipologias do total das dezesseis analisadas. Para o treinamento destes casos (1400 casos) adotou-se o mesmo procedimento dos modelos anteriores: 25% para validação (350 casos), 25% para avaliação do desempenho da rede (350 casos) e o 50% (700 casos) para treinamento. Como já mencionado anteriormente, o próprio programa seleciona os casos aleatoriamente. Entretanto, ao selecionar os casos para validação o programa reconheceu que dois dos casos apresentavam valores de dados de entrada extremos podendo ser importantes para o treinamento da rede. O mesmo aconteceu quando o programa selecionou os casos para a avaliação do desempenho da rede, onde o programa observou que um destes casos apresentava valores extremos. Ao apontar estes casos, o programa informa o usuário e questiona da possibilidade em considerar os casos selecionados para o treinamento da rede. Através da Figura 59 pode-se observar que o número de casos de treinamento ao invés de 700 é de 703 (dois casos da validação e mais um caso da avaliação do desempenho da rede); e que o total dos casos adotados para validação foi reduziu em 2 casos. Os casos adotados para o treinamento conseguiram apresentar um bom desempenho, assim como os casos adotados para validação.

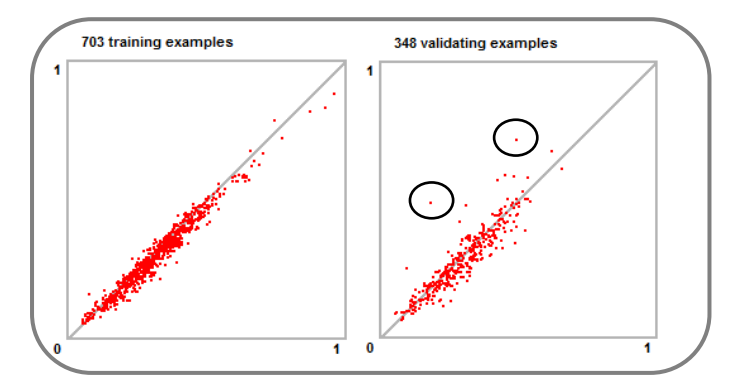

Figura 59 - Resultados de treinamento e validação para o modelo considerando as Grandes Edificações.

Observando a figura acima, nota-se que para a validação, foram somente encontrados dois casos com resultados extremos entre a diferença do simulado e equacionado. Estes erros máximos referem-se a Tipologia 06 e Tipologia 05, com erros de -32 kWh/m<sup>2</sup> e -24 kWh/m<sup>2</sup>. As características de cada um destes casos podem ser observadas na Tabela 32.

| <b>Parâmetros</b>                                  | Tipologia 06 | Tipologia 05 |
|----------------------------------------------------|--------------|--------------|
| WWR $(\%)$                                         | 45           | 45           |
| <b>SHGC</b>                                        | 0,87         | 0,87         |
| AVS $(^{\circ})$                                   | 35           | 35           |
| AHS $(^\circ)$                                     | $\theta$     | 0            |
| Upar $(W/(m^2.K))$                                 | 4,4          | 4,4          |
| $U\overline{c}ob(W/(m^2.K))$                       | 4,56         | 4,56         |
| Infiltração (ACH)                                  | 3            | 3            |
| ILD $(W/m^2)$                                      | 35           | 35           |
| Absortância parede                                 | 0,8          | 0,8          |
| Absortância cobertura                              | 0,8          | 0,8          |
| Padrão de uso (horas)                              | 11           | 11           |
| Orientação                                         | Leste-Oeste  | Leste-Oeste  |
| <b>Consumo final</b><br>$NN$ (kWh/m <sup>2</sup> ) | 224          | 148          |
| <b>Consumo final</b><br>EnergyPlus $(kWh/m2)$      | 192          | 124          |
| <b>Diferença</b>                                   | -32          | $-24$        |

Tabela 32 - Características dos erros máximos encontrados na validação do modelo considerando as Grandes Edificações.

Os casos adotados para avaliação do desempenho da rede apresentaram uma média de erros de  $2.02$  kWh/m<sup>2</sup> e um desvio padrão de 6,5 kWh/m<sup>2</sup> . Comparando com o modelo simplificado que considera todas as tipologias, este modelo conseguiu apresentar melhores resultados de média dos erros e desvio padrão. Neste caso, a metodologia da divisão das tipologias apresentou melhora no desempenho do modelo. Os resultados de média dos erros e desvio padrão foram reduzidos quando comparados com o modelo considerando todas as tipologias. Analisando o consumo simulado e o equacionado para este novo modelo, encontra-se um resultado de coeficiente de determinação de 0,90 (Figura 60).

Entretanto, nota-se que uma diferença de praticamente 1 kWh/m<sup>2</sup> para o resultado da média e 2 kWh/m<sup>2</sup> para o desvio padrão quando comparados o modelo simplificado considerando todas as edificações e o modelo considerando somente as Grandes Edificações. A utilização da metodologia de divisão das edificações pode ter apresentado melhoras neste caso, mas com uma diferença mínima. A utilização de somente um modelo simplificado para o processo de análise de consumo de edificações comerciais seria mais viável e prático.

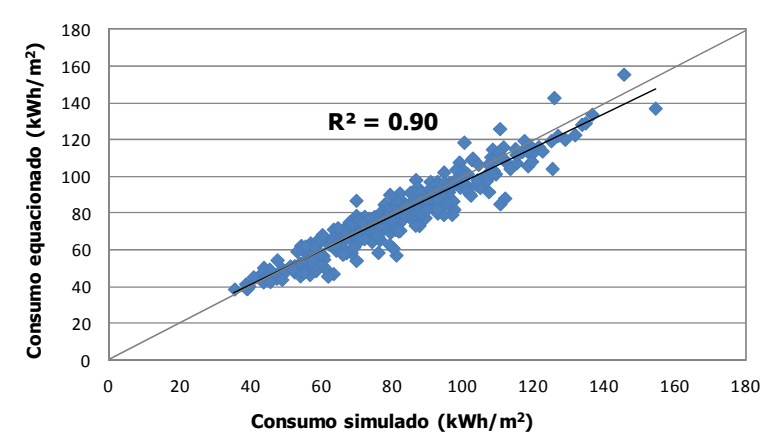

Figura 60 – Consumo anual de energia simulado e equacionado considerando as Grandes Edificações.

Analisando o histograma referente às Grandes Edificações através da

Figura 61, nota-se que a maior freqüência encontra-se entre os valores de -5 kWh/m<sup>2</sup> a 0 kWh/m<sup>2</sup> e 0 kWh/m<sup>2</sup> a 5 kWh/m<sup>2</sup>. Estes representam um total de 97 (28%) e 109 (32%) casos, respectivamente. A diferença entre o consumo dos casos simulados e equacionados encontra-se entre -5  $kWh/m^2$  e 10  $kWh/m^2$ . Os casos com diferença entre -5 kWh/m<sup>2</sup> e 5 kWh/m<sup>2</sup> representam um total de 70%.

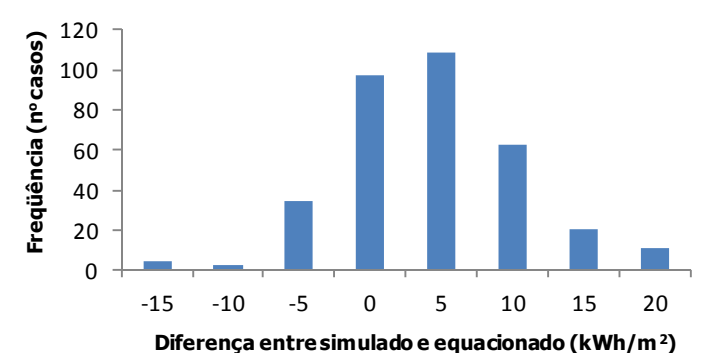

Figura 61 – Histograma dos resultados da diferença entre o consumo simulado e equacionado considerando as Grandes Edificações.

Para as Grandes Edificações, o parâmetro de maior importância encontrado pelo programa foi o comprimento, seguido do padrão de uso e transmitância térmica da cobertura (Figura 62). Para as Pequenas Edificações observa-se que o parâmetro comprimento é selecionado como o terceiro mais importante. Para os casos das Grandes Edificações nota-se que foram adotadas tipologias com diferentes dimensões de comprimento, variando de 26.7 m a 80 m. O parâmetro comprimento também foi o que apresentou maior sensibilidade, seguido do parâmetro pé-direito e transmitância térmica da cobertura, como apresentado pela Figura 63. Para as Grandes Edificações nota-se que os parâmetros relacionados com a geometria da edificação não se destacam tanto quanto nos modelos anteriores.

| Column      | <b>Input Name</b>     | Importance | <b>Relative Importance</b> |
|-------------|-----------------------|------------|----------------------------|
| 13          | <b>COMPRIMENTO</b>    | 77.0691    |                            |
| 10          | PU                    | 55.3022    |                            |
| 2           | <b>Ucob</b>           | 50.2533    |                            |
| 18          | ÁREA PISO NÃO COND    | 42.8947    |                            |
|             | ILD                   | 40.3914    |                            |
| 12          | <b>PE DIREITO</b>     | 37.2570    |                            |
| 14          | <b>NUM ANDARES</b>    | 35.8714    |                            |
| 6           | <b>INFIL</b>          | 29.3664    |                            |
|             | FS                    | 28.0770    |                            |
| 17          | <b>ÁREA PISO COND</b> | 23.4004    |                            |
| 16          | ÁREA PROJ COB         | 23.1711    |                            |
| 0           | WWR                   | 20.2548    |                            |
| 15          | <b>ÁREA FACHADA</b>   | 19.7650    |                            |
|             | Upar                  | 19.1348    |                            |
| 5<br>3<br>8 | <b>AVS</b>            | 19.0043    |                            |
|             | <b>ABSpar</b>         | 16.6406    |                            |
| 9           | ABS cob               | 16.5014    |                            |
|             | <b>AHS</b>            | 10.5228    |                            |
| 11          | <b>ORIENT</b>         | 5.6175     |                            |
|             |                       |            |                            |

Figura 62 – Ordem decrescente de importância dos parâmetros para o modelo considerando as Grandes Edificações.

| <b>Column</b> | <b>Input Name</b>     | <b>Change from</b> | to         | <b>Sensitivity</b> | <b>Relative Sensitivity</b> |
|---------------|-----------------------|--------------------|------------|--------------------|-----------------------------|
| 13            | <b>COMPRIMENTO</b>    | 26,7000            | 80,0000    | 0.394072530        |                             |
| 12            | <b>PE DIREITO</b>     | 2.4600             | 10.0000    | 0.342201628        |                             |
| 2             | <b>Ucob</b>           | 0.6200             | 4.5600     | 0.175071527        |                             |
|               | <b>ILD</b>            | 20                 | 65         | 0.153025211        |                             |
| 10            | PU                    | 11                 | 24         | 0.067248586        |                             |
| 18            | ÁREA PISO NÃO COND    | 0.0000             | 1125,0000  | 0.026841019        |                             |
| 6             | INFIL                 | 0.5000             | 3.0000     | 0.026225251        |                             |
| 16            | <b>AREA PROJ COB</b>  | 200.2500           | 4900,0000  | 0.017236334        |                             |
| 14            | <b>NUM ANDARES</b>    |                    | R          | 0.012498120        |                             |
| 15            | <b>AREA FACHADA</b>   | 700.0000           | 7000.0000  | 0.002337354        |                             |
| 17            | <b>AREA PISO COND</b> | 1048.5000          | 24500.0000 | 0.001928187        |                             |
| 0             | <b>WWR</b>            |                    | 90         | 0.001416823        |                             |
| 3             | <b>AVS</b>            |                    | 45         | 0.000768307        |                             |
| 9             | ABS cob               | 0.2000             | 0.8000     | 0.000646824        |                             |
| 8             | <b>ABSpar</b>         | 0.2000             | 0.8000     | 0.000321431        |                             |
|               | <b>AHS</b>            |                    | 45         | 0.000301405        |                             |
| 5             | Upar                  | 0.7000             | 4.4000     | 0.000288064        |                             |
| 11            | <b>ORIENT</b>         |                    | 90         | 0.000177273        |                             |
|               | <b>FS</b>             | 0.2500             | 0.8700     | 0.000157929        |                             |

Figura 63 – Sensibilidade dos parâmetros de entrada no modelo considerando as Grandes Edificações.

#### *7.3.6 Modelo considerando Edificações Verticais*

Observando a Figura 64, nota-se o mesmo fato ocorrido anteriormente ao selecionar os casos para a validação da rede neural. Um dos casos selecionados para validação apresentou valores extremos, e optou-se em considerá-lo para o treinamento da rede. Ao invés de 200 casos para validação (25% do total dos casos), foram considerados 199 casos. Todos os casos adotados para treinamento conseguiram apresentar um bom desempenho, assim como os casos considerados para validação. Somente 1 caso da validação apresentou uma diferença entre o consumo simulado e equacionado. Estes erro máximo refere-se a Tipologia 03 no valor de  $31 \text{ kWh/m}^2$ . As características deste caso podem ser observadas na Tabela 33.

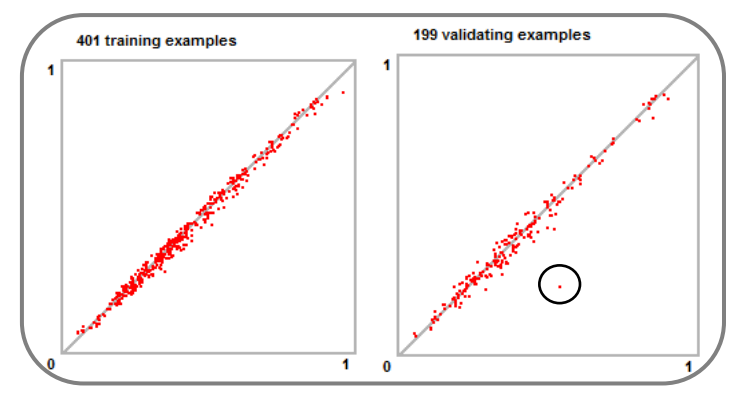

Figura 64 - Resultados de treinamento e validação para o modelo considerando as Edificações Verticais.

Os casos considerando somente as Edificações Verticais apresentaram o melhor treinamento quando comparado com os treinamentos anteriores. Ressalta-se que as tipologias adotadas para o desenvolvimento deste modelo apresentam geometria semelhante, permitindo um melhor aprendizado pela rede neural com relação aos dados de entrada e dado de saída.

| Parâmetros                                         | Tipologia 13      |
|----------------------------------------------------|-------------------|
| WWR $(\%)$                                         | 90                |
| <b>SHGC</b>                                        | 0,76              |
| $AVS(^{o})$                                        | 0                 |
| AHS $(^{\circ})$                                   | $\mathbf{\Omega}$ |
| Upar $(W/(m^2.K))$                                 | 3,7               |
| $U\overline{c}ob(W/(m^2.K))$                       | 1,92              |
| Infiltração (ACH)                                  | 3                 |
| ILD $(W/m^2)$                                      | 40                |
| Absortância parede                                 | $_{0,2}$          |
| Absortância cobertura                              | 0,5               |
| Padrão de uso (horas)                              | 14                |
| Orientação                                         | Leste-Oeste       |
| <b>Consumo final</b><br>$NN$ (kWh/m <sup>2</sup> ) | 145               |
| Consumo final<br>EnergyPlus $(kWh/m2)$             | 176               |
| Diferença                                          | 31                |

Tabela 33 - Características dos erros máximos encontrados na validação do modelo considerando as Edificações Verticais.

Para os casos com número de pavimento tipo igual ou superior a 10 andares, a média do erro médio encontrado foi de 0,1 kWh/m<sup>2</sup> e o desvio padrão de 4,3 kWh/m<sup>2</sup>. O valor da média calculado foi o menor valor encontrado entre todos os modelos analisados, representando uma diferença mínima entre o consumo simulado e o equacionado. O coeficiente de determinação resultou em um valor de 0,97 (Figura 65). Estes resultados foram o que apresentaram melhor desempenho quando comparados com os valores encontrados para os casos considerando todas as tipologias, ou somente as Pequenas Edificações e ou somente as Grandes Edificações.

A metodologia para a avaliação do desenvolvimento de outros modelos simplificados com base em Edificações Verticais apresentou um comportamento satisfatório. Os resultados encontrados para este modelo foram os mais representativos da realidade dos resultados dos modelos de simulação.

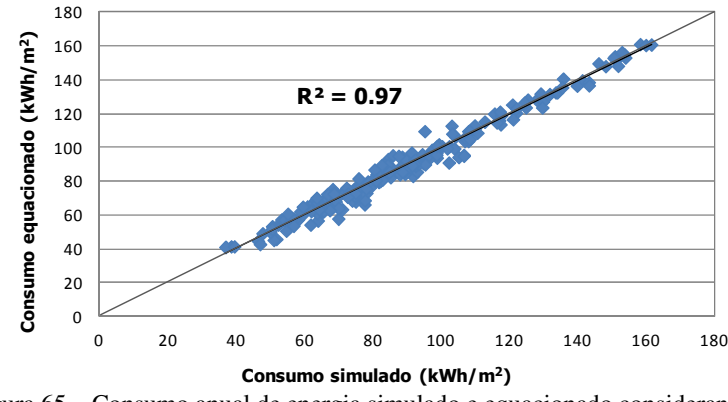

Figura 65 – Consumo anual de energia simulado e equacionado considerando as Edificações Verticais.

Avaliando a representação da freqüência da diferença entre os casos simulados e equacionados através da Figura 66, nota-se que esta apresenta o mesmo comportamento observado para os casos das Grandes Edificações. Ou seja, a diferença concentra-se entre -5 kWh/m<sup>2</sup> a 0 kWh/m<sup>2</sup> e 0 kWh/m<sup>2</sup> a 5 kWh/m<sup>2</sup>. Do total dos 200 casos adotados para avaliação do desempenho da rede, 159 (80%) encontram-se nestas faixas de limites de diferença.

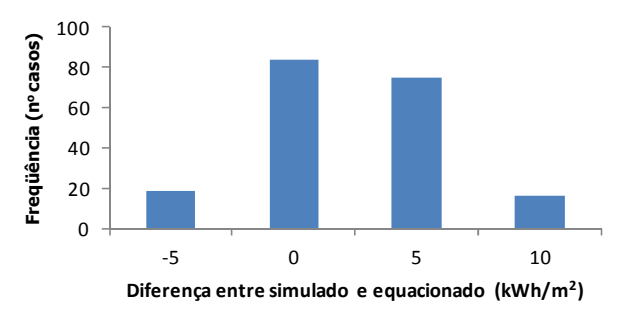

Figura 66 – Histograma dos resultados da diferença entre o consumo simulado e equacionado considerando as Edificações Verticais.

Avaliando a ordem de importância dos parâmetros de entrada, observa-se através da Figura 67 que o parâmetro de densidade de carga interna instalada é o primeiro da lista. Em segundo encontra-se o parâmetro da área de piso condicionada, seguido do parâmetro de padrão de uso. Entretanto, observando os resultados apresentados pela Figura 68 nota-se que o parâmetro da área de piso condicionada apresentou maior sensibilidade que o parâmetro de densidade de carga interna instalada. O dado de entrada área de piso condicionada apresentou mais que 50% maior sensibilidade que o parâmetro padrão de uso (segundo parâmetro considerado com maior sensibilidade).

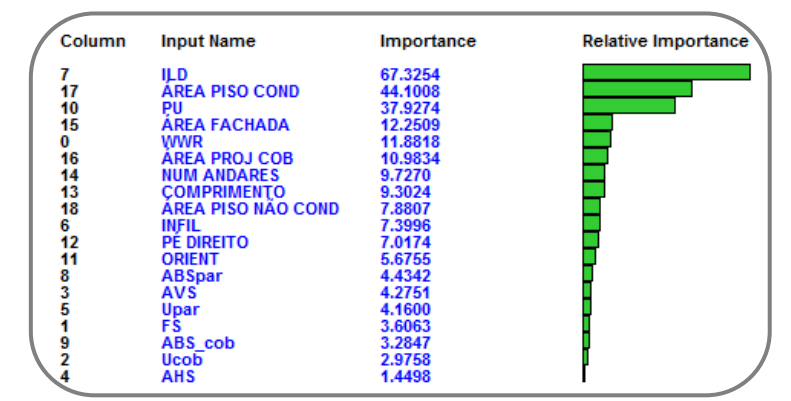

Figura 67 – Ordem decrescente de importância dos parâmetros para o modelo considerando as Edificações Verticais.

| Column | <b>Input Name</b>     | <b>Change from</b> | to         | <b>Sensitivity</b> | <b>Relative Sensitivity</b> |
|--------|-----------------------|--------------------|------------|--------------------|-----------------------------|
| 17     | <b>ÁREA PISO COND</b> | 9000.0000          | 25152.0000 | 0.637878691        |                             |
| 10     | PU                    | 11                 | 24         | 0.293364085        |                             |
| 16     | <b>AREA PROJ COB</b>  | 300,0000           | 1500.0000  | 0.231133324        |                             |
| 15     | <b>AREA FACHADA</b>   | 3600.0000          | 9520,0000  | 0.223020541        |                             |
| 14     | <b>NUM ANDARES</b>    | 10                 | 17         | 0.181238321        |                             |
| 18     | ÁREA PISO NÃO COND    | 0.0000             | 5100.0000  | 0.176388330        |                             |
| 13     | <b>COMPRIMENTO</b>    | 30,0000            | 68,0000    | 0.148768876        |                             |
| 7      | ILD                   | 20                 | 65         | 0.119196361        |                             |
| 5      | <b>Upar</b>           | 0.7000             | 4.4000     | 0.022231857        |                             |
| 12     | <b>PE DIREITO</b>     | 2.7000             | 3.5000     | 0.019956854        |                             |
|        | <b>FS</b>             | 0.2500             | 0.8700     | 0.016990900        |                             |
|        | <b>Ucob</b>           | 0.6200             | 4.5600     | 0.014774648        |                             |
|        | <b>AHS</b>            |                    | 45         | 0.012331081        |                             |
| 6      | <b>INFIL</b>          | 0.5000             | 3.0000     | 0.011086168        |                             |
| 0      | <b>WWR</b>            | 5                  | 90         | 0.010934733        |                             |
| 8      | <b>ABSpar</b>         | 0.2000             | 0.8000     | 0.010689415        |                             |
| 11     | <b>ORIENT</b>         |                    | 180        | 0.009151808        |                             |
| 9      | ABS cob               | 0.2000             | 0.8000     | 0.003295256        |                             |
| 3      | <b>AVS</b>            |                    | 45         | 0.000144973        |                             |

Figura 68 – Sensibilidade dos parâmetros de entrada no modelo considerando as Edificações Verticais.

# 7.4 Considerações finais

Neste capítulo foram apresentadas as considerações e etapas para o desenvolvimento de um modelo simplificado mais preciso através da utilização do método estatístico de redes neurais. Foi avaliado o desenvolvimento de diferentes modelos, primeiramente considerando todas as tipologias, outro considerando somente as Pequenas Edificações, Grandes Edificações e Edificações Verticais. Durante o desenvolvimento do modelo considerando todas as tipologias, foram analisadas a influência do número de camadas internas de uma rede neural e a influência dos parâmetros padrão de uso, densidade de carga interna instalada e infiltração com base nos resultados de média de erros, desvio padrão e coeficiente de determinação. Como resultados apresentam-se as seguintes conclusões:

- 1. O desenvolvimento do modelo simplificado considerando todas as tipologias conseguiu representar a interação entre os dados de entrada e dado de saída, apresentando como resultado uma média de erros de  $-3.7$  kWh/m<sup>2</sup> e um desvio padrão de 8,7 kWh/m<sup>2</sup>;
- 2. A utilização de somente uma camada interna para o treinamento da rede neural apresentou o melhor desempenho quando comparada com os resultados considerando 2 e 3 camadas internas;
- 3. Os parâmetros densidade de carga interna instalada, padrão de uso e infiltração apresentaram grande influência nos resultados finais da rede neural. A não consideração destes no desenvolvimento do modelo simplificado prejudicaria a precisão do novo modelo;
- 4. O modelo simplificado considerando somente as Pequenas Edificações apresentou resultados piores quando comparado com o modelo considerando todas as tipologias. Já os modelos considerando as Grandes Edificações e Edificações Verticais apresentaram resultados mais precisos;
- 5. O modelo considerando todas as tipologias apresentou o número de andares como o parâmetro de maior importância e a área de fachada o de maior sensibilidade;
- 6. O modelo simplificado considerando todas as tipologias apresentou a maior frequência da diferença entre o consumo simulado e equacionado entre -5 kWh/m<sup>2</sup> e 0 kWh/m<sup>2</sup>. Para as Pequenas Edificações a frequência ficou entre 5 kWh/ $m^2$  e

10 kWh/m<sup>2</sup> . Para as Grandes Edificações e Edificações Verticais, estes valores ficaram entre 0 kWh/m<sup>2</sup> e 5 kWh/m<sup>2</sup>.

# Validação dos modelos

# **8 Validação dos modelos**

# 8.1 Introdução

Este capítulo apresenta a aplicação dos modelos simplificados desenvolvidos no capítulo anterior, para avaliação da precisão dos seus respectivos resultados. Os modelos serão aplicados em tipologias que não foram consideradas entre as dezesseis adotadas para o desenvolvimento dos modelos. Preocupou-se em adotar tipologias de Pequena Edificação, Grande Edificação e Edificação Vertical. A precisão dos modelos também será avaliada com a aplicação da metodologia apresentada no Capítulo 3, adotando os Casos 600 e 900 do BESTEST. A avaliação da precisão dos modelos permitirá identificar se é mais viável adotar o modelo que considera todas as tipologias para estimar o consumo das edificações, ou os modelos que consideram Pequena Edificação, Grande Edificação e Edificação Vertical separadamente. Todos os novos modelos consideram os parâmetros de transmitância térmica de paredes e coberturas, densidade de carga interna instalada, padrão de uso, absortância de paredes e coberturas, entre outros; os quais não são considerados como dados de entrada no modelo simplificado presente no RTQ-C.

Com base no modelo final que apresentou a melhor precisão, foi avaliada a precisão deste através de uma tipologia com dimensões não convencionais para verificar o erro encontrado entre o resultado simulado e equacionado. Com base neste resultado, foi possível verificar o erro final do modelo simplificado em responder a tipologias que não foram adotadas na nova base de dados.

# 8.2 Método

Para a avaliação dos novos modelos foram adotadas três tipologias: uma considerada como Pequena Edificação, uma como Grande Edificação e uma como Edificação Vertical. As três tipologias em questão não foram consideradas para o desenvolvimento de nenhum dos novos modelos simplificados.

Primeiramente, todas as 3 tipologias foram avaliadas através da utilização do modelo simplificado considerando todas as tipologias. Posteriormente, cada uma das três tipologias foi aplicada de acordo com a característica referente ao modelo simplificado: Pequenas Edificações, Grandes Edificações ou Edificações Verticais. Os resultados de consumo de energia através da utilização dos modelos simplificados foram comparados com o resultado de consumo encontrado através da utilização do programa de simulação computacional EnergyPlus. Os resultados encontrados com a aplicação das três tipologias no modelo simplificado considerando todas as edificações foram comparados com os resultados da aplicação destas tipologias de acordo com a característica referente ao modelo simplificado: Pequenas Edificações, Grandes Edificações ou Edificações Verticais. Com base nestes resultados, foi possível avaliar qual entre as metodologias adotadas para o desenvolvimento dos modelos simplificados apresentados no Capítulo 7 é mais viável e precisa para estimar o consumo de energia das edificações comerciais: somente um modelo considerando todas as tipologias ou considerar um modelo simplificado de acordo com a área construída e número de pavimentos tipo da edificação.

Para a aplicação da metodologia presente no Capítulo 3, considerando a edificação do BESTEST com 48 m<sup>2</sup> de área construída, foi adotado o modelo considerando todas as tipologias e também o modelo considerando as Pequenas Edificações.

A tipologia com dimensões não convencionais possui 100 m x 200 m x 10 m, com um total de 7 pavimentos tipo. Ressalta-se que esta tipologia também não foi considerada para o treinamento dos modelos. Esta tipologia foi avaliada através do modelo que apresentou melhor precisão.

Os resultados de consumo de energia por  $m<sup>2</sup>$  das tipologias consideradas para a avaliação da precisão dos novos modelos simplificados foram obtidos através do programa EASYNN-plus. Os modelos desenvolvidos ficam armazenados no próprio programa e, com base nas características da edificação em análise o mesmo fornece os resultados de consumo de energia por  $m^2$ .

# *8.2.1 Todas as edificações*

Foram consideradas 3 tipologias para a avaliação da precisão dos modelos simplificados. A tipologia representando uma Pequena Edificação possui dimensões de 5 m x 6 m com um pé-direito de 3 m (Figura 69) e as suas respectivas características são apresentadas na Tabela 34. Esta tipologia foi adotada para a avaliação do modelo simplificado que considerada a utilização de todas as tipologias e também do modelo simplificado que considera somente as Pequenas Edificações.

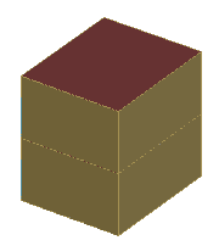

Figura 69 – Tipologia representando as Pequenas Edificações.

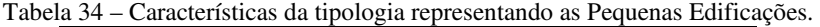

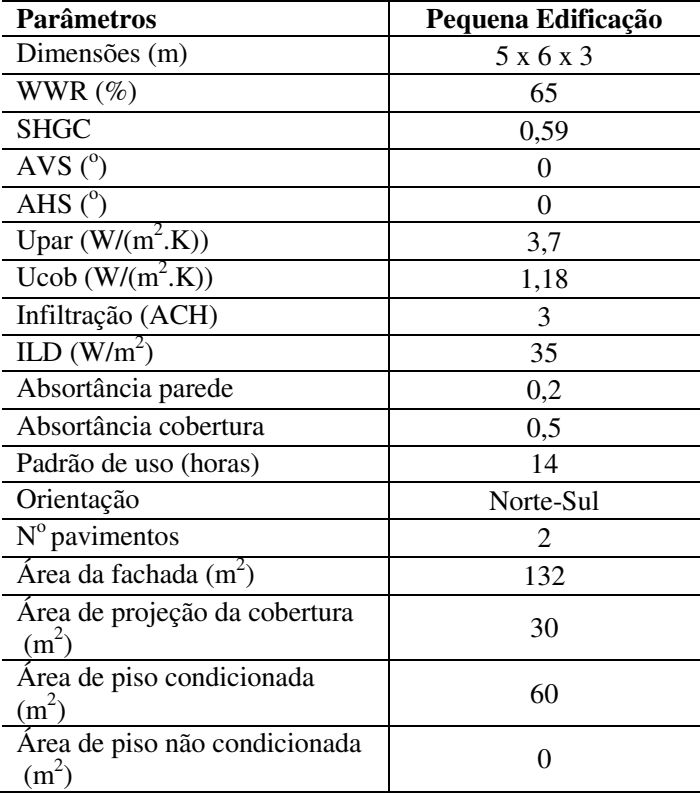

Através do modelo simplificado considerando todas edificações e do modelo considerando somente as Pequenas Edificações foram também avaliados os resultados do BESTEST do Caso 600 e 900 da ASHRAE Standard 140, adotando os mesmos procedimentos de cálculo realizados no Capítulo 3. Esta análise permite comparar os resultados obtidos com o  $SM<sub>RTO-C</sub>$ , com o novo modelo considerando todas as tipologias e com o modelo considerando somente as Pequenas Edificações, observando se os resultados encontrados encontram-se dentro do limite de confiança calculado.

A tipologia representando uma Grande Edificação possui um total de 3 pavimentos tipo, com dimensões de 30 m x 50 m x 5 m (Figura 70). Dentre as características desta tipologia, pode-se observar que a mesma possui um WWR de 50% e um valor de transmitância térmica da cobertura de 0,95 W/(m<sup>2</sup>.K) (Tabela 35).

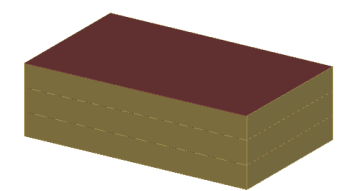

Figura 70 – Tipologia representando as Grandes Edificações.

Nota-se que estes valores não foram considerados para o desenvolvimento dos modelos simplificados, mas pretende-se entender a influência destes no cálculo do consumo das tipologias analisadas. A construção da cobertura com um valor de transmitância térmica de 0,95  $W/(m^2 \cdot K)$  em questão é a mesma adota para o desenvolvimento dos modelos simplificados com valor de transmitância de  $0.62 \text{ W/(m}^2 \text{K)}$ , exceto a espessura da lã de vidro que foi alterada para 0,025 m. Esta tipologia foi adotada para a avaliação do modelo simplificado que considerada a utilização de todas as tipologias e também do modelo simplificado que considera somente as Grandes Edificações.

| <b>Parâmetros</b>                                  | Grande Edificação       |
|----------------------------------------------------|-------------------------|
| Dimensões (m)                                      | $30 \times 50 \times 5$ |
| WWR $(\%)$                                         | 50                      |
| <b>SHGC</b>                                        | 0,76                    |
| $AVS(^{o})$                                        | 0                       |
| AHS $(^\circ)$                                     | 45                      |
| Upar $(W/(m^2.K))$                                 | 2,49                    |
| Ucob $(\overline{W/(m^2.K)})$                      | 0,95                    |
| Infiltração (ACH)                                  | 1                       |
| ILD $(W/m^2)$                                      | 35                      |
| Absortância parede                                 | 0,5                     |
| Absortância cobertura                              | 0,2                     |
| Padrão de uso (horas)                              | 14                      |
| Orientação                                         | Norte-Sul               |
| $N^{\circ}$ pavimentos                             | 3                       |
| Área da fachada $(m2)$                             | 2400                    |
| Área de projeção da cobertura<br>$(m^2)$           | 1500                    |
| Área de piso condicionada<br>$(m^2)$               | 4500                    |
| Area de piso não condicionada<br>(m <sup>2</sup> ) | 0                       |

Tabela 35 – Características da tipologia representando as Grandes Edificações.

A tipologia representando uma Edificação Vertical possui um total de 10 pavimentos tipo, 1 térreo e 1 cobertura. A parte referente aos elevadores e escadas não é condicionada (menor zona térmica apresentada na Figura 71). As suas respectivas características podem ser observadas através da Tabela 36. Esta tipologia foi adotada para a avaliação do modelo simplificado que considerada a utilização de todas as tipologias e também do modelo simplificado que considera somente as Edificações Verticais.

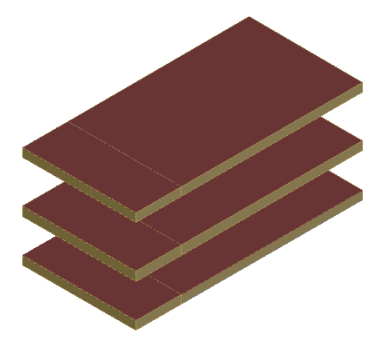

Figura 71 – Tipologia representando as Edificações Verticais.

| <b>Parâmetros</b>                    | Edificação vertical |
|--------------------------------------|---------------------|
| Dimensões (m)                        | 40 x 80 x 3         |
| WWR $(\%)$                           | 90                  |
| <b>SHGC</b>                          | 0,25                |
| $AVS(^{o})$                          | 45                  |
| AHS $(^\circ)$                       | $\theta$            |
| Upar $(W/(m^2.K))$                   | 0,7                 |
| $\overline{\text{Ucob (W/(m2, K))}}$ | 2,25                |
| Infiltração (ACH)                    | 3                   |
| ILD $(\overline{W/m^2})$             | 20                  |
| Absortância parede                   | 0,5                 |
| Absortância cobertura                | 0,2                 |
| Padrão de uso (horas)                | 14                  |
| Orientação                           | Norte-Sul           |
| $N^{\circ}$ pavimentos               | 12                  |
| Área da fachada $(m2)$               | 8640                |
| Área de projeção da cobertura        | 3200                |
| (m <sup>2</sup> )                    |                     |
| Área de piso condicionada            | 30720               |
| (m <sup>2</sup> )                    |                     |
| Área de piso não condicionada        | 7680                |
| (m <sup>2</sup> )                    |                     |

Tabela 36 – Características da tipologia representando as Edificações Verticais.

A tipologia apresentada na Figura 72 será aplicada no modelo que apresentar a melhor precisão entre os modelos avaliados. As características desta tipologia podem ser observadas através da Tabela 37.

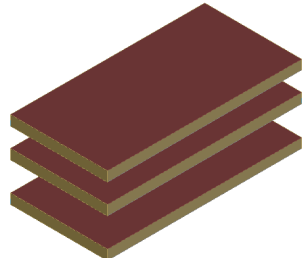

Figura 72 – Tipologia representando as Edificações não convencionais.

| Parâmetros                               | Edificação não existente |
|------------------------------------------|--------------------------|
| Dimensões (m)                            | 100 x 200 x 10           |
| WWR $(\%)$                               | 50                       |
| <b>SHGC</b>                              | 0,25                     |
| $AVS(^{o})$                              | $\Omega$                 |
| AHS $(^\circ)$                           | $\theta$                 |
| Upar $(W/(m^2.K))$                       | 1,03                     |
| Ucob $(W/(m^2.K))$                       | 2,49                     |
| Infiltração (ACH)                        | 1                        |
| ILD $(W/m^2)$                            | 20                       |
| Absortância parede                       | 0,5                      |
| Absortância cobertura                    | 0,2                      |
| Padrão de uso (horas)                    | 14                       |
| Orientação                               | Norte-Sul                |
| $N^{\circ}$ pavimentos                   |                          |
| Área da fachada $(m2)$                   | 42000                    |
| Área de projeção da cobertura<br>$(m^2)$ | 20000                    |
| Área de piso condicionada<br>$(m^2)$     | 140000                   |
| Área de piso não condicionada $(m2)$     | 0                        |

Tabela 37 – Características da tipologia representando as Edificações não convencionais.

# 8.3 Resultados

# *8.3.1 Modelo simplificado: Todas as edificações versus Pequenas Edificações*

A tipologia representando as Pequenas Edificações foi utilizada para avaliar a precisão tanto do modelo simplificado considerando todas as edificações como do modelo considerando somente as Pequenas Edificações. Os resultados podem ser observados através da Tabela 38.

Tabela 38 – Resultados de consumo para a tipologia representando as Pequenas Edificações.

|                                  |                   | Rede neural: Modelo simplificado |             |  |
|----------------------------------|-------------------|----------------------------------|-------------|--|
|                                  | <b>EnergyPlus</b> | Todas as                         | Pequenas    |  |
|                                  |                   | Edificações                      | Edificações |  |
| Consumo<br>(kWh/m <sup>2</sup> ) | 182               | 168                              | 154         |  |

Calculando o consumo através do programa computacional EnergyPlus, o resultado encontrado foi de  $182$  kWh/m<sup>2</sup>. Entretanto, avaliando o consumo através dos modelos simplificados desenvolvidos através da utilização de redes neurais foram encontrados os valores de  $168$  kWh/m<sup>2</sup> para o modelo considerando todas as edificações e 154 kWh/m<sup>2</sup> para o modelo considerando somente as Pequenas Edificações. O resultado encontrado para o modelo considerando todas as edificações foi o resultado que mais se aproximou do valor de consumo calculado pelo EnergyPlus, com uma diferença de - 14 kWh/m<sup>2</sup>. Para o modelo considerando as Pequenas Edificações, nota-se uma diferença de - 28 kWh/m<sup>2</sup> . Ambos os modelos resultaram em valores de diferença entre o consumo simulado e equacionado fora da maior frequência de ocorrência estabelecida no capítulo anterior. Pode-se concluir que, o modelo simplificado considerando todas as edificações foi o que melhor representou os resultados para a tipologia adotada representando as Pequenas Edificações.

Entretanto, avaliando os resultados para os Casos 600 e 900, nota-se que os resultados encontrados são mais satisfatórios que os resultados encontrados no Capítulo 3 com a utilização do  $SM<sub>RTO-C</sub>$ . Os resultados de consumo encontrados com a aplicação dos novos modelos simplificados foram convertidos em valores de demanda para realizar a comparação com os resultados do BESTEST. Porém, ressalta-se que os

166

resultados do Capítulo 3 referem-se ao arquivo climático da cidade de Porto Alegre.

 Considerando o modelo com todas as edificações, nota-se que os resultados para o Caso 600 e 900 encontram-se dentro do limite estabelecido (Figura 73), sendo que o resultado final para o Caso 600 encontra-se próximo do limite mínimo, e o Caso 900 próximo do limite máximo. Adotando o  $SM<sub>RTO-C</sub>$ , o valor encontrado para o Caso 600 encontra-se perto do limite máximo estabelecido e o valor encontrado para o Caso 900 encontra-se 38% acima do limite máximo estabelecido.

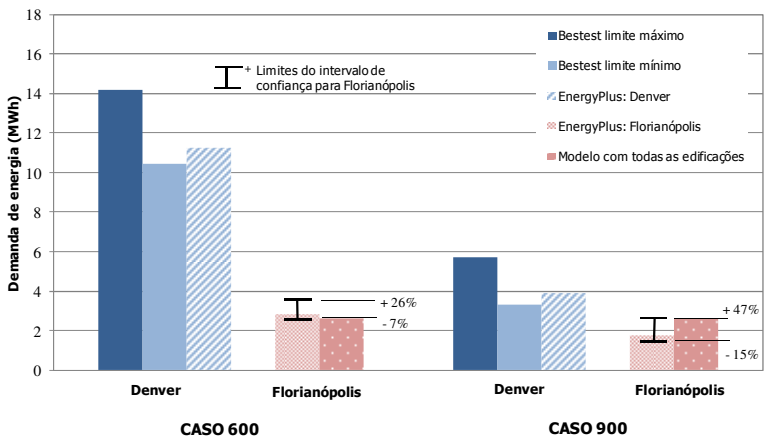

Figura 73 - Comparação entre o modelo simplificado considerando todas as edificações e EnergyPlus.

Avaliando os resultados do modelo simplificado com as Pequenas Edificações (Figura 74), observa-se que o resultado para o Caso 600 encontra-se dentro do limite de confiança calculado, apresentando melhor resultado quando comparado com o modelo considerando todas as edificações. Porém, avaliando o resultado para o Caso 900 observa-se que este excedeu o limite máximo calculado. Comparando esta diferença com a diferença observada no Capítulo 3, observa-se que o Caso 900 apresentou anteriormente uma diferença de 38% quando utilizado o modelo simplificado presente no RTQ-C; e com o novo modelo considerando somente as Pequenas Edificações, esta diferença foi reduzida para 14%.

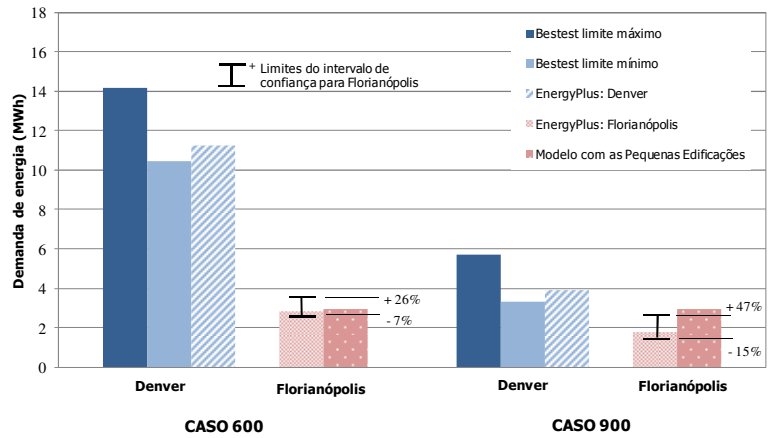

Figura 74 - Comparação entre o modelo simplificado considerando as pequenas edificações e EnergyPlus.

Comparando os resultados do  $SM<sub>RTO-C</sub>$ com os resultados do novo modelo simplificado considerando todas as edificações e com o modelo simplificado considerando somente as Pequenas Edificações, pode-se concluir que os novos modelos simplificados apresentam resultados mais precisos. E, analisando os resultados de ambos novos modelos simplificados nota-se que o modelo considerando todas as edificações permitiu que tanto o Caso 600 como o Caso 900 apresentassem resultados dentro dos limites estabelecidos.

# *8.3.2 Modelo simplificado: Todas as edificações versus Grandes Edificações*

O modelo considerando todas as edificações também foi adotado para o cálculo de consumo da tipologia representando as Grandes Edificações. Este modelo resultou em um consumo de 102 kWh/m<sup>2</sup> para a tipologia adotada. Avaliando esta mesma tipologia através do modelo considerando somente as Grandes Edificações o valor encontrado foi de 130 kWh/m<sup>2</sup>. Estes resultados podem ser observados na Tabela 39.

|                                  | Lumeacocs.        |                                  |             |  |  |
|----------------------------------|-------------------|----------------------------------|-------------|--|--|
|                                  |                   | Rede neural: Modelo simplificado |             |  |  |
|                                  | <b>EnergyPlus</b> | Todas as                         | Grandes     |  |  |
|                                  |                   | Edificações                      | Edificações |  |  |
| Consumo<br>(kWh/m <sup>2</sup> ) | 95                | 102                              | 130         |  |  |

Tabela 39 – Resultados de consumo para a tipologia representando as Grandes  $E$ dificações.

Comparando estes resultados com o valor encontrado com a simulação computacional (95 kWh/m<sup>2</sup>), as diferenças foram de 7 kWh/m<sup>2</sup> para o modelo considerando todas as edificações e 35 kWh/m<sup>2</sup> para o modelo considerando somente as Grandes Edificações. A diferença entre o consumo simulado e equacionado para o modelo considerando todas as edificações apresentou o valor dentro da maior frequência de ocorrência dos erros de 5 kWh/m<sup>2</sup> a 10 kWh/m<sup>2</sup>. Já para o modelo considerando somente as Grandes Edificações, a diferença encontrada excedeu a maior frequência de ocorrência estabelecida em -5  $kWh/m^2$  e 10 kWh/m<sup>2</sup>. Pode-se concluir que, o modelo simplificado considerando todas as edificações foi o que melhor representou os resultados para a tipologia adotada representando as Grandes Edificações.

# *8.3.3 Modelo simplificado: Todas as edificações versus Edificações Verticais*

Comparando os resultados simulado e equacionado para a tipologia representando as Edificações Verticais, notam-se através da Tabela 40 que para esta tipologia foram encontradas as menores diferenças quando comparado com os casos anteriores. O resultado encontrado por simulação computacional foi de 46 kWh/m<sup>2</sup> e para o modelo considerando todas as tipologias foi de 55 kWh/m<sup>2</sup>, com uma diferença de 9  $kWh/m^2$ . Para os modelos considerando somente as Edificações Verticais esta diferença foi de 15 kWh/m<sup>2</sup>.

Observando os histogramas calculados no capítulo anterior, notase que a diferença encontrada entre o consumo simulado e equacionado encontra-se entre a maior frequência dos erros de 5 kWh/ $m<sup>2</sup>$  a 10 kWh/m<sup>2</sup> . Para o modelo considerando as Edificações Comerciais, a diferença encontrada excede a maior frequência de erros encontrada que varia entre 0 kWh/m<sup>2</sup> a 5 kWh/m<sup>2</sup>.

| Latticacocs verticals.           |                   |                                  |             |  |  |
|----------------------------------|-------------------|----------------------------------|-------------|--|--|
|                                  |                   | Rede neural: Modelo simplificado |             |  |  |
|                                  | <b>EnergyPlus</b> | Todas as                         | Edificações |  |  |
|                                  |                   | Edificações                      | Verticais   |  |  |
| Consumo<br>(kWh/m <sup>2</sup> ) | 46                | 55                               | 6 I         |  |  |

Tabela 40 – Resultados de consumo para a tipologia representando as Edificações Verticais.

Analisando os resultados encontrados para todos os novos modelos simplificados nota-se que o modelo simplificado considerando todas as edificações foi o que apresentou uma menor diferença quando comparado com o resultado de simulação. Para o desenvolvimento deste novo modelo foram consideradas 16 diferentes tipologias com diferentes valores de dados de entrada, enquanto que para os outros novos modelos foram somente consideradas tipologias de acordo com a metodologia estabelecida (número de pavimento tipo e área construída). Com base nos resultados encontrados, pode-se concluir que quanto mais detalhados os dados de entrada e quanto maior o número de informações melhor será o aprendizado de uma rede neural. Uma vez que o modelo que considera todas as edificações abrange desde pequenas a grandes tipologias, nota-se que este modelo apresentou um melhor aprendizado durante o seu desenvolvimento com a utilização do método estatístico de redes neurais. Observa-se que este modelo apresentou resultados mais precisos que os modelos que consideram somente tipologias específicas.

Com base nesta conclusão, aplicou-se a tipologia com dimensões não convencionais no modelo que foi desenvolvido considerando todas as dezesseis tipologias da nova base de dados. A Tabela 41 apresenta os resultados encontrados.

| hau Caisichic.                   |                   |                                                            |
|----------------------------------|-------------------|------------------------------------------------------------|
|                                  | <b>EnergyPlus</b> | Rede neural: Modelo simplificado<br>(Todas as edificações) |
| Consumo<br>(kWh/m <sup>2</sup> ) | 58                | 49                                                         |

Tabela 41 - Resultados de consumo para a tipologia representando a tipologia não existente.

Calculando o consumo através do programa computacional EnergyPlus, o resultado encontrado foi de 58 kWh/m<sup>2</sup>. Avaliando o consumo obtido através da aplicação do modelo simplificado considerando todas as tipologias o valor encontrado foi de 49 kWh/m<sup>2</sup>. A diferença encontrada entre o resultado simulado e equacionado foi de 9 kWh/m<sup>2</sup>. Nota-se que esta diferença encontra-se entre os limites de -10  $kWh/m<sup>2</sup>$  a 10  $kWh/m<sup>2</sup>$  da freqüência de ocorrência para o modelo considerando todas as tipologias.

Pode-se concluir que, o modelo que foi desenvolvido considerando todas as tipologias consegue apresentar resultados com uma diferença de 9 kWh/m<sup>2</sup> quando comparado com o resultado obtido por simulação, mesmo adotando uma tipologia com dimensões diferentes das que foram adotadas previamente para o desenvolvimento deste modelo simplificado. A diferença em kWh/m<sup>2</sup> encontrada entre o resultado simulado e equacionado para a tipologia com dimensões não convencionais foi praticamente a mesma diferença quando avaliadas as tipologias de Grandes Edificações e Edificações Verticais com o modelo considerando todas as tipologias.

O programa EASYNN PLUS fornece um arquivo .txt com as considerações adotadas para o desenvolvimento do modelo simplificado. Este arquivo apresenta as interações e pesos das conexões entre os dados de entrada, camada intermediária e o dado de saída. Entretanto, para utilizar a equação desenvolvida devem ser analisados e inseridos cada um dos pesos e conexões entre as camadas, levando sempre em consideração o tipo de ativação da rede.

# 8.4 Considerações finais

Este capítulo apresentou os resultados da aplicação dos modelos simplificados desenvolvidos através da utilização do método estatístico de redes neurais. Foi avaliada a precisão do modelo simplificado considerando todas as edificações, e também dos modelos considerando somente as Pequenas Edificações, as Grandes Edificações e as Edificações Verticais. Com base nos resultados é possível ressaltar as seguintes conclusões:

- 1. O modelo simplificado considerando todas as tipologias foi o modelo que apresentou resultados de consumo com menor diferença quando comparado ao resultado de consumo por simulação;
- 2. Os resultados de consumo equacionados apresentaram resultados superiores ao resultado de consumo por simulação, exceto para a tipologia representando as Pequenas Edificações;
- 3. As maiores diferenças encontradas entre o consumo simulado e equacionado foram para a tipologia representando as Pequenas Edificações;
- 4. O modelo simplificado considerando todas as edificações apresentou a diferença em kWh/m<sup>2</sup> entre o consumo simulado e equacionado dentro da maior freqüência de erros estabelecida no capítulo anterior;
- 5. O modelo simplificado considerando todas as edificações apresentou uma pequena diferença entre o consumo simulado e equacionado para as tipologias que não foram consideradas no seu desenvolvimento, até mesmo para a tipologia considerada como não existente;
- 6. O modelo considerando todas as edificações apresentou resultado entre o limite mínimo e máximo estabelecido para o Caso 600 e 900. Para o modelo considerando somente as Pequenas Edificações somente o Caso 600 apresentou valores dentro do limite estabelecido, porém o Caso 900 excedeu o limite máximo estabelecido somente em 14% (comparados com 38% quando utilizado o modelo simplificado presente no RTQ-C).

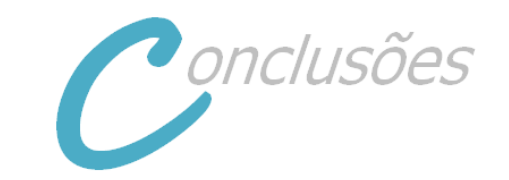

#### **9 Conclusões**

#### 9.1 Introdução

O objetivo principal deste trabalho foi desenvolver um modelo simplificado para estimar o consumo de energia em edificações comerciais. O estudo deu ênfase a edificações comerciais localizadas em Florianópolis, Brasil. Analisando o modelo simplificado presente no Regulamento Técnico da Qualidade do Nível de Eficiência Energética de Edifícios Comerciais, de Serviços e Públicos, observou-se que este apresentava limitações quanto à volumetria das edificações e parâmetros que não apresentassem um comportamento linear.

Com base nestas observações, realizou-se uma análise referente à precisão do modelo simplificado presente no RTQ-C (SM<sub>RTO-C</sub>). Esta análise observou o comportamento do modelo simplificado de acordo com a ASHRAE Standard 140 – BESTEST, onde foram adotados casos com diferentes características de construção e controles. Nesta etapa também foi realizada uma comparação entre os dois métodos para determinação do nível de eficiência final presente no RTQ-C: Método Prescritivo e Método de Simulação. Métodos estatísticos e de amostragem foram pesquisados e aplicados aos casos do RTQ-C. Os métodos estatísticos adotados foram: regressão linear múltipla (adotado para o desenvolvimento do modelo simplificado presente no RTQ-C) e redes neurais artificiais. Com relação aos métodos de amostragem comparou-se o desempenho do modelo simplificado adotando a mudança de somente um parâmetro para cada nova simulação (adotado para o desenvolvimento do modelo simplificado presente no RTQ-C) com o método Hipercubo Latino.

Após avaliar a precisão do SM<sub>RTO-C</sub> elaborou-se uma nova base de dados com diferentes tipologias e parâmetros. Foram determinadas dezesseis tipologias variando de grandes a pequenas edificações de lojas e escritórios, tipologias de escritórios verticais e hotéis. Entre os parâmetros considerados destacam-se o valor de transmitância térmica de paredes e coberturas, padrão de uso, infiltração e densidade de carga

interna instalada. Ressalta-se que estes parâmetros não são considerados como dados de entrada para o modelo simplificado presente atualmente no RTQ-C. Todos os parâmetros foram determinados com valores mínimos e máximos para abranger todas as características existentes das edificações brasileiras.

O desenvolvimento do novo modelo simplificado consiste em duas etapas: uma na qual são consideradas todas as edificações e outra onde as tipologias são separadas de acordo com o número de pavimentos e área construída para o desenvolvimento do novo modelo simplificado. Para verificar a precisão dos modelos simplificados em questão foram aplicadas quatro tipologias, as quais não foram consideradas para o desenvolvimento destes, avaliando os valores de coeficiente de determinação, erro e desvio padrão médio de acordo com os resultados de simulação computacional. Com base nestes resultados, determinou-se entre as duas etapas estabelecidas citadas acima qual apresentava melhor precisão nos resultados de consumo de energia por m<sup>2</sup>.

9.2 Conclusões sobre a precisão do modelo simplificado presente no RTQ-C

Além dos casos do BESTEST, também foram adotadas 4 tipologias para avaliar a precisão do  $SM<sub>RTO-C</sub>$  para determinar o nível de eficiência da envoltória alcançado através dos dois métodos presentes no RTQ-C: Método Prescritivo e Método de Simulação.

Através da metodologia apresentada, a qual estabelece limites mínimos e máximos de acordo com os resultados da simulação e BESTEST, observou-se que para alguns casos do BESTEST, o  $\overline{SM}_{\text{RTO-C}}$ apresentou resultados dentro do intervalo de confiança calculado. Porém para a maioria dos casos os resultados encontrados excederam o intervalo de confiança máximo em até 60%.

Com relação à comparação entre os métodos para determinação do nível de eficiência, observou-se que o modelo simplificado presente no RTQ-C fornece nível de eficiência inferior quando comparado com a utilização de programa de simulação computacional para todas as 4 tipologias adotadas. Sendo que para duas destas tipologias o resultado foi de dois níveis inferiores para o modelo simplificado. Ressalta-se que, para o cálculo do Indicador de Consumo destas duas tipologias adotouse o valor mínimo de FF de 0,15 recomendado pelo RTQ-C.

Modelos simplificados são desenvolvidos para analisar de forma rápida e simples a aproximação de algum dado em estudo. Entretanto, com base nas limitações observadas do modelo simplificado presente no RTQ-C nota-se que o método estatístico de regressão linear múltipla

empregado na construção do modelo simplificado foi incapaz de representar adequadamente a relação entre os dados de entrada e o consumo de energia para edificações comerciais no Brasil. A principal lacuna do  $SM<sub>RTO-C</sub>$  está presente no cálculo do IC onde este induz a um menor nível de eficiência quando comparado com o Método de Simulação.

# 9.3 Conclusões sobre os métodos estatísticos: regressão linear múltipla e redes neurais

O método de regressão linear múltipla foi utilizado para o desenvolvimento do modelo simplificado presente no RTQ-C. Observou-se que este método não conseguiu representar a influência dos dados de entrada que não possuem comportamento linear, no dado de saída. Porém, a aplicação do método estatístico de redes neurais melhorou a precisão e a eficiência do modelo simplificado presente no RTQ-C.

Comparando os resultados de simulação computacional, os quais foram adotados para o desenvolvimento do modelo simplificado, com os resultados do  $SM<sub>RTO-C</sub>$  nota-se uma diferença significativa. As maiores diferenças observadas para as tipologias com área de cobertura igual ou inferior a 500 m<sup>2</sup> foram com fator de altura de 1,0 e fator de forma de 0,63. Para as tipologias com área de cobertura superior a 500 m<sup>2</sup> com fator de altura de 0,20 e fator de forma de 0,23. Entretanto, ressalta-se que o modelo simplificado presente no RTQ-C apresenta resultados em Indicador de Consumo, o que não representa o real consumo da edificação. Porém, com a aplicação do método de redes neurais, os resultados encontrados apresentam praticamente a mesma ordem de grandeza de consumo de energia que o programa de simulação.

Para determinar o comportamento de um modelo simplificado é importante avaliar além do coeficiente de determinação, a média dos erros e o desvio padrão dos erros. Observou-se que a aplicação do método estatístico de redes neurais nos casos do RTQ-C resultou em praticamente no mesmo valor de coeficiente de determinação que o método de regressão linear múltipla ( $R^2 = 0.99$ ). Entretanto, o método de redes neurais apresentou uma melhor precisão quando avaliados a média e desvio padrão dos erros.

9.4 Conclusões sobre os métodos de amostragem: mudança de um parâmetro por caso e Hipercubo Latino

A aplicação do método Hipercubo Latino (MHL) permitiu reduzir o número de casos gerados para análise quando comparado com a técnica de alterar somente um parâmetro por caso, sem influenciar na qualidade dos resultados. Além disso, o MHL permitiu analisar a influência da alteração de dois ou mais fatores no mesmo caso através do consumo de energia por  $m^2$  das edificações. Ressalta-se que o número de casos vai depender do número de dados de entrada e da complexidade das tipologias.

A aplicação do método estatístico de redes neurais nos casos do RTQ-C (somente a mudança de um parâmetro por caso) e nos casos elaborados através do MHL permitiu analisar e comparar os resultados de coeficiente de determinação, média e desvio padrão. As duas técnicas de amostragem apresentaram resultados satisfatórios de coeficiente de determinação, média e desvio padrão. Entretanto, o método Hipercubo Latino foi o que apresentou um melhor resultado de média e desvio padrão dos, com os valores de  $0,2$  kWh/m<sup>2</sup> e 5,3 kWh/m<sup>2</sup>, respectivamente.

9.5 Conclusões sobre o desenvolvimento dos modelos simplificados baseados na nova base de dados

Com relação à avaliação da precisão dos novos modelos simplificados observou-se que o modelo simplificado considerando todas as tipologias foi o modelo que apresentou resultados de consumo com menor diferença quando comparado ao resultado de consumo por simulação. Sendo que, esta diferença está dentro da maior freqüência de erros estabelecida de - 5 kWh/m<sup>2</sup> a 10 kWh/m<sup>2</sup>. Além disso, observou-se que este modelo simplificado apresentou uma pequena diferença entre  $\overline{\text{cos}}$  consumos simulado e equacionado (9 kWh/m<sup>2</sup>) para as tipologias que não foram consideradas no seu desenvolvimento, até mesmo para a tipologia considerada como não existente. Como consequência, pode-se concluir que o desenvolvimento do modelo simplificado considerando todas as tipologias foi o que melhor representou os valores de consumo de energia por  $m^2$  estabelecidos pela simulação computacional.

Entretanto, ressalta-se a importância da correlação entre consumo de energia e o nível de eficiência alcançado. Como observado no capítulo referente à precisão do modelo simplificado presente no RTQ-C (Capítulo 3), observou-se que mesmo com uma grande variação entre o  $\overline{\text{c}}$ onsumo de energia por m<sup>2</sup> das edificações analisadas estas alcançavam o mesmo nível de eficiência. Esta variação está principalmente relacionada com a geometria da edificação, a qual é intensamente dependente da área de projeção da cobertura e da área de fachada das edificações. O estudo e análise do potencial de economia de energia com relação à geometria da edificação podem auxiliar para uma configuração

mais eficiente energeticamente do espaço urbano, o qual é especialmente relevante em países com grande taxa de crescimento nas áreas urbanas, como é o caso do Brasil.

O custo global (econômico, social e ambiental) das soluções para conservação de energia suportada pelo sistema de etiquetagem deve ser avaliado. A etiquetagem de edificações tem o potencial de induzir grandes modificações na indústria da construção de edificações, e em alguns casos, o custo global de algumas soluções pode ser superior ao potencial de economia. A análise do custo global pode influenciar nas decisões dos responsáveis pelo desenvolvimento das leis de eficiência energética, adotando soluções com similar potencial de economia de energia, mas com diferente custo global para a sociedade e para o ambiente (produção residual, ciclo de vida, entre outros).

# 9.6 Limitações do trabalho

Com base nos resultados deste trabalho, sugerem-se as seguintes opções de estudo para o aprimoramento do modelo simplificado proposto:

- Não foram simuladas as condições de entorno, como a influência de edificações vizinhas;
- Considerou-se somente a utilização de um sistema de condicionamento de ar do tipo *split* nas edificações adotadas;
- $\checkmark$  O modelo simplificado desenvolvido não considera a influência do uso de iluminação natural e ventilação natural;

# 9.7 Recomendações para trabalhos futuros

Com base nos resultados deste trabalho, sugerem-se as seguintes opções de estudo para o aprimoramento do modelo simplificado proposto:

- a) simular a utilização de *brises* projetados adequadamente por fachada;
- b) alterar as dimensões x, y, e z de cada tipologia adotada (comprimento, largura e pé-direito), através do programa Matlab, para ampliar o número de tipologias consideradas no desenvolvimento do modelo simplificado;
- c) adotar casos com o uso de ventilação natural;
- d) adotar casos com o uso de iluminação natural;
- e) considerar o entorno;
- f) analisar as horas não atendidas pelo sistema de condicionamento de ar;
- g) rodar as simulações para outras cidades brasileiras.

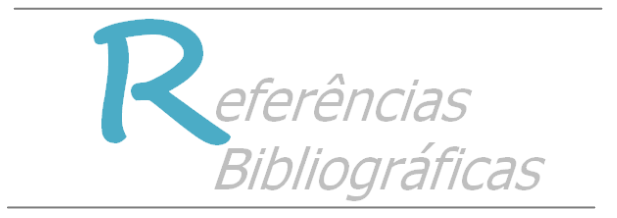

# **Referências Bibliográficas**

ABNT - ASSOCIAÇÃO BRASILEIRA DE NORMAS TÉCNICAS. **Instalações de ar condicionado – Sistemas centrais e unitários**, NBR 16401-1. Rio de Janeiro, 2008.

AMJADY, N. Short-term hourly load forecasting using time-series modeling with peak load estimation capability. **IEEE Transactions on Power Systems**, v.16, n.3, p.498-555. 2001.

ASHRAE, AMERICAN SOCIETY OF HEATING, REFRIGERATING AND AIR CONDITIONING ENGINEERS. **Energy Standard for Buildings Except Low-Rise Residential Buildings**. ASHRAE Standard 90.1–1989. American Society of Heating, Refrigerating and Air-Conditioning Engineers. Atlanta, 1989.

\_\_\_\_\_\_ **Energy Standard for Buildings Except Low-Rise Residential Buildings**. ASHRAE Standard 90.1–1999. American Society of Heating, Refrigerating and Air-Conditioning Engineers. Atlanta, 1999.

\_\_\_\_\_\_ **Energy Standard for Buildings Except Low-Rise Residential Buildings**. ASHRAE Standard 90.1–2004. American Society of Heating, Refrigerating and Air-Conditioning Engineers. Atlanta, 2004.

\_\_\_\_\_\_ **Standard method of test for the evaluation of building energy analysis** computer programs. ASHRAE Standard 140-2004. Atlanta, 2004.

\_\_\_\_\_\_ **Handbook of Fundamentals.** Atlanta, 2005. AUSTRALIAN BUILDING CODES BOARD. **About the Australian Building Codes Board**. 2008. Disponível em: http://www.abcb.gov.au/about-the-australian-building-codes-board Acesso em: 05 dezembro 2010.

BALAKIN, K. V.; KORSHUN, V. A.; MIKHALEV, I. I.; MALEEV, G. V.; MALAKHOV, A. D.; PROKHORENKO, I. A.; BERLIN, Y. A.; SUNG, A. H. Ranking importance of input parameters of Neural networks. **Expert Systems with Applications**, v.15, n.3, p.405-411. 1998.

BARRETO, J. M. **Introdução as Redes Neurais Artificiais**. 2002. Disponível em http://www.inf.ufsc.br/.barreto/tutoriais/Survey.pdf. Acessado em: 12 de Junho de 2011.

BASHERR, I. A.; HAJMEER, M. Artificial neural networks: fundamentals, computing, design and application. **Journal of Microbiological Methods**, v.43, n.1, p.3-31. 2000.

BATTITI, R. Using mutual information for selecting features in supervised neural net learning. IEEE Trans. **Neural Networks**, v.5, n.4, p.537-550. 1994.

BAUM, E.; HAUSSLER, D. What size net gives valid generalization? **Neural computation**, v.1, n.1, p.151-160. 1989.

BEN-NAKHI, A. E.; MAHMOUND, M. A. Cooling load prediction for buildings using general regression neural networks. **Energy Conversion and Management**, v.45, n.13, p.2127-2141. 2004.

BEZDEK, James C.; PAL, Sankar K. **Fuzzy models for pattern recognition: methods that search for structures in data.** New York: IEEE Press, 544p. 1992.

BRASIL. Decreto n. 4.059, de 19 de dezembro de 2001. Regulamenta a Lei no 10.295, de 17 de outubro de 2001, que dispõe sobre a Política Nacional de Conservação e Uso Racional de Energia, e dá outras providências. Brasília, DF, 2001a. Disponível em: http://www.mme.gov.br/ministerio/legislacao/decretos/Decreto%20nº% 204.059-2001.htm Acesso em: 24 de março de 2011.

\_\_\_\_\_. Lei n. 10.295, de 17 de outubro de 2001. Dispõe sobre a Política Nacional de Conservação e Uso Racional de Energia. Brasília, DF, 2001b. Disponível em: http://www.inmetro.gov.br/qualidade/lei10295.pdf Acesso em: 24 de março de 2011.

\_\_\_\_\_. Instituto Nacional de Metrologia, Normalização e Qualidade Industrial (INMETRO). Portaria 163, de 08 de junho de 2009. Regulamento Técnico da Qualidade do Nível de Eficiência Energética de Edifícios Comerciais, de Serviços e Públicos. Rio de Janeiro, 2009. Disponível em: http://www.inmetro.gov.br/legislacao/rtac/pdf/RTAC001462.pdf Acesso

em: 01 março de 2011.

BULLA, A. L.. **Análise paramétrica do desempenho termoenergético de um edifício de escritórios. Florianópolis, SC**. (Dissertação de Mestrado). Centro Tecnológico, Universidade Federal de Santa Catarina, Florianópolis, 1995. 81 p.

CALIFORNIA ENERGY COMISSION. **Energy efficiency standards for residential and nonresidential buildings**. Sacramento: California Energy Commission, 2001. 166 p.

CARLO, J. C. **Desenvolvimento de metodologia de avaliação de eficiência energética do envoltório de edificações não-residenciais**. (Tese de doutorado). Centro Tecnológico, Universidade Federal de Santa Catarina, Florianópolis, 2008a. 215 p.

CARLO, J.; LAMBERTS, R. Development of envelope efficiency labels for commercial buildings: Effect of different variables on electricity consumption. **Energy and Buildings**, v.40, n.11, p.2002- 2008. 2008b.

CARLO, J. C.; LAMBERTS, R. Parâmetros e métodos adotados no regulamento de etiquetagem da eficiência energética de edifícios – parte 1: método prescritivo. **Revista Ambiente Construído**, v.10, n.2, p.7-26. 2010.

CDC. **Relation between EPC and actual energy use of office buildings**, ir. E.R. van den Ham, Climatic Design Consult in order by SenterNovem, 2004.

CHVATAL, K., CORVACHO, H. The impact of increasing the building envelope insulation upon the risk of overheating in summer and an increased energy consumption. **Journal of Building Performance Simulation**, v.2, n.4, p 267–282, 2009.

CHUEN-SHENG, C. A multi-layer neural network model for detecting changes in the process mean. **Computers & amp**; Industrial **Engineering**, v.28, n.1, p.51-61. 1995.

CRAWLEY, D. B. **Building performance simulation: A tool for policymaking**. (Tese de doutorado). Department of Mechanical Engineering, University of Strathclyde, Glasgow, 2008. 306 p.

DE WIT, S.; AUGENBROE, G. Augenbroe. Analysis of uncertainty in building design evaluations and its implications. **Energy and Buildings**, v.34, n.9, p.951-958. 2002.

DIDONÉ, E. L.; PEREIRA, F. O. R. Simulação computacional integrada para a consideração da luz natural na avaliação do desempenho energético de edificações. **Revista Ambiente Construído**, v.10, n.4, p.139-144. 2010.

DOE – Department of Energy. **Programa EnergyPlus - versão 6.0**. Disponível em: http://apps1.eere.energy.gov/buildings/energyplus/ Acesso em: 19 de outubro 2010.

EASYNN PLUS. **EasyNN-plus** neural networks. Neural Planner Software , 2011.

ENERGYPLUS. **Input/Output Reference**. Energyplus, Janeiro, 2011. EU Official Journal. **Directive on the energy performance of buildings 2002/91/CE**. 4 of January, 2003.

FARIA, H. D; MELO, S. S.;SALIBY, E. Análise de risco: uma comparação de diferentes métodos de amostragem. In: XXIII Encontro da Associação Nacional de Pós-Graduação em Administração (ENANAP). **Anais** ... Rio de Janeiro: ANPAD, 1999 (CD-ROM).

FERSON, S., OBERKAMPF, W. L., GINZBURG, L. Model validation and predictive capability for the thermal challenge problem, **Computer Methods in Applied Mechanics and Engineering**, v.197, n.29-32, p.2408-2430. 2008.

FOODY, G. M.; ARORA, M. K. An evaluation of some factors affecting the accuracy of classification by an artificial neural network. **International Journal of Remote Sensing**, v.18, n.4, p.799-810. 1997.
GOMES, V. **Metodologias de avaliação de desempenho ambiental de edifícios: estado atual e discussão metodológica**. (Projeto FINEP). Tecnologias para construção habitacional mais sustentável, São Paulo, 2007. 60 p.

GOULART, S. V.G. **Dados Climáticos para Avaliação de Desempenho Térmico em Florianópolis**. (Dissertação de Mestrado). Centro Tecnológico, Universidade Federal de Santa Catarina, Florianópolis, 1993. 124 p.

HEO, Y.; CHOUDHARY, R.; AUGENBROE, G. A. Calibration of building energy models for retrofit analysis under uncertainty. **Energy and Buildings**, Article in Press. 2012.

HIPPERT, H. G.; PEDREIRA, C. E.; SOUZA, R. C. Neural Networks for Short-Term Load Forecasting: A Review and Evaluation. **IEEE Transactions on power systems**, v.16, n.1, p.44-55. 2001.

HOES, P-J. **Gebruikersgedrag in gebouwsimulaties van eenvoudig tot geavanceerd gebruikersgedragmodel** (em Holandês). (Dissertação de mestrado). Technische Universiteit Eindhoven, Eindhoven, 2007. 118 p.

INMETRO – Instituto Nacional de Metrologia, Normalização e Qualidade Industrial. **Tabelas de consumo/eficiência energética – Condicionador de ar** *split*. Disponível em: http://www.inmetro.gov.br/consumidor/pbe/split2.pdf Acesso em: 20 de Janeiro de 2011.

JUDKOFF, R; NEYMARK, J. **International Energy Agency building energy simulation test (BESTEST) and diagnostic method**. Report NREL/TP-472-6231, NREL, Golden, 1995.

KAJL, S.; ROBERGE, M. A.; LAMARCHE, L.; MALINOWSKI, P. Evaluation of building energy consumption based on fuzzy logic and neural networks applications. In: Clima 2000. **Procedings…**Brussels: 1997.

KALOGIROU, S. A. Applications of artificial neural networks in energy systems: A review. **Energy Conversion and Management**, v.40, n.10, p.1073-1087. 1999.

KALOGIROU, S. A.; BOJIC, M. Artificial neural networks for the prediction of the energy consumption of a passive solar building. **Energy**, v.25, n.5, p.479-491. 2000.

KARLSSON, F.; MOSHFEGH, B. Energy Usage and Thermal Environment in a Low-Energy Building - changed boundary conditions and control strategies. **Energy and Buildings**, v.38, n.4, p.315-326. 2006.

KARATASOU, S.; SANTAMOURIS, M.; GEROS, V. Modeling and predicting building's energy use with artificial neural networks: Methods and results. **Energy and Buildings**, v.38, n.8, p.949-958. 2006.

KAVZOGLU, T. Increasing the accuracy of neural network classification using refined training data. **Environmental Modelling & Software**, v.24, n.7, p.850-858. 2009.

KIM, J. J.; MOON, J. W. Impact of insulation on building energy consumption. In: Building Simulation, 2009, Glasgow. **Proceedings…**Glasgow: IBPSA, 2009. p.674-680.

KIMES, D. S.; NELSOM, R. F.; MANRY, M. T.; FUNG, A. K. 1998. Attributes of neural networks for extracting continuous vegetation variables from optical and radar measurements. **International journal of remote sensing**, v.19, n.14, p.2639-2663. 1998.

KOKOGIANNAKIS, G.; STRACHAN, P.; CLARKE, J. Comparison of the simplified methods of the ISO 13790 standard and detailed modelling programs in a regulatory context. **Journal of Building Performance Simulation**, v.1, n.4, p.209-219. 2010.

LAM, J. C.; LI, D. H. W. An analysis of daylighting and solar heat for cooling-dominated office buildings. **Solar Energy**,v.65, n.4, p.251-262. 1999.

MA, Y.; YU, J.; YANG, C.; WANG, L. Study on Power Energy Consumption Model for Large-Scale Public Building. In: 2<sup>nd</sup> Consumption Model for Large-Scale Public Building. In: International Workshop on ISA, Wuhan. **Proceedings…** Wuhan: 2010. p.1-4.

MARINOSKI, D. L. **Desenvolvimento de um calorímetro para a determinação do fator solar de vidros e janelas**. (Tese de doutorado). Centro Tecnológico, Universidade Federal de Santa Catarina, Florianópolis, 2010. 320 p.

MAS, J. F.; FLORES, J. J. The application of artificial neural networks to the analysis of remotely sensed data. **International Journal of Remote Sensing**, v.29, n.3, p.617-663. 2008.

MATLAB – The language of technical computing. Disponível em: http://www.mathworks.com/products/matlab/index.html Acesso em: 11 de fevereiro 2011.

MCKAY, M.D.; CONOVER, W. J.; BECKMAN, R. J. A Comparison of Three Methods for Selecting Values of Input Variables in the Analysis of Output from a Computer Code. **Technometrics**, v.21, n.2, p.239-245. 1979.

MELO, A.P., LAMBERTS, R. Opaque envelope parameters versus energy consumption in commercial buildings in Brazil. **Journal of Building Performance Simulation**, v.1, n.4, p 237–244, 2008.

MELO, A.P., CÓSTOLA, D.; LAMBERTS, R.; HENSEN, J. L. M. Determinação do nível de eficiência da envoltória de edificações comerciais de acordo com o RTQ-C. In: XI Encontro Nacional sobre Conforto no Ambiente Construído. **Anais...**Búzios: ANTAC, 2011a. p.1-10.

MELO, A.P., CÓSTOLA, D.; LAMBERTS, R.; HENSEN, J. L. M. Capability and deficiency of the simplified model for energy calculation of commercial buildings in the Brazilian regulation. In: Building Simulation, 2011, Sydney. **Proceedings…**Sydney: IBPSA, 2011b. p.902-909.

MELO, A.P., CÓSTOLA, D.; LAMBERTS, R.; HENSEN, J. L. M. Assessing the accuracy of a simplified building energy simulation model using BESTEST: The case study of Brazilian regulation. **Energy and Buildings**, v.45, n.0, p.219-228. 2012.

MINHAS, H.; MATTEO, E.; EIKELAND, K.M.; MENGOLI, M.; BESWETHERICK, S. Probabilistic Reserve Estimation Constrained by Limited Production Data: An Integrated Approach. In: International Petroleum Technology Conference, 2005, Doha. **Proceedings…**Doha: IPTC, 2005. Paper IPTC 10957

MONTGOMERY, D.; RUNGER, G. **Estatística Aplicada e Probabilidade para Engenheiros**. Rio de Janeiro: Livros Técnicos e Científicos Editora S.A, 463p. 2003.

NEN 2916, Energy performance of non-residential buildings - Determination method (em holandês), NNI, Delft (The Netherlands),1994.

NETO, A. H.; FIORELLI, A. S. Comparison between detailed model simulation and artificial neural network for forecasting building energy consumption. **Energy and Buildings**, v.40, n.12, p.2169-2176. 2008.

Nguyen, D., Widrow, B. Improving the Learning Speed of 2-Layer Neural Networks by Choosing Initial Values of the Adaptive Weights. In: ijcnn International Joint Conference on Neural Network, 1990, San Diego. **Proceedings…**San Diego: 1999. p.21-26.

OLSSON A.; SANDBERG, G.; DAHLBLOM O. On Latin hypercube sampling for structural reliability analysis, **Structural Safety**, v. 25, n.1, p.47–68. 2003.

PACIFIC NORTHWEST NATIONAL LABORATORY. **Relatório técnico**. Country Report on Building Energy Codes in Japan. Asian Pacific Partnership: APP. 2009.

PÉREZ-LOMBARD, L., ORTIZ, J., GONZÁLEZ, R., MAESTRE, I. R. A review of benchmarking, rating and labelling concepts within the framework of building energy certification schemes. **Energy and Buildings**, v.41, n.3, p 272-278, 2009.

RAO, C.R. Statistics: A technology for the millennium Internal. J**. Math. & Statist. Sci**, v.8, n.1, p.5-25. 1999.

RCCTE. **Regulamento das Características do Comportamento Térmico dos Edifícios** (Regulation of the Buildings Thermal Behaviour Characteristics), Ministry of Public Works, Transportation and Communications, Decree-Law nº 80/2006 of April 4.

RISSO, V. F., RISSO, F. V. A., SCHIOZER, D. J. Aplicação da Técnica do Hipercubo Latino na Análise de Risco de Campos de Petróleo. In: Rio Oil & Gas Expo and Conference, 2010, Rio de Janeiro. **Anais...**Rio de Janeiro: 2010. p.1-3

RODRIGUES, T. B.; MACRINI, J. L. R.; MONTEIRO, E.C. Seleção de variáveis e classificação de padrões por redes neurais como auxílio ao diagnóstico de cardiopatia isquêmica. **Revista Brasileira de Pesquisa Operacional**, v.28, n.2, p.285-302. 2008.

RSECE. **Regulamento dos Sistemas Energéticos e de Climatização de Edifícios** (Regulation of the Buildings Energetic Systems and Climatization), Ministry of Public Works, Transportation and Communications, Decree-Law nº 79/2006 of April 4.

SANTANA, M. V. **Influência de parâmetros construtivos no consumo de energia de edifícios de escritório localizados em Florianópolis - SC**. (Dissertação de mestrado). Centro Tecnológico, Universidade Federal de Santa Catarina, Florianópolis, 2006. 196 p. SANTIN, O., G.; ITARD, L.; VISSCHER, H. The effect of occupancy and building characteristics on energy use for space and water heating in Dutch residential stock. **Energy and Buildings**, v.41, n.11, p.1223- 1232. 2009.

SANTOS, I. G. dos; SOUZA, R. V. G. Revisão de regulamentações em eficiência energética: uma atualização das ultimas décadas. **Revista Fórum Patrimônio – Ambiente Construído e Patrimônio Sustentável**, v.1, n.1, p.7-18. 2008.

SIGNOR, R. **Análise de regressão do consumo de energia elétrica frente a variáveis arquitetônicas para edifícios comerciais climatizados em 14 capitais brasileiras**. (Dissertação de mestrado). Centro Tecnológico, Universidade Federal de Santa Catarina, Florianópolis, 1999. 122 p.

SILVA, P., ALMEIDA, M., BRAGANÇA, L., MESQUITA, V. Methodology to enhance the Portuguese thermal regulation accuracy for existing buildings. In: BUILDING SIMULATION, 2009, Glasgow. **Proceedings…**Glasgow: IBPSA, 2009. p.2106-2113.

SILVA, V. G., SILVA, M. G., AGOPYAN, V. Avaliação de edifícios no Brasil: da avaliação ambiental para avaliação de sustentabilidade. **Revista Ambiente Construído**, v.3, n.3, p.7-18. 2003.

SIMLAB - Sensitivity Analysis. Free development framework for Sensitivity and Uncertainty Analysis. Disponível em: http://simlab.jrc.ec.europa.eu/ Acesso em: 11 de fevereiro 2011.

SOTERIS, A. K. Applications of artificial neural-networks for energy systems. **Applied Energy**, v.67, n.1, p.17-35. 2000.

VERSAGE, R. **Ventilação Natural e Desempenho Térmico de Edifícios Verticais Multifamiliares em Campo Grande, MS**. (Tese de mestrado). Centro Tecnológico, Universidade Federal de Santa Catarina, Florianópolis, 2009. 96 p.

VOSE, D. **Risk analysis: a quantitative guide**. Chichester: Ed. Wiley, 752p. 2000.

MONTGOMERY, D.; RUNGER, G. **Estatística Aplicada e Probabilidade para Engenheiros**. Rio de Janeiro: Livros Técnicos e Científicos Editora S.A, 463p. 2003.

WESTPHAL, F. S. **Análise de Incertezas e de Sensibilidade Aplicadas à Simulação de Desempenho Energético de Edificações Comerciais**. (Tese de doutorado). Centro Tecnológico, Universidade Federal de Santa Catarina, Florianópolis, 2007. 147 p.

YALCINTAS, M.; AKKURT, S. Artificial neural networks applications in building energy predictions and a case study for tropical climates. **International journal of energy research**, v.29, n.10, p.891-901. 2005.

YIMIN, Z. Applying computer-based simulation to energy auditing: A case study. **Energy and Buildings**, v.38, n.5, p.421-428. 2006.

XU, C.; HE, H. S.; HU, Y.; CHANG, Y.; LI, X.; BU, R. Latin hypercube sampling and geostatistical modeling of spatial uncertainty in a spatially explicit forest landscape model simulation. **Ecological**  Modelling, v.185, n.2-4, p.255-269. 2005.

ZURADA, J. M.; MALINOWSHI, A.; CLOETE, I. Sensitivity analysis for minimization of input data dimension for feedforward neural network. In: IEEE International Symposium on Circuits and Systems, 1994, London. **Proceedings…**London: IEEE, 1994. p.447-450.